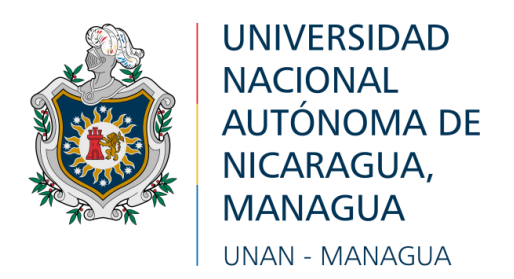

# **Facultad de Ciencias e Ingeniería**

## **Departamento de Tecnología**

**Tema:**

Propuesta de infraestructura de red inalámbrica que garantice la interconexión entre los centros educativos subsedes: **SAN ANTONIO Y NANDAYOSIS II** al instituto central, colegio público **FARABUNDO MARTÍ** de la comarca valle los Aburtos, municipio Villa el Carmen, departamento de Managua.

# **Seminario de Graduación como requisito final para optar al título de Ingeniero Electrónico.**

## **Autores:**

Br. Angel Ariel Reyes Mojica **Carnet:** 14042845 Br. Jonathan Reynaldo Medrano Mendoza **Carnet:** 14042570

# **Tutor(a):**

Msc. Milciades Delgadillo.

**Managua, Nicaragua 03 Diciembre 2021**

### **DEDICATORIA**

Primeramente a Dios por su amor incondicional, por darme la paciencia para seguir mi camino y poder cumplir mis sueños y sobre todo por regalarme la vida. A mis familiares por apoyarme cada día con abnegación y empeño, por ser mis amigos en todo momento, enseñarme el valor de la vida, la unión familiar, la importancia de la toma de decisiones y por su formación, aquella que sobrepone la humildad ante todo.

A mi madre, por haberme apoyado en todo momento, por darme la mejor educación y enseñarme que todas las cosas hay que valorarlas, trabajarlas y luchar para lograr los objetivos que me proponga en la vida.

#### **ANGEL REYES MOJICA**

Dedico este trabajo a aquellos que han sido mis dos pilares más fundamentales en mi vida, mi padre y mi madre, ya que ellos son los causantes de lograr mis metas, día a día me motivan y me brindan siempre su apoyo incondicional para seguir cumpliendo mis sueños, a ellos siempre mi agradecimiento, gracias por estar siempre conmigo brindándome su cariño y consejos.

### **JONATHAN MEDRANO MENDOZA**

#### **AGRADECIMIENTO**

A mi familiares, amistades, que nos sirvieron como fuente de apoyo constante incondicional a lo largo de este proceso. Al grupo de profesores que contribuyeron en nuestra formación como futuros profesionales. Un agradecimiento especial merece la comprensión, paciencia y ánimo recibido de todos aquellos que de una u otra manera formaron parte de nuestro crecimiento

#### **ANGEL REYES MOJICA**

Agradezco Dios por iluminar mi mente en momentos de distracción, por llenarme de paciencia ante las palabras, gestos y actos inverosímiles, por fortalecer mi corazón y no dejarme caer, y por haber puesto ante mí a las personas perfectas que han sabido mostrarme los pasos y el camino ante todo. A mis padres, profesores y amigos gracias por estar apoyándome siempre e incondicionalmente.

A la Dirección Administrativa docentes y director del Colegio púbico Farabundo martí por abrirnos las puertas del centro, facilitarnos la información y los medios para la realización del presente trabajo.

### **JONATHAN MEDRANO MENDOZA**

## **Resumen**

En el siguiente documento se presenta el diseño de toda una estructura de una red inalámbrica a través de un radio enlace que interconecta el colegio central, instituto público Farabundo Martí, con dos colegios subsedes, Nandayosis II y san Antonio en la comunidad valle los Aburtos del municipio villa el Carmen-Managua, este diseño de red cuenta con una estructura escalable para posibles crecimiento y desarrollo de los colegios involucrados , se realizaron simulaciones para evaluar el desempeño de la red, haciendo uso de los software de ubiquiti Airlink.

Durante las visitas de campo y al analizar las condiciones administrativas que cada uno de los colegios presta, se determinó que la implementación de la interconexión beneficiará positivamente tanto a los estudiantes de los centros educativos como también a padres de familia.

Se estudiaron diferentes tecnologías debido a que el proyecto depende en gran manera de la parte económica, ubicación geográfica y disponibilidad de equipos en el mercado nacional, así mismo por la fácil obtención de permisos regulatorios para ser usados en el país. Este requerimiento tecnológico lo cumple una implementación inalámbrica por radio enlace, puesto que una cableada nos generaría grandes precios y su implementaciones sería muy compleja y poco factible por las condiciones de terrenos en el lugar.

Por otra parte se abordaron aspectos técnicos que permiten explicar el desarrollo del diseño de un radio enlace punto a punto , las características del terreno, el levantamiento del perfil, la altura de las antenas, las características del hardware y los equipos que forman parte de su arquitectura y un diagrama para la disposición de los mismos.

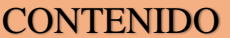

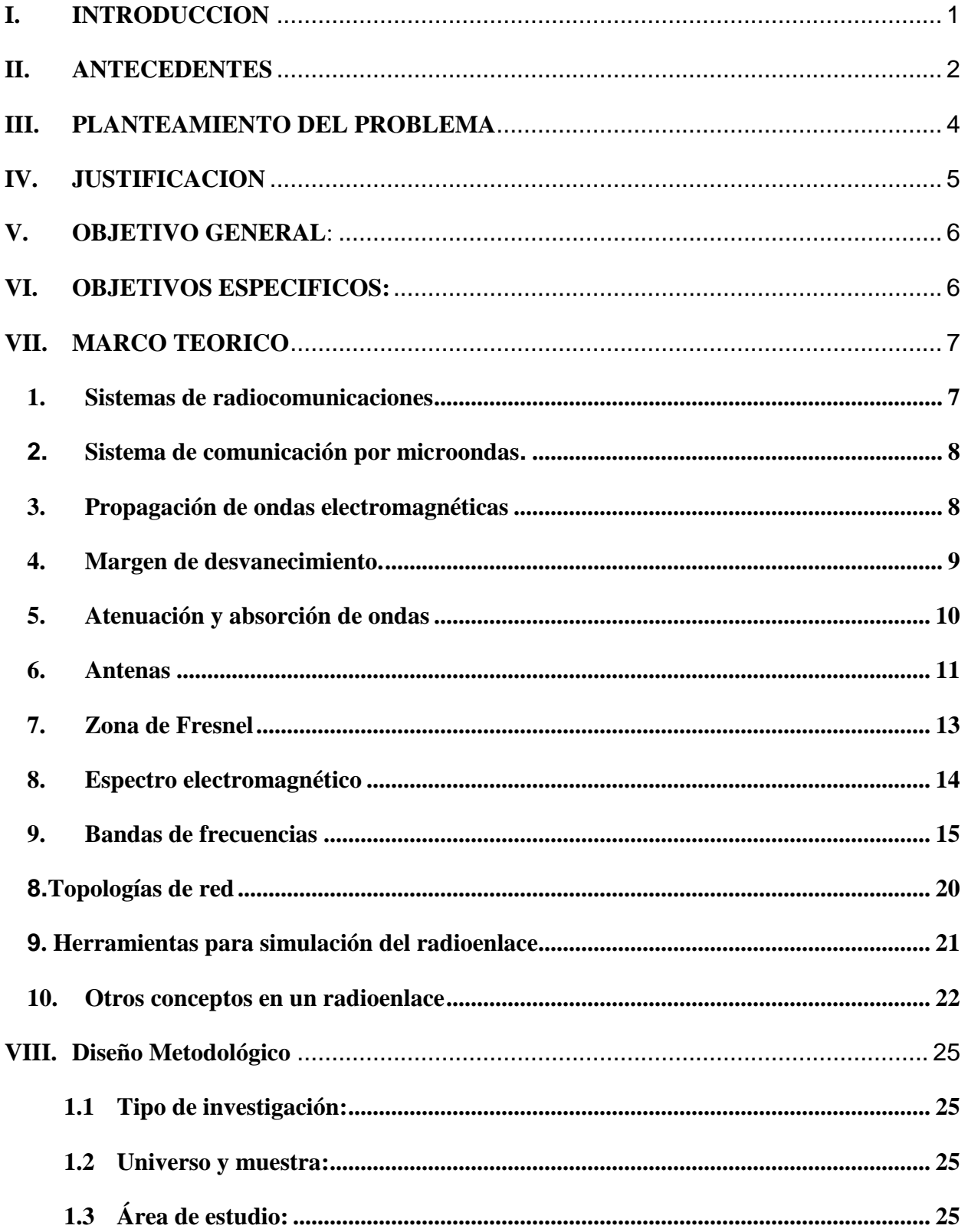

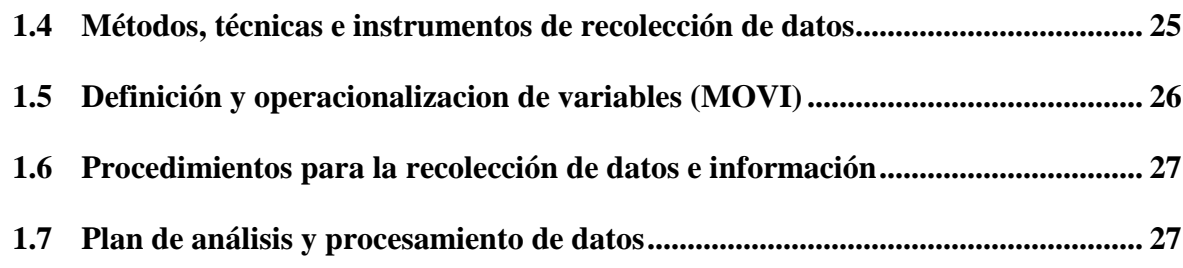

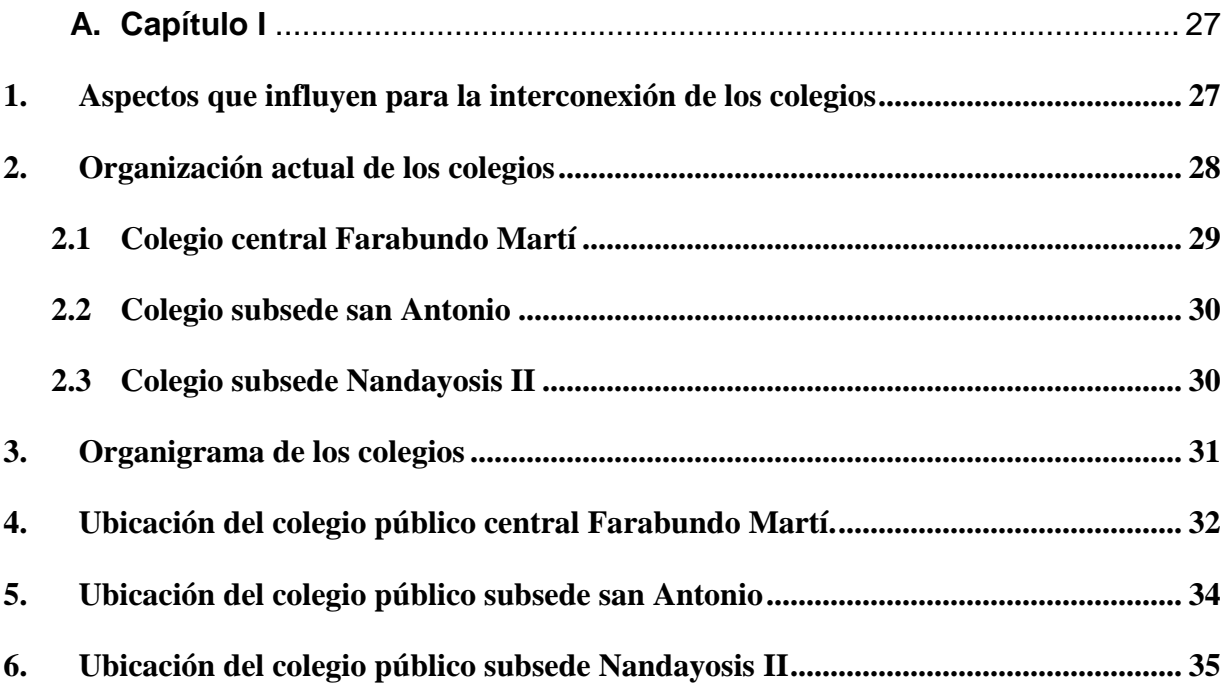

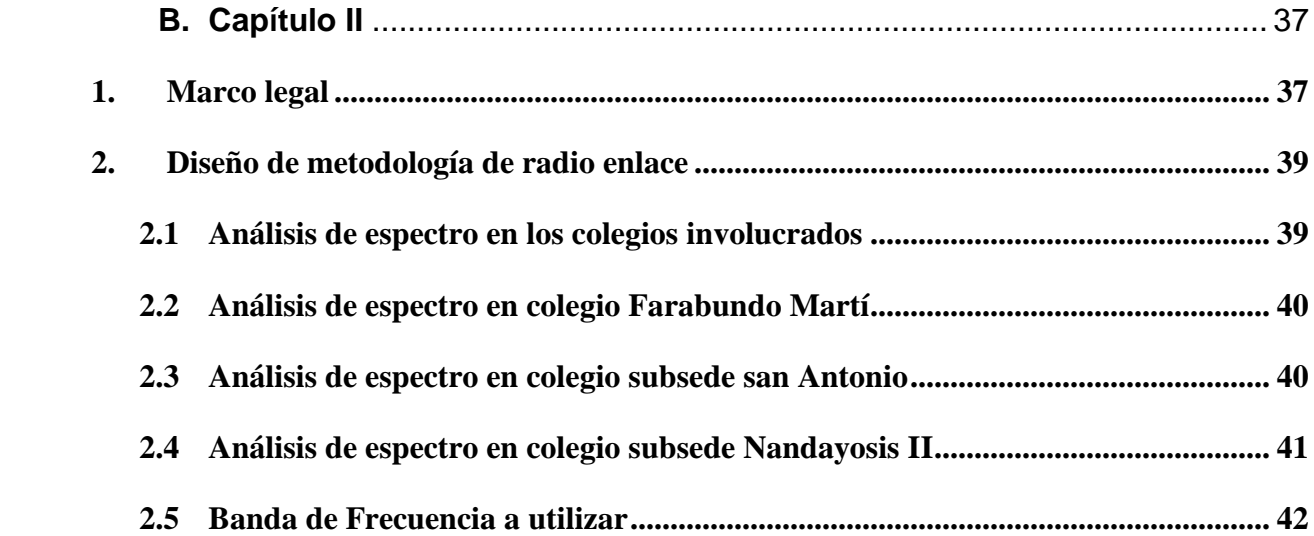

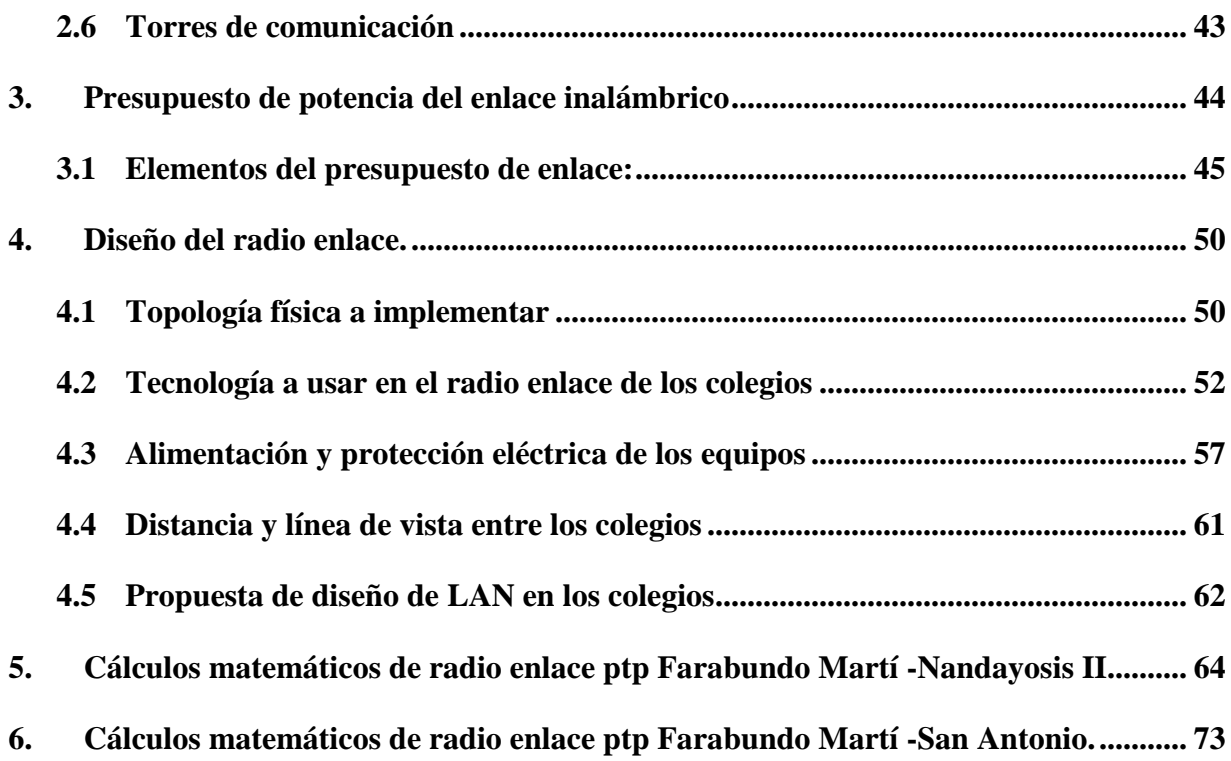

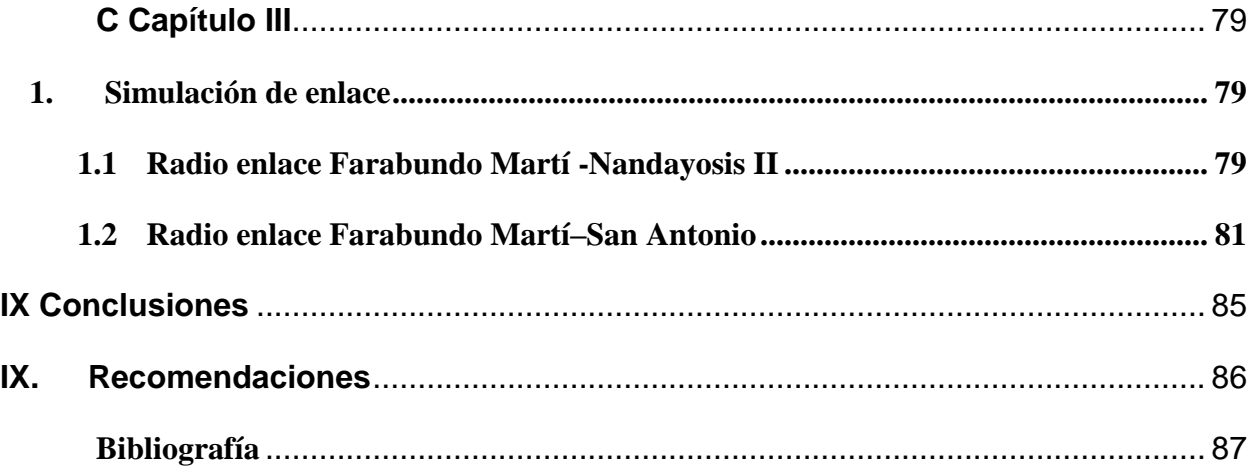

# INDICE DE IMÁGENES

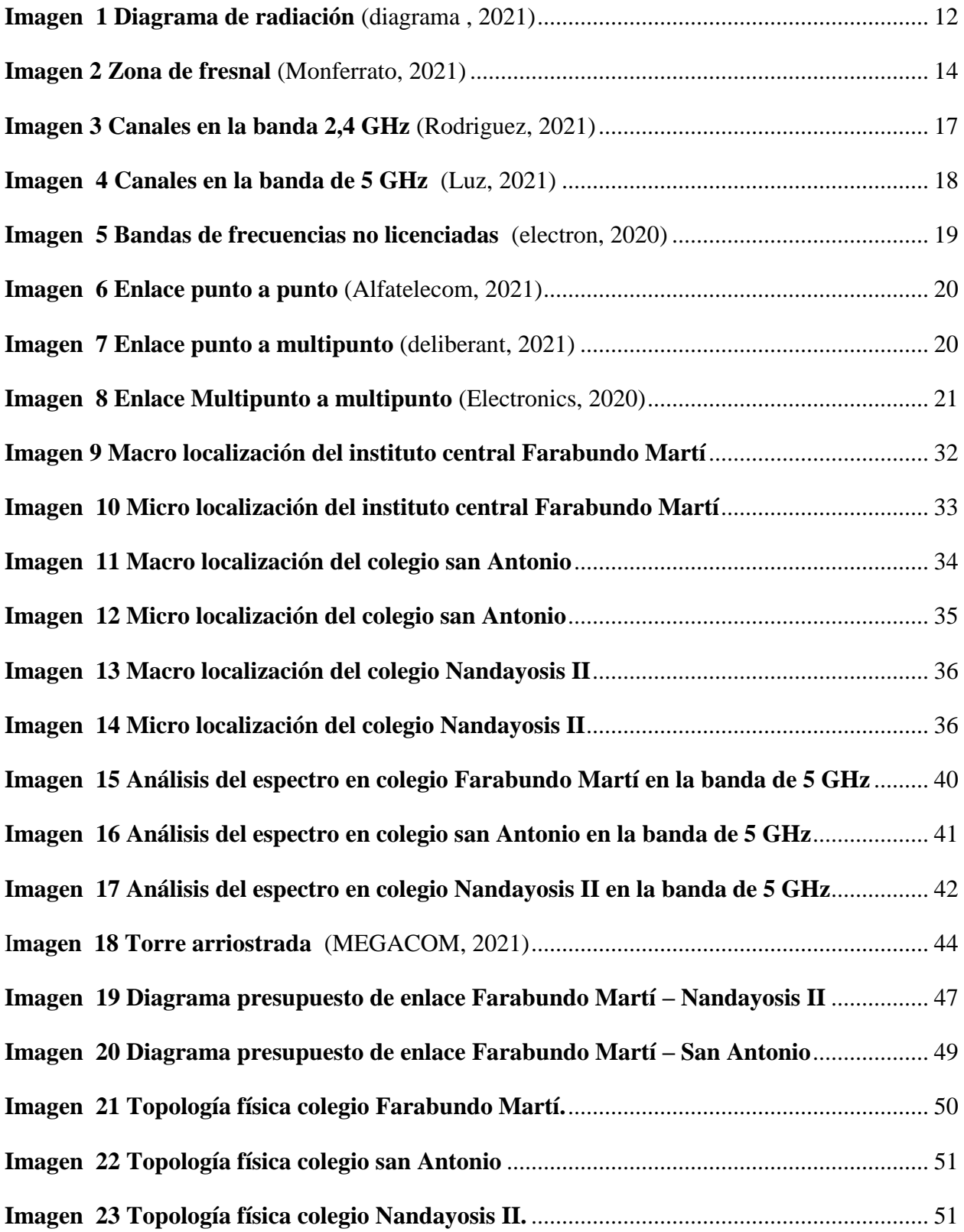

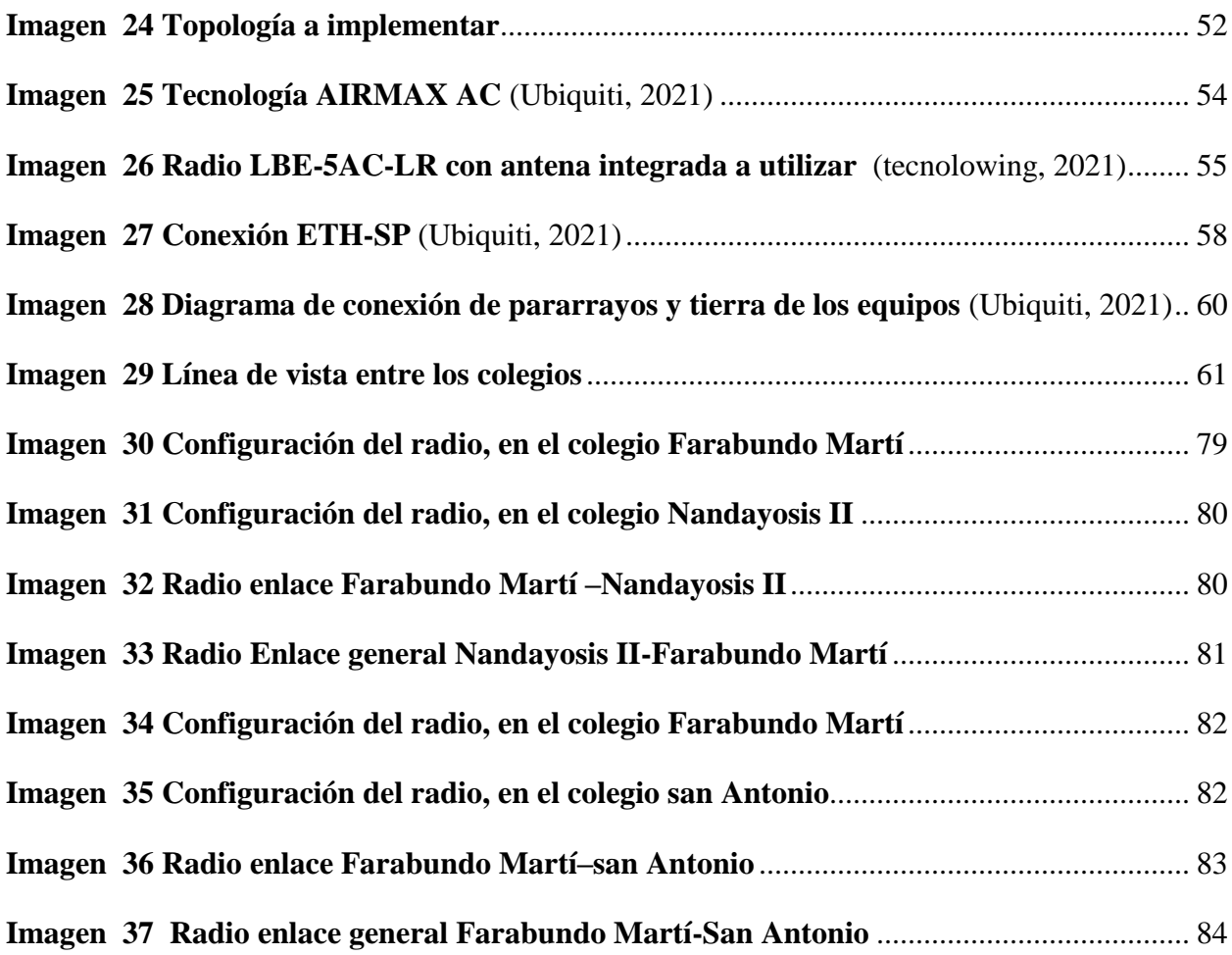

# INDICE DE TABLAS

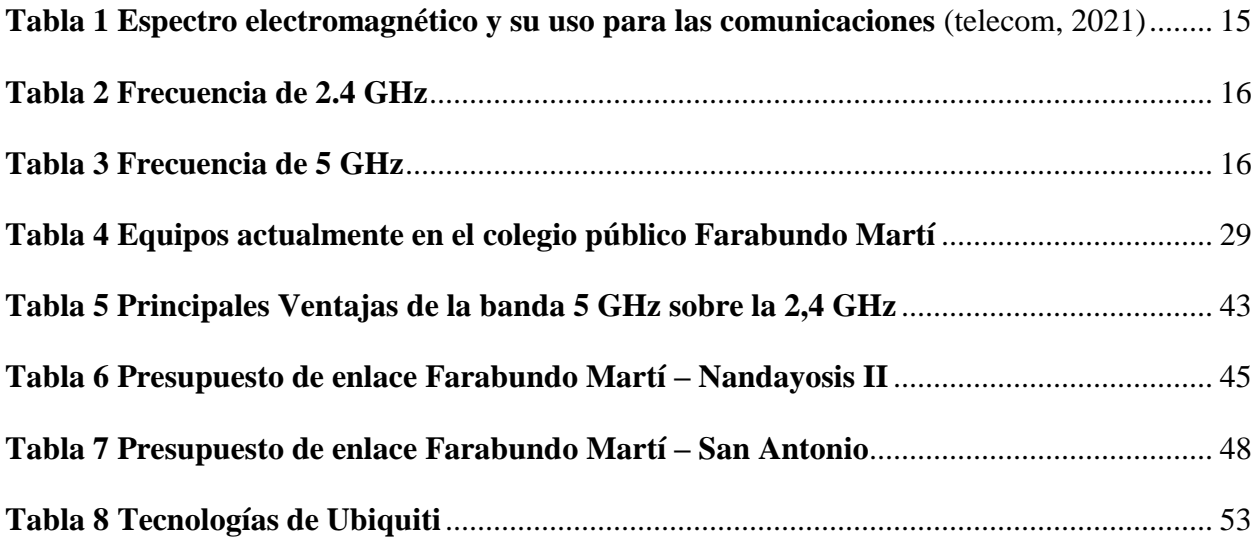

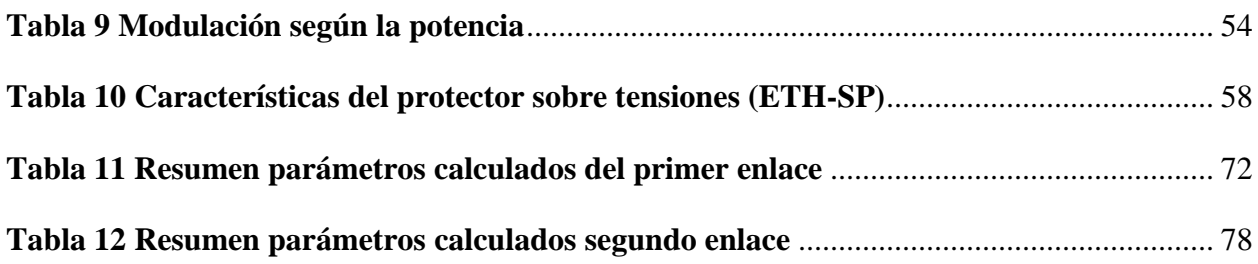

# **INDICE DE ECUACIONES**

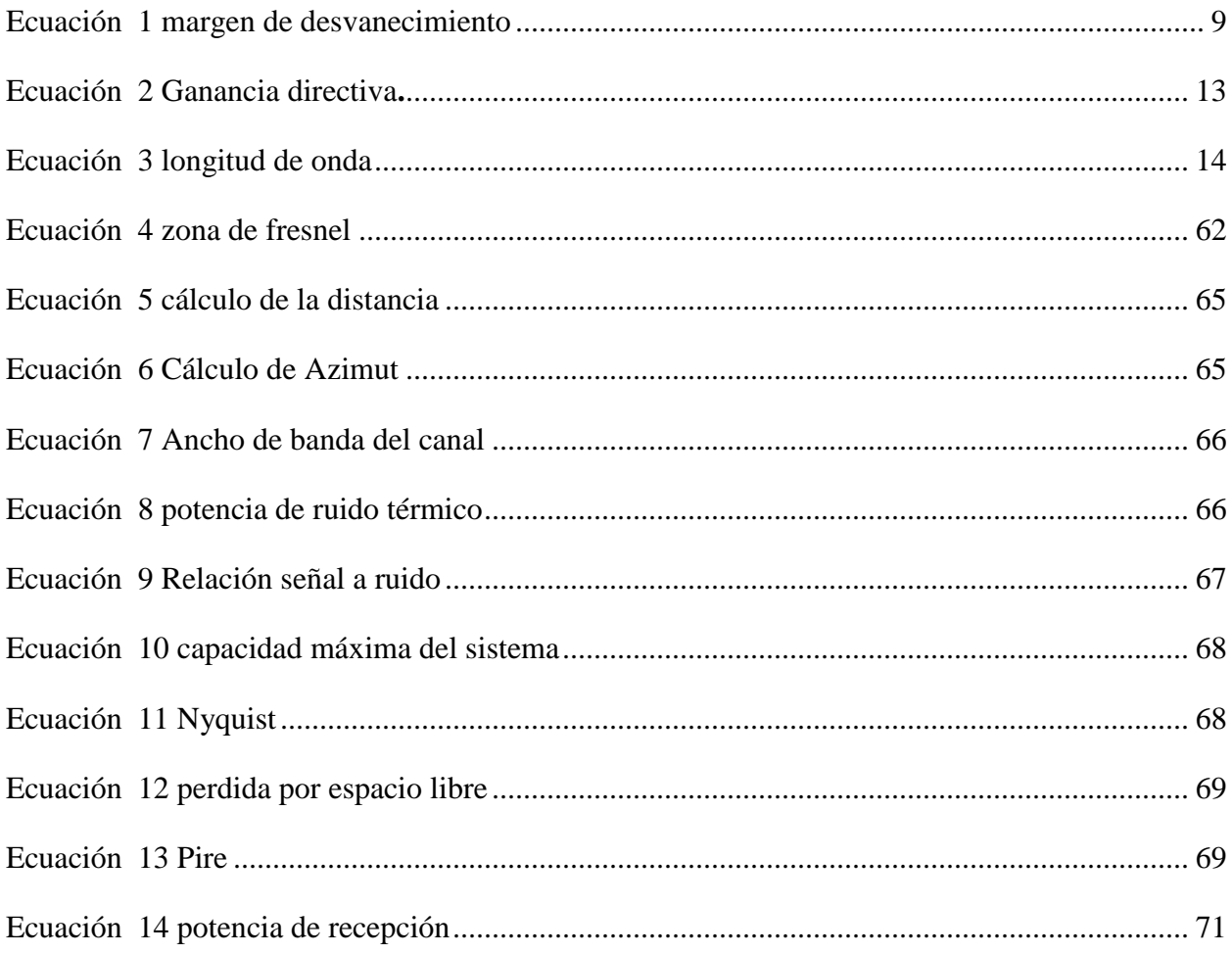

# INDICE DE ANEXOS

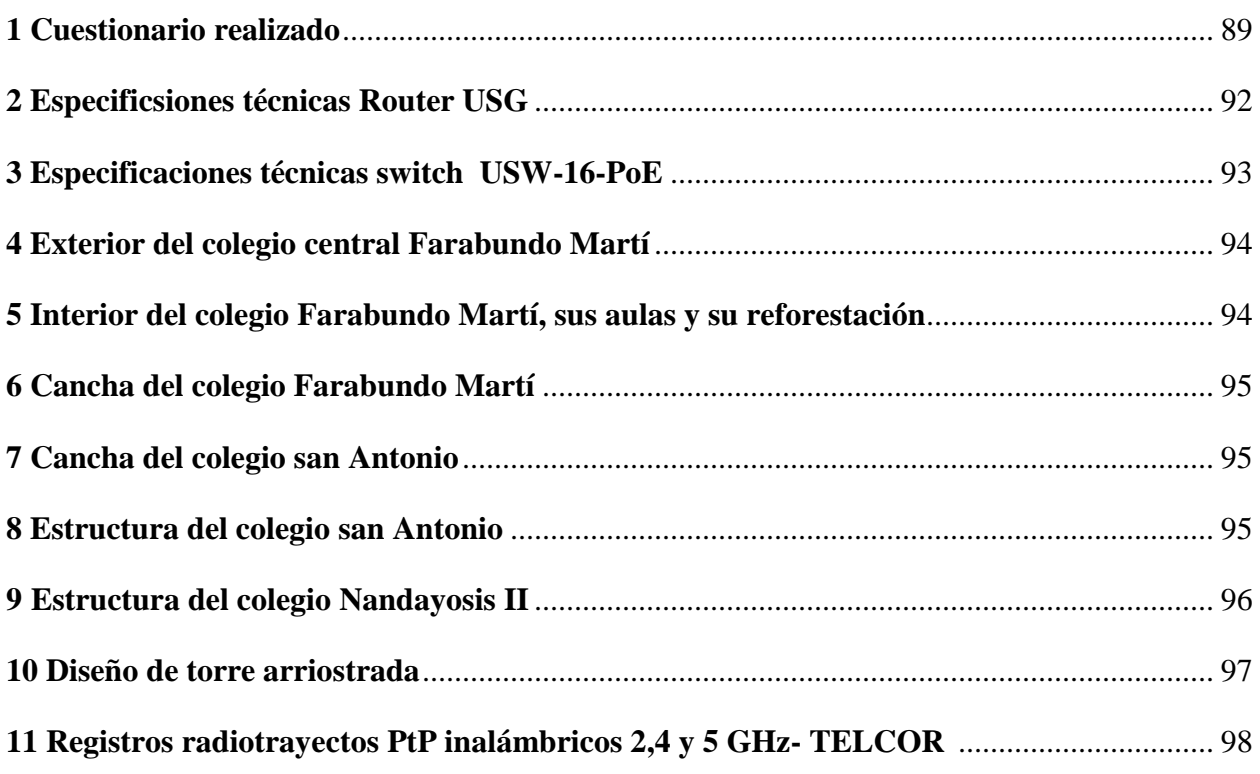

# <span id="page-12-0"></span>**I. INTRODUCCION**

El instituto público Farabundo martí se encuentra ubicado en comarca valle los Aburto del municipio villa el Carmen departamento Managua, atendiendo modalidades de preescolar, primaria y secundaria en los turnos matutino, vespertino y sabatino, este centro educativo (Farabundo Martí), es el responsable de velar por la administración de dos escuelas subsedes **(SAN ANTONIO y NANDAYOSIS II),** dichas escuelas no cuentan con su propio director, por ende atienden a orientaciones del instituto central.

En la actualidad la comunicación entre los tres centros educativos se encuentran aislados, por ello implementaremos una intercomunicación de red usando tecnología de radio frecuencia punto a punto, esto garantizara control, seguridad y administración desde el colegio central Farabundo Martí hacia sus colegios subsedes.

Para el diseño de este proyecto se abordaran aspectos fundamentes tales como el perfil de terreno, ubicación, análisis de espectro, seguridad de la comunicación, normas de telecomunicaciones y alturas de las antenas siendo este un aspecto importante puesto que garantizara una buena línea de vista entre los puntos a interconectar.

Para la estructura y topologías de la propuesta del enlace punto a punto se hará uso del simulador de radio enlaces Ubiquiti AirLink el cual nos ofrece una validación de los cálculos de ingeniería realizados durante el proceso de implementación, mostrando resultados gráficos de los enlaces a interconectar.

# <span id="page-13-0"></span>**II. ANTECEDENTES**

(2021) Medrano y Reyes. Propuesta de una infraestructura de red inalámbrica, que garantice la interconexión entre los centros educativos subsedes**:** San Antonio Y Nandayosis II al instituto central, colegio público Farabundo Martí de la comarca valle los Aburtos, municipio villa el Carmen, departamento de Managua. Al contar con un radio enlace ptp entre los colegios antes mencionados, se beneficia docentes, estudiantes y padres de familia, habiendo una comunicación constate y de calidad entre las partes interesadas.

En el año 2020 el colegio central obtuvo una donación de 22 tabletas electrónicas, las cuales son de carácter rotativo entre los colegios San Antonio y Nandayosis II, por tal caso es necesario una infraestructura de red entre los colegios involucrados ya que no se cuenta con ninguna interconexión de red.

En el año 2017 el colegio contaba con un pequeño laboratorio de computación dando clases básicas de Microsoft office a estudiantes de secundaria, sin embargo el laboratorio no contaba con internet, plataformas educativas ni con ningún diseño de red estructurado que brindara una educación de calidad. Prácticamente solo estaban incorporadas las computadoras de escritorio para impartir las clases de Microsoft office de forma local. Ese mismo año el laboratorio desapareció por falta de recursos y mantenimiento.

El instituto público Farabundo Martí fue inaugurado en el año 1980 empezando con educación empírica, y fue hasta el año 1981 cuando comenzó con una educación de calidad, sin embargo por ser un colegio ubicado en una zona urbana/rural su crecimiento y desarrollo en el ámbito de tecnología ha sido un poco lento, tanto que hasta la fecha de hoy el colegio no cuenta con ningún proyecto de tecnológico.

El colegio Farabundo martí por ser el centro con mejores estructuras y de mayor trayectoria es el encargado de la administración de los nuevos centros educativos de las comunidades limítrofes al colegio central Farabundo martí, en este caso los colegios subsedes son Nandayosis II y san Antonio.

La distancia entre los colegios subsedes Nandayosis II y san Antonio con el centra, son mayores a 1 kilómetro, por ello la comunicación entre los docentes hasta su director raíz, es un tanto lenta e informal por no hacer uso de tecnologías modernas, con nuestra propuesta de proyecto se mejorara en gran manera dicha debilidad.

El colegio subsede Nandayosis II en el año 2020 se le asignaron 22 tabletas electrónicas de manera compartida y administrada por el instituto central, desde el año de su fundación 1971 este colegio no cuenta con ningún proyecto de redes o tecnológico que beneficie en el proceso de enseñanzaaprendizaje a estudiantes como el cuerpo docente.

# <span id="page-15-0"></span>**III. PLANTEAMIENTO DEL PROBLEMA**

El Instituto público Farabundo Martí tiene la tarea de dar seguimiento, orientaciones y capacitaciones a los colegios que son dependientes de él, en este caso son dos; **San Antonio y Nandayosis II**, al no contar con una red que interconecte estos centros educativos se propone un sistema radio enlace punto a punto que permita dicha comunicación

Al no existir una comunicación desde un colegio central hacia sus subsedes, esto genera deficiencia administrativa estudiantil, retraso y una brecha tecnología que origina un sistema educativo deficiente.

¿La falta de interconexión entre los centros educativos Farabundo Martí, Nandayosis II y san Antonio, ubicados en la comunidad valle los Aburtos del municipio de villa el Carmen, afectan la calidad educativa?

# <span id="page-16-0"></span>**IV. JUSTIFICACION**

.

Implementar una interconexión entre los tres colegios permitirá agilizar procesos administrativos entre docentes, y a la vez una mejora significativa en el aprendizaje estudiantil permitiendo implementar nuevas plataformas educativas y de mejor interacción docente, estudiante y padre de familia. En la gran mayoría de los casos los colegios ubicados en zonas urbanas/rural son los últimos beneficiados con servicios como: electricidad agua potable, internet etc.

En pleno siglo xxi los avances en tecnologías de la información permiten un desarrollo educativo competitivo a nivel internacional, esto permite mejoras en los procesos educativos, siendo estos de mayor interacción docentes-alumnos. Los colegios parte de nuestra investigación se ven limitados en el uso de estas tecnologías impidiendo su aprovechamiento, es por ello que el proyecto se justifica teniendo como argumento la necesidad de implementar la interconexión de estos colegios, y a futuro poder contar con el servicio de internet, este tipo de tecnología es requerida entre estas comunidades con fines de estudio para mejorar la educación en la población estudiantil.

En el caso de los colegios involucrados los cuales son Nandayosis II y san Antonio son totalmente dependientes de un solo colegio central Farabundo Martí, todo la administración y orientaciones se hace a través del central por tales motivos es necesario que los colegios tengan una comunicación constante y confiable.

# <span id="page-17-0"></span>**V. OBJETIVO GENERAL**:

 Proponer una infraestructura de red inalámbrica que garantice la interconexión entre los centros educativos subsedes: **SAN ANTONIO Y NANDAYOSIS II** al instituto central, colegio público **FARABUNDO MARTÍ** de la comarca valle los Aburtos, municipio villa el Carmen, departamento de Managua.

# <span id="page-17-1"></span>**VI. OBJETIVOS ESPECIFICOS:**

- Diagnosticar la necesidad de interconexión de red inalámbrica, entre los centros educativos subsedes: **San Antonio y Nandayosis II** al colegio central instituto público **Farabundo Martí.**
- Elaborar un diseño de red inalámbrico que comunique con dos centros educativos subsedes al instituto central Farabundo Martí**.**
- Comprobar el correcto funcionamiento y estabilidad de la red, a través del software de simulación.

# <span id="page-18-0"></span>**VII. MARCO TEORICO**

Introducción: En el siguiente capítulo se abordaran los conceptos fundamentales que contienen un sistema de radio enlace, desde lo que abarcan las redes inalámbricas y todo lo necesario para su funcionamiento como lo que son las antenas, tipos y características. También se estará profundizando en conceptos como el espectro radio eléctrico, ancho de banda, redes Ethernet 802.3 y redes inalámbricas 802.11.

## <span id="page-18-1"></span>**1. Sistemas de radiocomunicaciones**

La radiocomunicación puede definirse como Telecomunicación realizada por medio de las ondas radioeléctricas. La unión Internacional de Telecomunicaciones (UIT), define las ondas radioeléctricas como las ondas electromagnéticas que se propagan por el espacio sin guía artificial y cuyo límite superior de frecuencia se fija, convencionalmente, en 3.000 GHz. (introduccion a los sitemas radioelectricos, 2012)

La técnica de la radiocomunicación consiste en la superposición de la información que se desea transmitir en una onda electromagnética soporte, llamada portadora. La inserción de esa información constituye el proceso denominado modulación. Como consecuencia del mismo, se genera una onda modulada, cuyo espectro contiene un conjunto de frecuencias en torno a la portadora. La onda modulada se envía al medio de propagación a través de un dispositivo de acoplamiento con el medio, denominado antena. (introduccion a los sitemas radioelectricos, 2012)

El conjunto de equipos para el tratamiento de la información: moduladores, filtros, antenas, en un sistema de radiocomunicación, constituye la estación transmisora, o, abreviadamente, el transmisor. (introduccion a los sitemas radioelectricos, 2012)

### <span id="page-19-0"></span>**2. Sistema de comunicación por microondas.**

Un sistema de comunicación por microondas tiene como objetivo transmitir información desde una fuente hasta un destinatario por medio de un canal, hay tres tipos de elementos que componen una comunicación por microondas: un emisor, receptor y canal de transmisión. (radioelectricos, 2003)

- Un emisor o fuente de información inicia el proceso de comunicación construyendo un mensaje y enviándolo a un receptor, éste a su vez analiza la información y reconstruye el mensaje a la luz de sus propios antecedentes y experiencias, los cuales le servirán para sintetizar la información recibida. (radioelectricos, 2003)
- El receptor analiza y reconstruye los significados del mensaje, sintetiza y Construye significados y se convierte en un emisor al responder el mensaje que le fue enviado. (radioelectricos, 2003)
- El canal de transmisión es el medio que soporta la propagación de señales acústicas, electromagnéticas, de luz u ondas. Los canales de transmisión son típicamente cables o fibra óptica que confinan la señal por sí mismos, las radio transmisiones, la transmisión por satélite o por microondas por línea de vista. (radioelectricos, 2003)

## <span id="page-19-1"></span>**3. Propagación de ondas electromagnéticas**

La propagación de las ondas electromagnéticas por el espacio libre se suele llamar propagación de radiofrecuencia (RF), o simplemente radio propagación. Aunque el espacio libre implica al vacío, con frecuencia la propagación por la atmósfera terrestre se llama propagación por el espacio libre, y se puede considerar casi siempre así. La diferencia principal es que la atmósfera de la Tierra introduce pérdidas de la señal que no se encuentran en el vacío. Las TEM se propagan a través de cualquier material dieléctrico, incluyendo el aire. Sin embargo, no se propagan bien a través de conductores con pérdidas, como por ejemplo agua de mar, porque los campos eléctricos hacen que fluyan corrientes en el material, que disipan con rapidez la energía de las ondas. (TANENBAUM, 2009)

Las ondas de radio son ondas electromagnéticas y, como la luz, se propagan a través del espacio libre en línea recta y con velocidad de 300, 000,000 metros por segundo. Otras formas de ondas electromagnéticas son los rayos infrarrojos, los ultravioleta, los rayos X y los rayos gamma. Para propagar las ondas de radio por la atmósfera terrestre se necesita que la energía se irradie de la fuente. A continuación, la energía se debe capturar en el lado de recepción. La irradiación y la captura de energía son funciones de las antenas las propiedades de las ondas electromagnéticas se propagan a través de la atmósfera terrestre. (TANENBAUM, 2009)

### <span id="page-20-0"></span>**4. Margen de desvanecimiento.**

Las radiocomunicaciones entre lugares remotos, sean de tierra a tierra o de tierra a satélite, requieren la propagación de señales electromagnéticas por el espacio libre. Al propagarse una onda electromagnética por la atmósfera terrestre, la señal puede tener pérdidas intermitentes de intensidad, además de la pérdida normal en la trayectoria. Esas pérdidas se pueden atribuir a diversos fenómenos, que incluyen efectos de corto y de largo plazo. Esta variación en la pérdida de la señal se llama desvanecimiento y se puede atribuir a perturbaciones meteorológicas como lluvia, nieve, granizo, etc.; a trayectorias múltiples de transmisión y a una superficie terrestre irregular. Para tener en cuenta el desvanecimiento temporal, se agrega una pérdida adicional de transmisión a la pérdida en trayectoria normal. A esta pérdida se le llama margen de desvanecimiento.

En esencia, el margen de desvanecimiento es un "factor espurio" que se incluye en la ecuación de ganancia del sistema para considerar las características no ideales y menos predecibles de la propagación de las ondas de radio, como por ejemplo la propagación por trayectorias múltiples y la sensibilidad del terreno. Donde se obtiene la siguiente ecuación:

<span id="page-20-1"></span>Ecuación 1 margen de desvanecimiento

 $fm: 30 log(D) + 10 log(6ABf) - 10 log(1 - R) - 70 Fm$ 

Dónde:  $Fm =$  margen de desvanecimiento (decibeles)

 $D =$  distancia (kilómetros)

 $f = f$ recuencia (GHz)

 $R =$ confiabilidad en tanto por uno (es decir, 99,99 % = 0,9999 de confiabilidad)

 $(1 - R)$  = objetivo de confiabilidad para una ruta de 400 km en un sentido

 $A =$  factor de rugosidad

 $B =$  factor para convertir la peor probabilidad mensual en una probabilidad anual 40

### <span id="page-21-0"></span>**5. Atenuación y absorción de ondas**

El espacio libre es el vacío, por lo que no hay pérdida de energía al propagarse una onda por él. Sin embargo, cuando las ondas se propagan por el espacio vacío, se dispersan y resulta una reducción de la densidad de potencia. A esto se le llama atenuación, y se presenta tanto en el espacio libre como en la atmósfera terrestre.

## **Atenuación**

La ley del cuadrado inverso de la radiación describe en forma matemática la reducción de densidad de potencia con la distancia a la fuente. A medida que se aleja un frente de onda de la fuente, el campo electromagnético continuo que irradia la fuente se dispersa. Esto es, las ondas se alejan cada vez más entre sí y, en consecuencia, la cantidad de ondas por unidad de área es menor. No se pierde o disipa nada de la potencia irradiada, porque el frente de onda se aleja de la fuente; la onda sólo se extiende, o se dispersa, sobre un área mayor y disminuye la densidad de potencia. (Wayne, Tomasi, 2003)

La reducción de densidad de potencia con la distancia equivale a una pérdida de potencia, y se suele llamar atenuación de la onda. Como la atenuación se debe a la dispersión esférica de la onda, a veces se le llama *atenuación espacial* de la onda. La atenuación de la onda se expresa en general en función del logaritmo común de la relación de densidades de potencia (pérdida en dB). (Wayne, Tomasi, 2003)

#### **Absorción**

La atmósfera terrestre está formada por átomos y moléculas de diversas sustancias gaseosas, líquidas y sólidas. Algunos de esos materiales pueden absorber las ondas electromagnéticas. Cuando una onda electromagnética se propaga a través de la atmósfera, se transfiere energía de la onda a los átomos y moléculas atmosféricos. La absorción de onda por la atmósfera es análoga a una pérdida de potencia. Una vez absorbida, la energía se pierde para siempre, y causa una atenuación en las intensidades de voltaje y campo magnético, y una reducción correspondiente de densidad de potencia. (Wayne, Tomasi, 2003)

### <span id="page-22-0"></span>**6. Antenas**

Una antena es un sistema conductor metálico capaz de radiar y capturar ondas electromagnéticas. Las antenas son para conectar las líneas de transmisión con el espacio libre, el espacio libre a líneas de transmisión, o ambas cosas. En esencia, una línea de transmisión acopla la energía de un transmisor o de un receptor con una antena, que a su vez acopla la energía con la atmósfera terrestre, y de la atmósfera terrestre a una línea de transmisión. (Wayne, Tomasi, 2003)

#### **Reciprocidad de Antenas**

Las antenas de transmisión deben poder manejar potencias grandes y, en consecuencia, deben ser de materiales que soporten altos voltajes y grandes potencias, como por ejemplo, de tubo metálico. Por otra parte, las antenas de recepción producen voltajes y corrientes muy pequeños y se pueden hacer con alambre de diámetro pequeño. Sin embargo, en muchos sistemas de radio comunicación, se usa la misma antena para transmitir y para recibir. (Wayne, Tomasi, 2003)

#### **Coordenadas de Antenas**

Las características direccionales de una onda electromagnética, irradiada o recibida por una antena, se describen en general en términos de coordenadas esféricas, Imagine el lector la antena colocada en el centro de la esfera, y la distancia a cualquier punto en la superficie de la esfera se puede definir con respecto a la antena, mediante el radio de la esfera de y los ángulos  $\phi$  y  $\phi$ . El plano xy de la figura se llama plano ecuatorial, y cualquier plano que forma ángulo recto con él se llama plano meridiano. (Wayne, Tomasi, 2003)

#### **Diagrama de radiación**

Un diagrama de radiación es un diagrama o gráfica polar que representa intensidades de campo o densidades de potencia en diversas posiciones angulares en relación con una antena. Si la gráfica de radiación se traza en términos de intensidad del campo eléctrico o de densidad de potencia se llama gráfica de radiación absoluta (es decir, distancia variable y potencia fija). Si se grafica intensidad de campo o densidad de potencia con respecto al valor en algún punto de referencia, se llama gráfica de radiación relativa (es decir, potencia variable, distancia fija). (Wayne, Tomasi, 2003)

<span id="page-23-0"></span>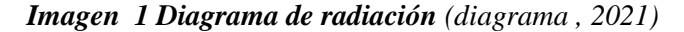

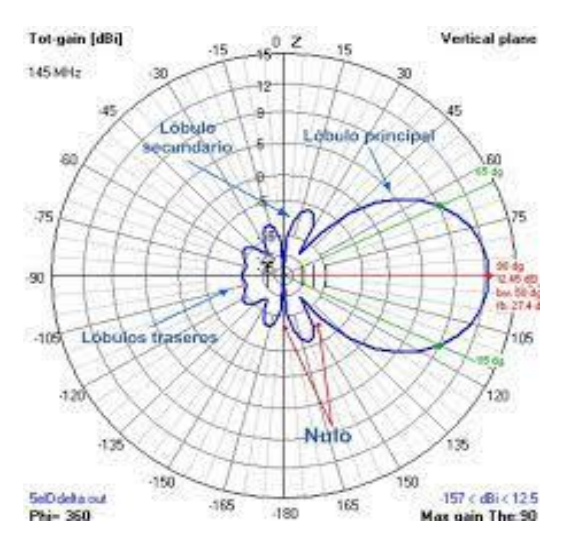

#### **Ganancia directiva**

La ganancia directiva es la relación de la densidad de potencia irradiada en una dirección particular entre la densidad de potencia irradiada al mismo punto por una antena de referencia, suponiendo que ambas antenas estén irradiando la misma cantidad de potencia. La gráfica de densidad de potencia de radiación para una antena en realidad es una gráfica de ganancia directiva, si se toma la referencia de densidad de potencia para una antena normal de referencia, que en general es una antena isotrópica. (Wayne, Tomasi, 2003)

<span id="page-24-1"></span>Ecuación 2 Ganancia directiva**.**

$$
D = \frac{P}{P_{ref}}
$$

D= Ganancia directiva.

P= densidad de potencia en un punto con determinada antena.

Pref= densidad de potencia en el mismo punto con una antena de referencia

#### **Ganancia de potencia**

La ganancia de potencia es lo mismo que la ganancia directiva, excepto que se usa la potencia total alimentada a la antena; es decir, se toma en cuenta la eficiencia de la antena. Se supone que la antena dada y la antena de referencia tienen la misma potencia de entrada, y que la antena de referencia no tiene pérdidas. (Wayne, Tomasi, 2003)

## <span id="page-24-0"></span>**7. Zona de Fresnel**

La onda electromagnética que viaja desde una estación transmisora hacia una estación receptora tiene que encontrarse libre de obstáculos con el objetivo de que la señal no se reduzca significativamente, de esta manera se utiliza el 60%,de la primera zona fresnel que esté libre de obstáculos. Por consiguiente se define zona de fresnel al volumen de espacio entre el emisor de una onda electromagnética y un receptor, de modo que el desfase de las ondas en dicho volumen no supere los 180º (60% libre de obstáculos), adoptando la forma de un elipsoide, a esta zona se le llama primera zona de Fresnel. (Monferrato, 2021)

Es aquí donde se concentra la mayor potencia de la señal que viaja de la antena transmisora hacia la antena receptora, cuya primer zona de Fresnel por lo menos el 60% de ella tiene que estar libre de obstáculos de esta manera se garantiza que la señal llegue a la estación receptora con buena potencia para cumplir un enlace ideal. (Monferrato, 2021)

<span id="page-25-1"></span>*Imagen 2 Zona de fresnal (Monferrato, 2021)*

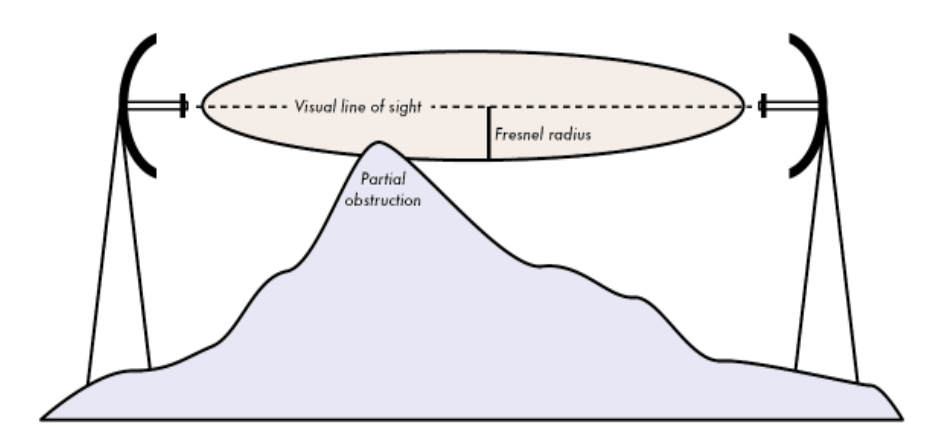

## <span id="page-25-0"></span>**8. Espectro electromagnético**

El espectro electromagnético es el conjunto de señales electromagnéticas ordenadas según su frecuencia Hz y su longitud de onda **λ**, la frecuencia se calcula como la cantidad de ondas por segundo. La longitud de onda es la distancia desde el punto más alto de una onda hasta el punto más alto de la siguiente. La longitud de onda se calcula como la velocidad de propagación de la señal electromagnética dividida por su frecuencia en ciclos por segundo La relación fundamental entre **f, λ y** *c* **(en el vacío)** . (Ramirez & Contador", 2016)

<span id="page-25-2"></span>Ecuación 3 longitud de onda

$$
\lambda = \frac{c}{f}
$$

**c** = velocidad de la luz aproximadamente de  $3x 10^8$  m/seg; **f**= frecuencia  $\lambda$ = **landa** 

Las ondas de radio denominadas RF, constituyen una porción del espectro electromagnético entre 1 kHz y 1 THz aproximadamente, como se indica en la ilustración. Cuando sintonizamos una radio o un televisor para buscar diferentes estaciones de radio o canales de, sintonizan distintas frecuencias electromagnéticas a través de ese espectro de RF (Ramirez & Contador", 2016)

| <b>Nombre</b> |                                    | <b>Rango</b>                       |                                            |
|---------------|------------------------------------|------------------------------------|--------------------------------------------|
| <b>VLF</b>    | <b>Very Low Frequency</b>          | $3 KHz - 30 KHz$                   |                                            |
| LF            | <b>Low Frequency</b>               | 30 KHz - 300 KHz                   |                                            |
| МF            | <b>Medium Frequency</b>            | $300 \text{ KHz} - 3 \text{ MHz}$  | <b>Radio AM</b>                            |
| HF            | <b>High frequency</b>              | $3 MHz - 30 MHz$                   | <b>Radios HF</b>                           |
| <b>VHF</b>    | <b>Very High Frequency</b>         | $30 \text{ MHz} - 300 \text{ MHz}$ | <b>TV VHF, Radio</b><br><b>FM</b>          |
| <b>UHF</b>    | <b>Ultra High frequency</b>        | $300 MHz - 3 GHz$                  | <b>TV UHF, Telefonia</b><br><b>Movil</b>   |
| <b>SHF</b>    | <b>Super High frequency</b>        | $3 GHz - 30 GHz$                   | <b>Enlances</b><br><b>Microondas</b>       |
| <b>EHF</b>    | <b>Extremely High frequency</b>    | 30 GHz - 300 GHz                   | <b>Redes Microondas</b><br><b>Banda Ka</b> |
| THF           | <b>Tremendously High frequency</b> | $300 z - 3 THz$                    |                                            |

<span id="page-26-1"></span>**Tabla 1 Espectro electromagnético y su uso para las comunicaciones** *(telecom, 2021)*

# <span id="page-26-0"></span>**9. Bandas de frecuencias**

Debido a cierta investigación que se tomó en cuenta sobre el dilema entre las frecuencias 2.4GHz y 5 GHz no existe una mejor banda para todos los escenarios. La elección entre usar cualquiera de las dos bandas mencionadas anteriormente depende de varios factores, entre los cuales se encuentran: tipo de enlace inalámbrico (PtP y PtMP), interferencia, distancia, LOS etc.

# <span id="page-27-0"></span>*Tabla 2 Frecuencia de 2.4 GHz*

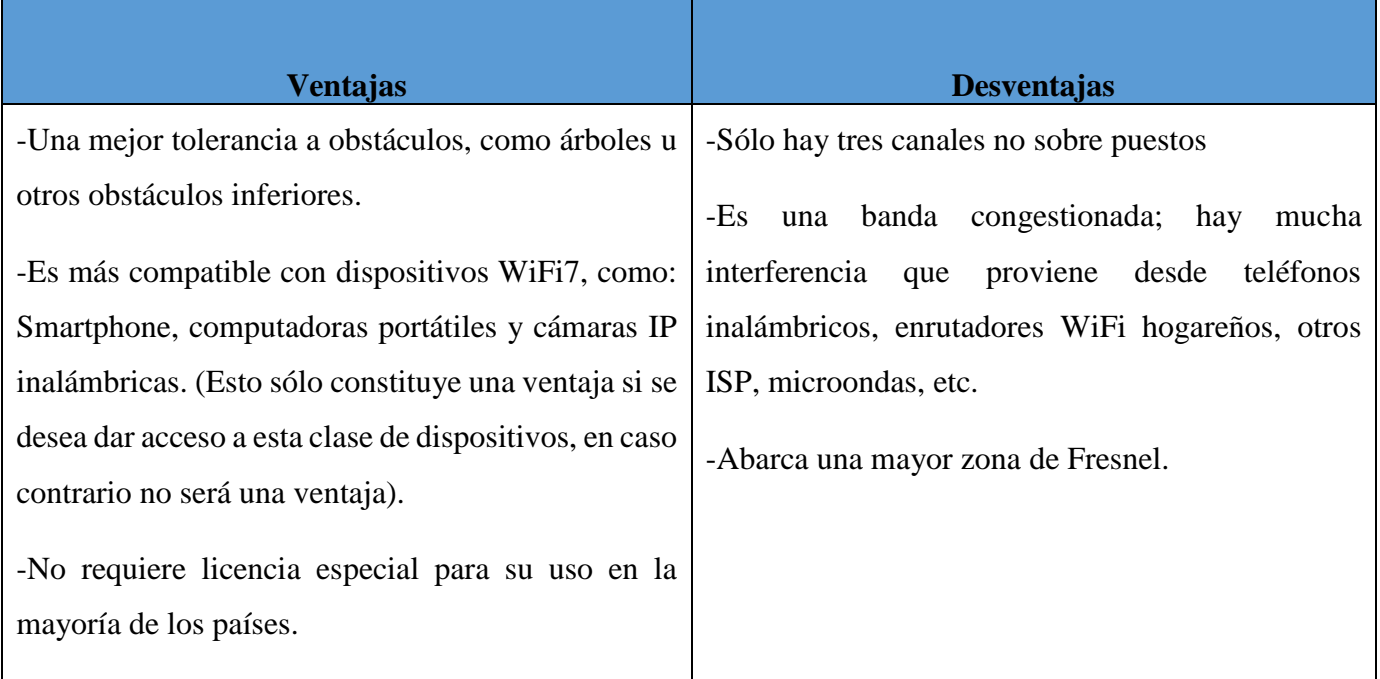

# <span id="page-27-1"></span>*Tabla 3 Frecuencia de 5 GHz*

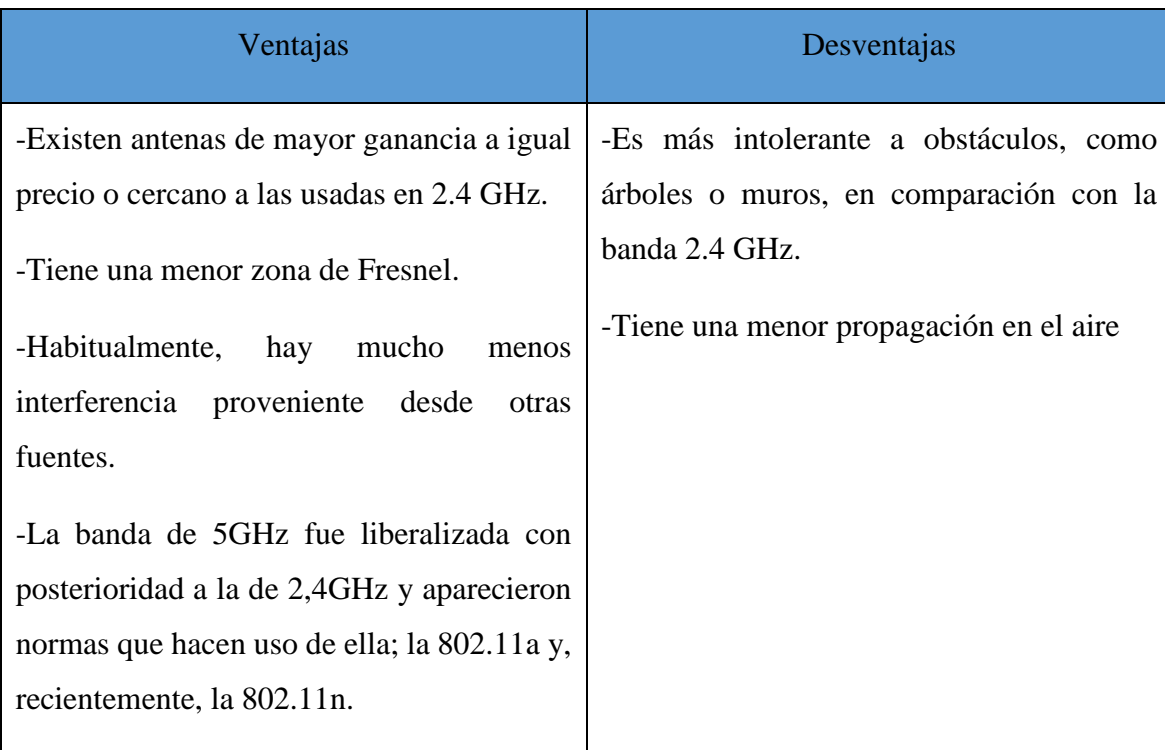

#### **Banda 2,4 GHz**.

La banda de frecuencia de 2,4 GHz tiene un total de 14 canales para WiFi, pero en la práctica, por lo general hay solo un máximo de tres canales. ¿Por qué? En primer lugar, no todas las regiones soportan cada uno de los 14 canales. En América del Norte, solo los canales del 1 al 11 son totalmente compatibles, mientras que la mayoría de las otras regiones soportan hasta el canal 13. En Japón, todos los canales están disponibles, pero el 14 se limitan a la vieja norma 802.11b. (Rodriguez, 2021)

La superposición de los canales, como se representa en la figura, provoca una reducción dramática en el número de canales utilizables. Cuando un punto de acceso u otro dispositivo WiFi transmite en un canal determinado, en realidad propaga la señal sobre cerca de cuatro canales, que pueden ser de 20MHz o de 22MHz de ancho, dependiendo de los estándares inalámbricos en uso. El número de canal del dispositivo corresponde a la frecuencia central. (Rodriguez, 2021)

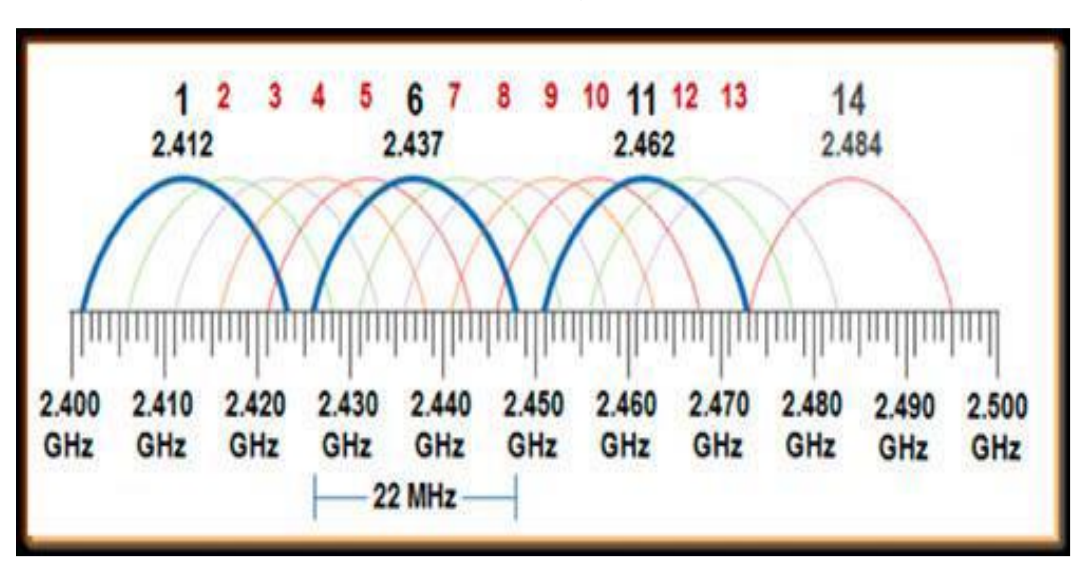

<span id="page-28-0"></span>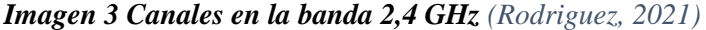

#### **Banda 5 GHz**

La banda de frecuencia de 5GHz es muy diferente a la de 2.4GHz. Como se puede observar en la figura, ofrece mucho más espacio de frecuencia, que proporciona hasta 25 canales posibles, sin embargo, hay muchas advertencias a la utilización de 5GHz, y el número de canales configurables en los puntos de acceso pueden ser significativamente menos de 25. (lopez, frecuencia en 5 GHz, 2021)

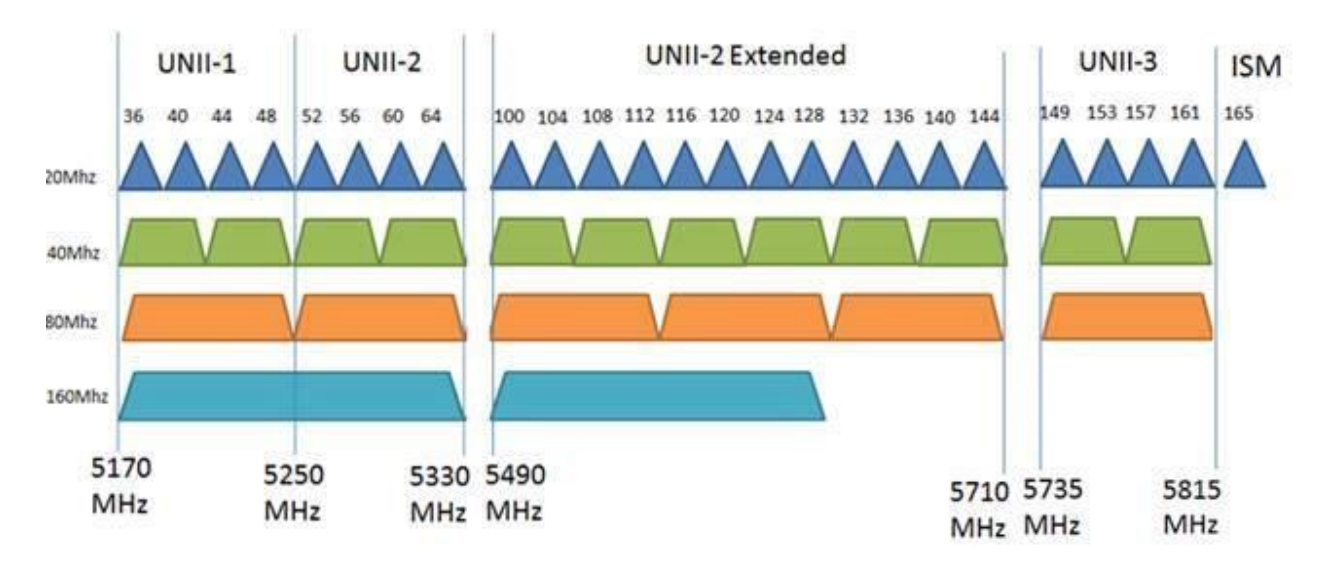

<span id="page-29-0"></span>**Imagen 4 Canales en la banda de 5 GHz** *(Luz, 2021)*

Como se puede observar y lo más evidente es el esquema de numeración el cual es distinto. El primer canal de conexión WiFi es del 36 y el último es el 165. Sin embargo, no todos los canales están disponibles. En lugar de permitir que se elija cada canal consecutivo (36, 37, 38, etc.), los dispositivos WiFi están configurados para funcionar solo en canales que no se superponen (36, 40, 44, etc.) si se utilizan los canales 20MHz legados. Todos los canales configurables están separados entre sí por cuatro canales, pero hay lagunas (como el salto del canal 64 al 100) debido a que el espacio de frecuencia dado a WiFi no es totalmente continuo. (lopez, frecuencia 5 GHz, 2021)

Normalmente, la banda 5 GHz es utilizada para enlaces backhaul o principales (punto a punto). Un ejemplo de red de retorno, lo constituye un radioenlace que conecta una estación base transceptora con el núcleo o backbone, en una red de móviles, ya que ofrece un espectro menos congestionado y al ser combinado con antenas de alta direccionalidad ofrece una mejor inmunidad frente a fuentes externas de interferencia. Por otro lado, en algunos casos de línea de vista parcial o restricciones gubernamentales o federales, los dispositivos en 2.4GHz (con un ancho de canal reducido, por ejemplo: 5MHz o 10MHz) son utilizados para enlaces punto a punto (lopez, frecuencia 5 GHz, 2021)**.** 

Para redes punto a multipunto se suele utilizar la banda 2.4GHz. Sin embargo, desde hace ya un tiempo se ha observado una migración hacia la banda 5 GHz, debido a la saturación del espectro en 2.4GHz. (lopez, frecuencia 5 GHz, 2021)

<span id="page-30-0"></span>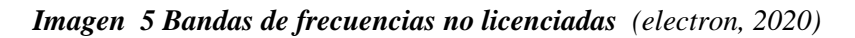

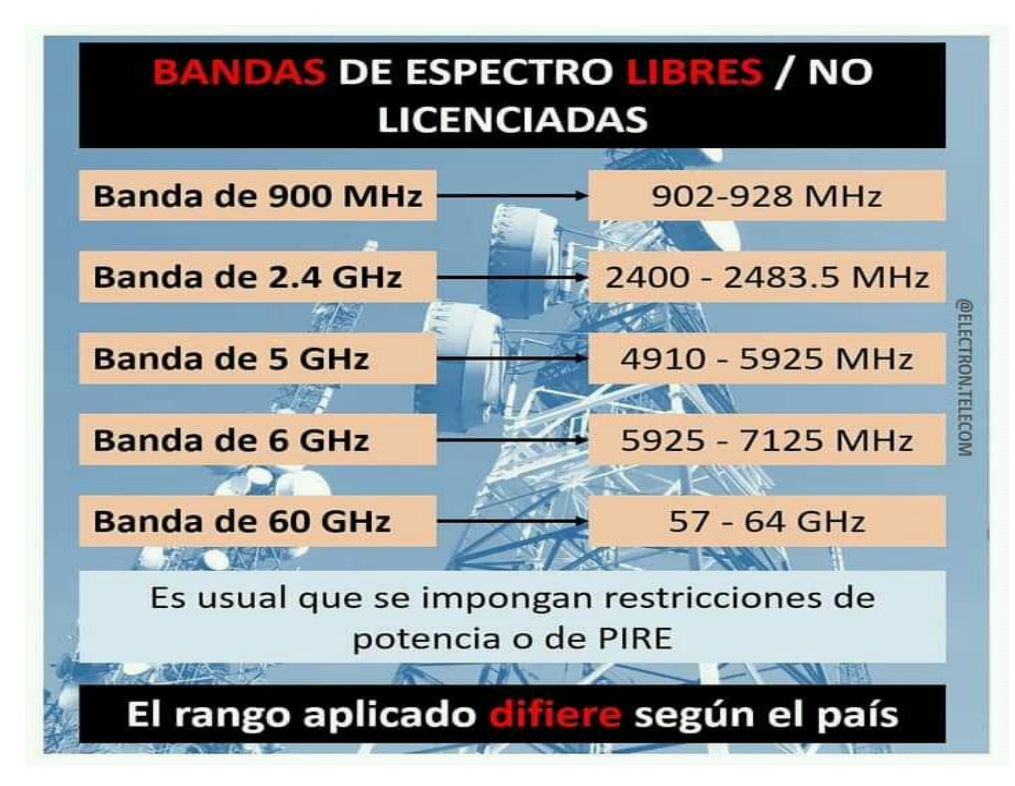

# <span id="page-31-0"></span>**8. Topologías de red**

**Enlaces Punto a Punto (PTP).** Los enlaces punto a punto como se observa en la figura, generalmente se usan para conectarse a Internet donde dicho acceso no está disponible de otra forma. Uno de los lados del enlace punto a punto estará conectado a Internet, mientras que el otro utiliza el enlace para acceder a ella. Con antenas apropiadas y existiendo línea visual, se pueden hacer enlaces punto a punto confiables de más de cien kilómetros.

<span id="page-31-1"></span>*Imagen 6 Enlace punto a punto (Alfatelecom, 2021)*

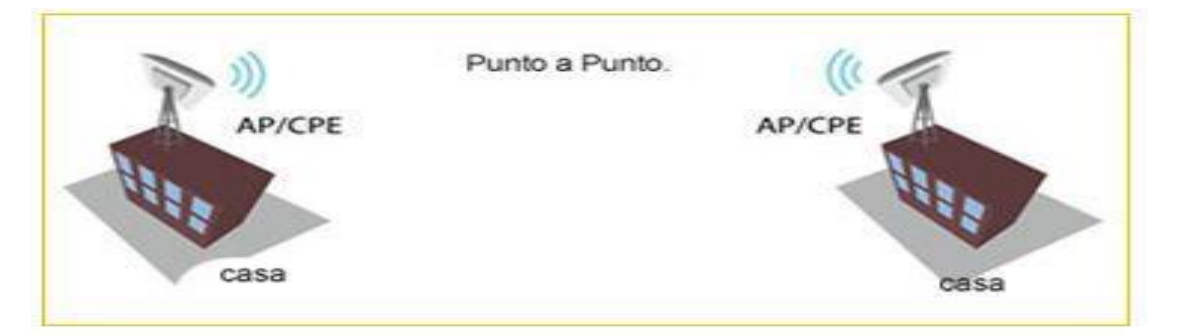

**Enlaces punto a multipunto (PMTP).** La red más comúnmente encontrada es el punto a multipunto donde varios nodos están hablando con un punto de acceso central, esta es una aplicación punto a multipunto. Como se observa en la figura el ejemplo típico de esta disposición es el uso de un punto de acceso inalámbrico que provee conexión a varias computadoras portátiles. Las computadoras portátiles no se comunican directamente unas con otras, pero deben estar en el rango del punto de acceso para poder utilizar la red.

<span id="page-31-2"></span>*Imagen 7 Enlace punto a multipunto (deliberant, 2021)*

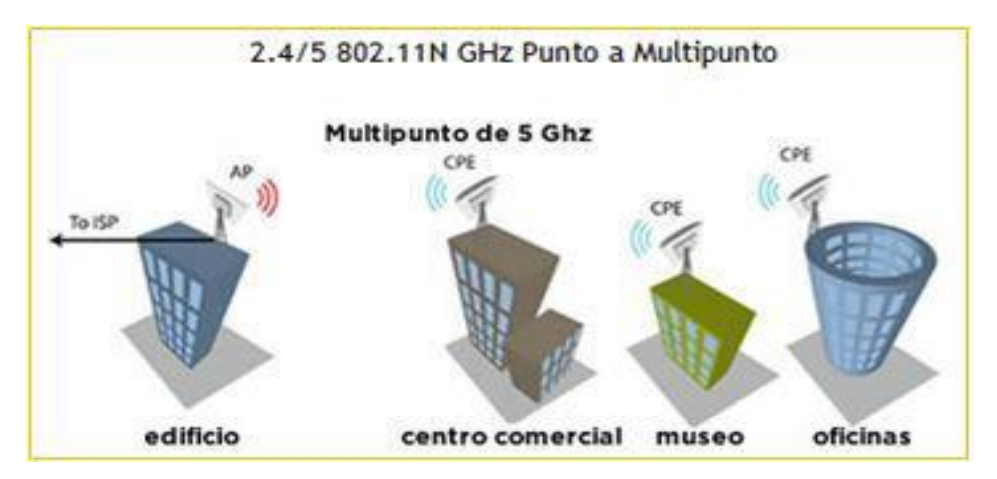

**Multipunto a Multipunto**. Como se observa en la figura el tercer tipo de diseño de red es el multipunto a multipunto, el cual también es denominado red ad hoc o en malla (mesh). En una red multipunto a multipunto, no hay una autoridad central. Cada nodo de la red transporta el tráfico de tantos otros como sea necesario, y todos los nodos se comunican directamente entre sí.

<span id="page-32-1"></span>*Imagen 8 Enlace Multipunto a multipunto (Electronics, 2020)*

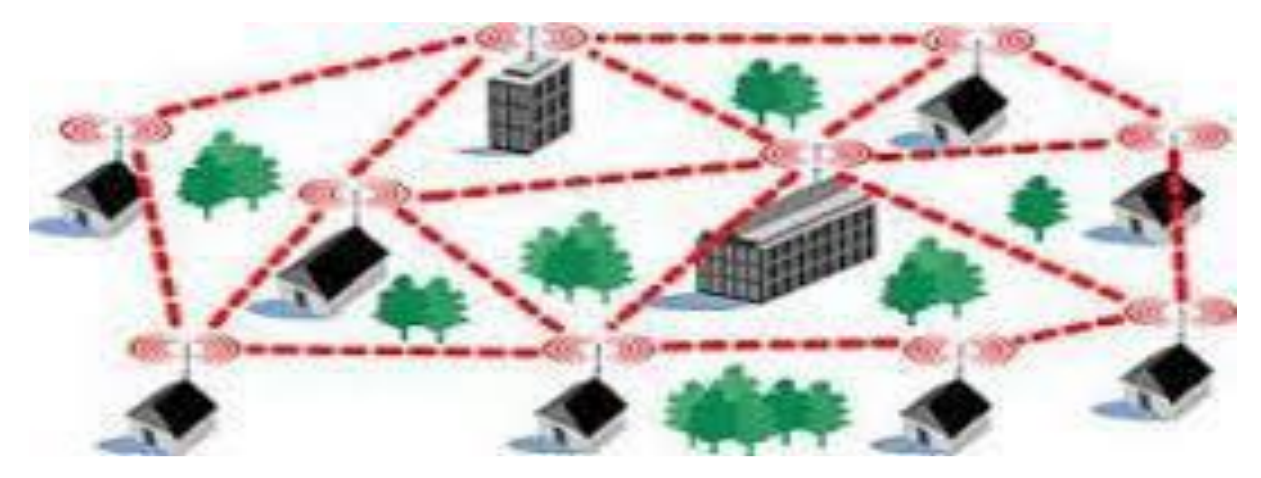

## <span id="page-32-0"></span>**9. Herramientas para simulación del radioenlace**

**Google Earth**: Software propiedad de Google que permite de manera virtual observar el globo terráqueo, en donde se tiene múltiple cartografía, con base en fotografías satelitales, fotografías aéreas, inicialmente el software fue creado bajo el nombre de Earth Viewer 3D por la compañía Keyhole Inc\*, financiada por la Agencia Central de Inteligencia, finalmente en 2004 fue comprado por Google.

Google Earth posee un buscador por coordenadas, nombre de ciudades, calles, edificios, comercios, etc. Además permite adicionar capas sobre las imágenes satelitales o mapas con múltiple información desde datos censales, como también fotografías desde nuestros dispositivos.

Este software al igual que el anterior será de gran ayuda para analizar cada uno de los diferentes fenómenos que puedan presentarse en el diseño y estudio del radioenlace.

**Airlink:** Es una aplicación web de ubiquiti netwoks, para ayudarnos a calcular la cobertura de red inalámbrica wi-fi, podemos utilizarlo para enlaces punto a punto (PtP) o punto a multipunto (PMT) simulando con la gama de equipos AirMax de ubiquiti.

**Característica de Airlink:** Soporte de google maps, utilización de su ubicación actual en el mapa en caso de que así lo autorice, soporte de cartografías en google, **t**amaño dinámico de pantalla compatible, con navegadores.

### <span id="page-33-0"></span>**10. Otros conceptos en un radioenlace**

**SOBRETENSIONES**: Las sobretensiones transitorias son picos de tensión que alcanzan valores de decenas de kilovoltios y una duración de microsegundos. Aún su corta duración, causan la destrucción de los equipos conectados a la red provocando graves daños e interrupciones de servicio. (cirprotec, 2021)

**TIERRA FÍSICA**: es un sistema de protección o seguridad de todas las instalaciones eléctricas. Todos los sistemas eléctricos generan cargas que deben de ser liberadas para no dañar los equipos o a las personas. (Tomasi, 2003)

**RUIDO**: se denomina ruido a toda señal no deseada que se mezcla con la señal útil que se quiere transmitir. Es el resultado de diversos tipos de perturbaciones que tiende a enmascarar la información cuando se presenta en la banda de frecuencias del espectro de la señal, es decir, dentro de su ancho de banda. (Tomasi, 2003)

**POTENCIA**: Resumiendo, la potencia nos dice la energía de una señal por unidades de tiempo, y su unidad son los wattios, por lo dicho anteriormente, la potencia y la energía de una señal están relacionados entre sí. (wikiversity, 2021)

**RELACIÓN SEÑAL RUIDO**: se define como la proporción existente entre la potencia de salida de la señal que se transmite y la potencia del ruido que la corrompe (por lo tanto hablamos únicamente de dispositivos que emiten sonido y nunca de dispositivos que lo captan). (Alonso, 2021)

**DIRECTIVIDAD**: El factor de directividad expresado en decibelios se denomina índice de directividad: Los valores positivos del índice de directividad, en el caso de que existan, denotan una ganancia de intensidad de la fuente respecto de la intensidad isótropa, mientras que valores negativos indican pérdidas. La directividad de una antena se define como la relación entre la densidad de potencia radiada en una dirección, a una distancia, y la densidad de potencia que radiaría a la misma distancia una antena isotrópica, a igualdad de potencia total radiada. (Tomasi, 2003)

**ANCHO DE CANALES**: Capacidad del canal. Existe una gran variedad de efectos nocivos que distorsionan o corrompen la señal, para los datos digitales, por tanto, se debe resolver en qué medida estos efectos limitan la velocidad con que se pueden transmitir. Se denomina capacidad del canal a la velocidad a la que se pueden transmitir los datos en un canal. (Tomasi, 2003)

**ANCHO DE BANDA:** El ancho de banda es la medida de cuanta información puede fluir de un lugar a otro en una cantidad de tiempo dada. (Tomasi, 2003)

Unidades de medida del ancho de banda:

1 Kbps es equivalente a 10\*3 bps

1 Mbps es equivalente a 10\*6 bps

1 Gbps es equivalente a 10\*9 bps

**TASA DE TRANSFERENCIA** Se refiere al ancho de banda real, medido en un momento concreto del día, empleando bandas concretas de internet, mientras se descarga un archivo concreto. Los factores que determinan la tasa de transferencia y el ancho de banda se deben a los tipos de datos que se van a transferir y al número de usuarios que se le lleva el servicio. (Cemz, 2021)

**LATENCIA**: Es el tiempo que tarda en transmitirse un paquete de datos dentro de la red. Es decir, es el tiempo exacto que pasa desde que tu dispositivo hizo una solicitud al servidor y el tiempo que tardas en recibir una respuesta desde el servidor. (Tomasi, 2003)

**dBm**: Es una unidad de medida de relación o razón de potencia expresada en decibelios relativa a 1 milivatio. Se utiliza en redes de radio, microondas y fibra óptica como una medida conveniente de la potencia absoluta a causa de su capacidad para expresar tanto valores muy grandes como muy pequeñas (Tomasi, 2003)

**dBi**: Los fabricantes de equipos WiFi califican las antenas compatibles en unidades denominadas dBi (decibelios isotrópicos). Cuanto más alto sea el dBi, más fuerte será la recepción de la antena. Una antena WiFi que tenga más dBi, tendrá una mayor concentración de potencia y, por tanto, de señal. (Beep, 2020)

**AZIMUT**: El azimut es el ángulo que forma el Norte y un cuerpo celeste, medido en sentido de rotación de las agujas de un reloj alrededor del horizonte del observador. Determina la dirección de un cuerpo celeste. (Aleph, 2021)
# **VIII. Diseño Metodológico**

#### **1.1 Tipo de investigación:**

El tipo de estudio e investigación de este trabajo es de tipo aplicada ya que se busca la generación de servicios para la solucionar problemas y satisfacer las necesidades de un grupo determinado de la población, dentro de unas condiciones espaciales y temporales delimitadas.

#### **1.2 Universo y muestra:**

En esta primera etapa se identifica la población objetivo de la investigación con un total de 969 estudiantes y 33 docentes, la prueba piloto de sondeo se enfoca en indagar y conocer las necesidades de acceso a servicios tecnológicos del grupo de personas que están correlacionados en la educación de la población estudiantil rural del municipio, por tanto, para realizar esta primera etapa se determinó consultar 20 individuos entre ellos estudiantes y maestros como estudio piloto para un primer análisis, y así posteriormente se realizó un muestreo completo representativo, tomando una muestra de 969 individuos como resultado de la población de los centros educativos.

#### **1.2.1 Muestra:**

El área enfocada es de docentes y estudiantes la muestra que se utilizó para la recolección de datos fue una encuesta piloto de 20 individuos por lo que el tipo de muestreo fue no probalistico con el objetivo de validar el instrumento utilizado.

## **1.3 Área de estudio:**

El lugar donde se llevó acabo el estudio es en los tres centros educativos del municipio de villa Carmen departamento de Managua.

#### **1.4 Métodos, técnicas e instrumentos de recolección de datos**:

Dada las características del tema a diagnosticar, la información se recolecto mediante fuentes primarias, ya que la obtención de los datos fue a través del contacto directo con los sujetos en estudio y el instrumento por el cual se registró la información fue la encuesta.

# **1.5 Definición y operacionalizacion de variables (MOVI)**

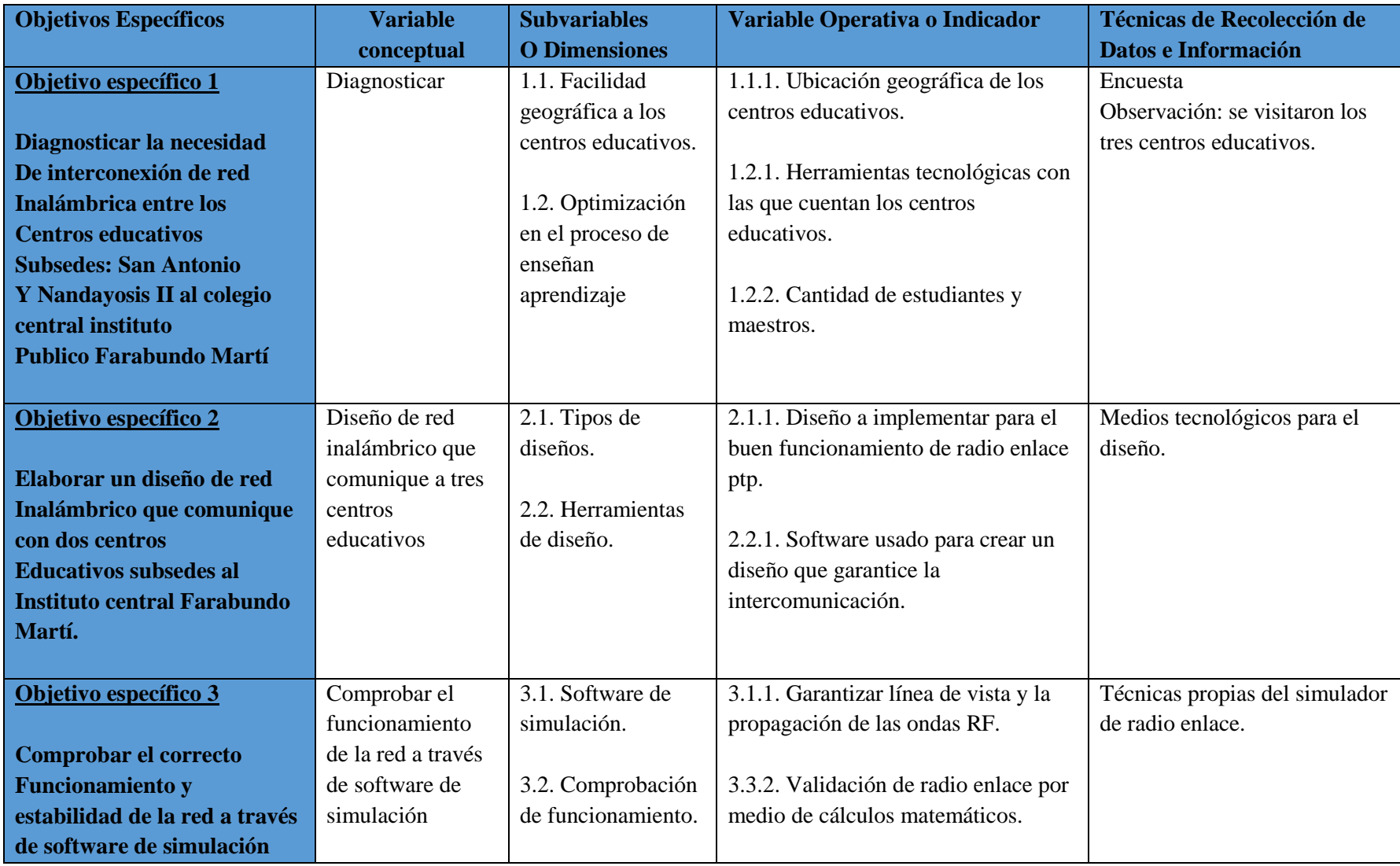

#### **1.6 Procedimientos para la recolección de datos e información**

Se visitaron los tres centros educativos para observar la metodología que usan los maestros para la enseñanza de los estudiantes, luego se solicitó permiso para realizar una pequeña encuesta con el fin de obtener los datos necesario para la realización del proyecto, se tomaron la información de 20 individuos del centro, en los cuales la preguntas iban dirigida en temas como herramientas tecnológicas que usan para enseñanza/aprendizaje de los estudiantes y maestros.

#### **1.7 Plan de análisis y procesamiento de datos**

Con los datos obtenidos de las encuesta realizadas, se realizó una lluvia de ideas para poder englobar las soluciones a los problemas que se lograron identificar y que fueron señalados por los maestros y estudiante, todo con el fin de mejorar el aprendizaje y la comunicación entré los centros involucrados. **Ver encuesta en anexos.**

# **A.Capítulo I**

Para la viabilidad del proyecto en los colegios seleccionado es necesario entender la necesidad comunicativa que estos presentan entre sí, por ello se elaboran estudios detallados acerca de la ubicación de los colegios, estructura en edificios tanto interna como externa y otros aspectos relacionados a procesos educativos.

# **1. Aspectos que influyen para la interconexión de los colegios**

A continuación se expondrá de manera detallada la necesidad de interconexión entre los colegios, basándonos en los estudios de campo y las entrevistas realizadas.

 **Administración más eficiente**: A como se ha expuesto anteriormente el colegio central (Farabundo Martí) gestiona todo lo relacionado a los colegios subsedes (Nandayosis II y San Antonio) siendo necesario una comunicación constante y segura entre ellos.

- **Incorporación de metodologías tecnológicas:** En estos tres centros educativos no se hace uso de la tecnología en métodos educativos y una de las principales razones es la falta de una **estructura de red** a la cual se le podría y sugiere incorporar servicios de internet como clases en línea y plataformas educativas.
- **Fácil accesibilidad a la información :**Los colegios Nandayosis II y San Antonio por ser administrados por el Farabundo Martí, cualquier información de los alumnos como historial de notas, se hace a través del central, de tal manera al estar estos colegios interconectados solo se tendrá que compartir los archivos en red sin la necesidad de viajar hasta en instituto central.
- **Capacitaciones oportunas entre docentes**: Los encuentros de inter aprendizaje de docentes realizados mes a mes se hacen de forma presencial, estos a futuro y al contar con una infraestructura de red se podrán realizar de forma online, pudiendo también contratar servicio de internet y ser compartido desde un punto central hacia los demás colegios.
- **Reducción de recursos humanos y económicos:** El traslado de datos importante desde el colegio central Farabundo Martí hacia sus subsedes se hace de forma física habiendo consumo de combustible y personal, esto se evitara al poder trasladar datos de forma digital a través de la interconexión de los tres colegios.

# **2. Organización actual de los colegios**

A continuación se estará detallando la organización con la que cuentan cada uno de los colegios de nuestra investigación, se abordaran aspectos desde la fundación de cada uno de ellos, sus estructuras, cantidad de docentes, cantidad de computadoras y de muchos más antecedentes importantes que tienen cada colegio para dicho proyecto.

#### **2.1 Colegio central Farabundo Martí**

El colegio fue fundado en el año 1980, con una extensión de 5 manzanas de área total, donde cuenta con los servicios básicos de electricidad y agua potable, comenzando en ese año con una educación empírica sino hasta el año 1981 que comenzaron con una educación de calidad y desde esa fecha ya el colegio lleva 40 años operando de manera interrumpida.

La institución actualmente cuenta **con 3 computadoras** de sobre mesa, 22 tabletas electrónicas y una impresora, 12 aulas funcionales para dar clase, también cuenta con una dirección, una mini biblioteca, una cancha para la recreación del estudiante y un cuadro de béisbol, para todo esto el colegio cuenta con 20 maestros, dos guardas de seguridad, cuatro conserjes y una secretaria, los turnos que hay son matutino, vespertino y sabatino, las modalidades con las que cuenta son primaria regular, secundaria regular y secundaria por encuentro.

| <b>Modelo</b>                       | descripción                                                                                                    | Cantidad |
|-------------------------------------|----------------------------------------------------------------------------------------------------|----------|
| Computadora hp 270-<br>p025xt       | 1 es de uso del director, la<br>otra de uso del<br>subdirector y la tercera en<br>uso de la secretaria, en<br>general, estas se usan<br>para gestiones del<br>colegio. | 3        |
| Impresora<br>hp laser jet pro M29 a | Sirve para imprimir<br>documentos del colegio                                                                                                    |          |
| Tabletas electrónicas               | Sirven para impartir<br>clases de informática.                                                                                                    | 22       |

*Tabla 4 Equipos actualmente en el colegio público Farabundo Martí*

El colegio Farabundo Martí es un colegio a nivel de núcleo donde administra a 2 colegios subsedes más los cuales son colegio Nandayosis II y San Antonio, donde se encuentra matriculado 969 estudiantes entre mujeres y varones, a nivel base el colegio tiene matriculado a 612 alumnos.

#### **2.2 Colegio subsede san Antonio**

El colegio fue fundado en el año 1999, con una extensión de 2 manzanas de área total, donde cuenta con los servicios básicos de electricidad y agua potable, desde esa fecha ya el colegio lleva 22 años operando de manera interrumpida.

La institución actualmente cuenta **con 1 computadoras** de sobre mesa, 22 tabletas electrónicas las cuales son rotativas con el colegio Nandayosis II, 6 aulas funcionales para dar clase, también cuenta con una cancha para la recreación del estudiante y un cuadro de béisbol, Para todo esto el colegio cuenta con 6 maestros, 1 guarda de seguridad y 1 conserje, los turnos que hay son matutino y vespertino, las modalidades con las que cuenta son primaria regular y secundaria regular.

El colegio san Antonio es un colegio subsede del centro educativo base Farabundo Martí, donde se encuentra matriculado 185 estudiantes entre mujeres y varones.

#### **2.3Colegio subsede Nandayosis II**

Nandayosis II ubicado en el municipio Villa el Carmen departamento Managua es un centro educativo fundado en el año 1971, atendiendo la modalidad de primaria y reforzamientos escolares en los turnos matutinos y vespertinos, atendiendo la cantidad de estudiantes de 172 entre preescolar y sexto grado, con un cuerpo de docentes de 7 maestros capacitados para impartir clases, también disponen de una persona encargada de la limpieza y un guarda de seguridad.

Este centro educativo cuenta con 7 aulas funcionales para recibir clases, más una pequeña biblioteca y una bodega, también cuenta con una cancha para la recreación del estudiante. Tiene los servicios básicos de electricidad y agua potable, cuenta con cuadro de futbol todo esto en la cantidad de una manzana de terreno.

# **3. Organigrama de los colegios**

A Continuación se presenta mediante un orden jerárquico la estructura que se rigen los colegios público Farabundo Martí, san Antonio y Nandayosis II lo cual permite que en los centros se realice un trabajo ordenado y bien estructurado.

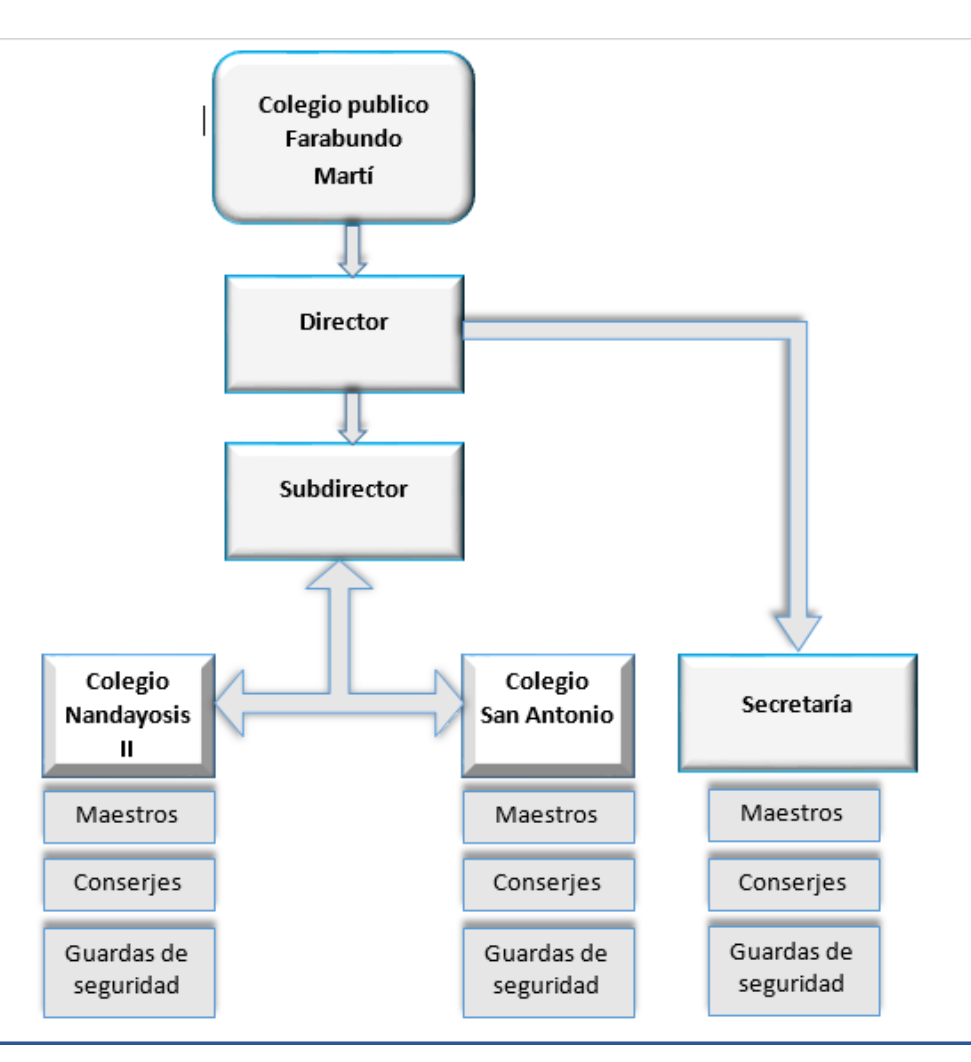

*Organigrama de los colegios involucrados*

# **4. Ubicación del colegio público central Farabundo Martí.**

El lugar donde se realiza la investigación es en Villa el Carmen, municipio perteneciente de Managua, en el Km 34 ½ a 7 kilómetros al norte está ubicado el colegio público Farabundo Martí, coordenadas 12.113618,-86.501521.

# **Micro y macro localización**

*Imagen 9 Macro localización del instituto central Farabundo Martí*

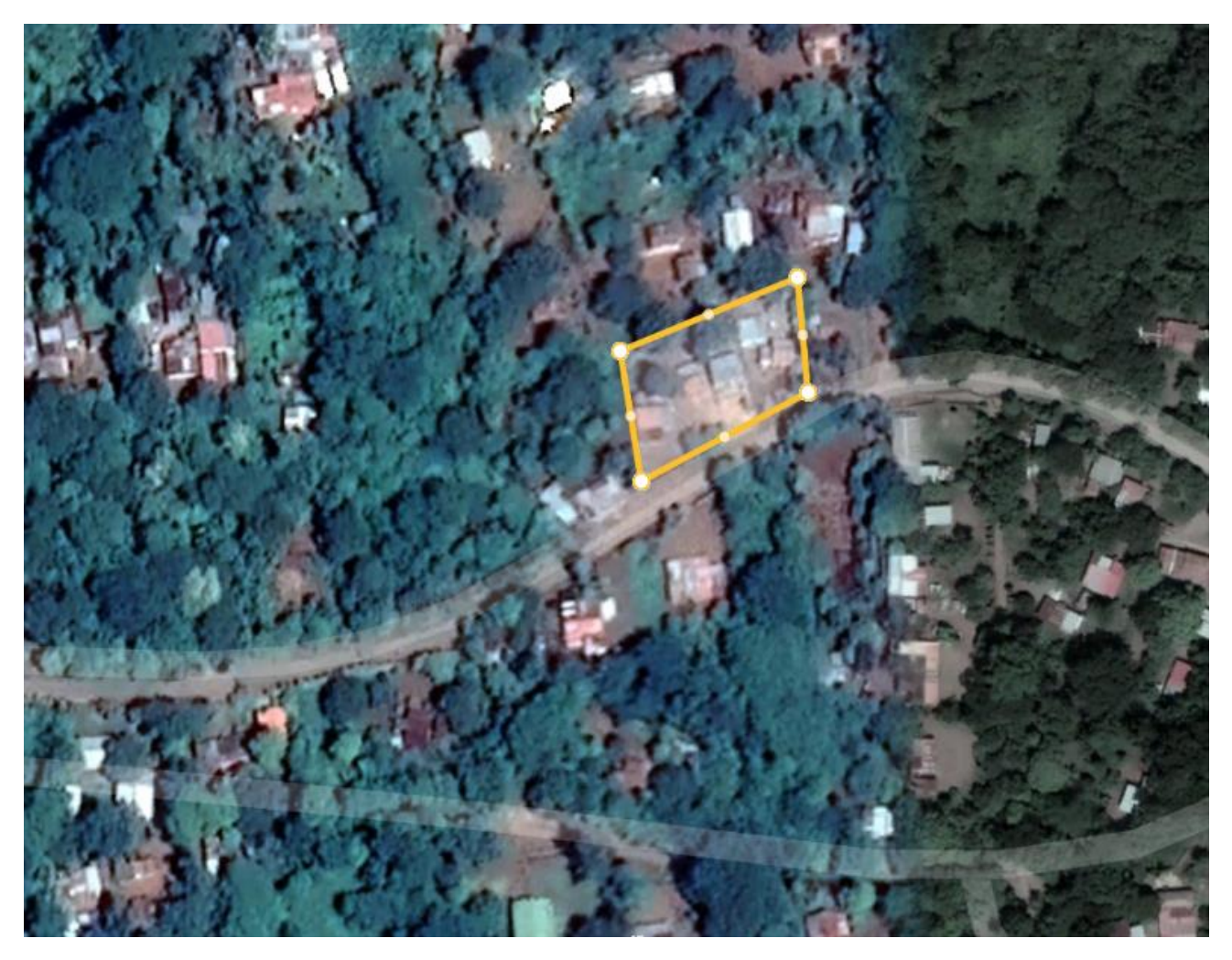

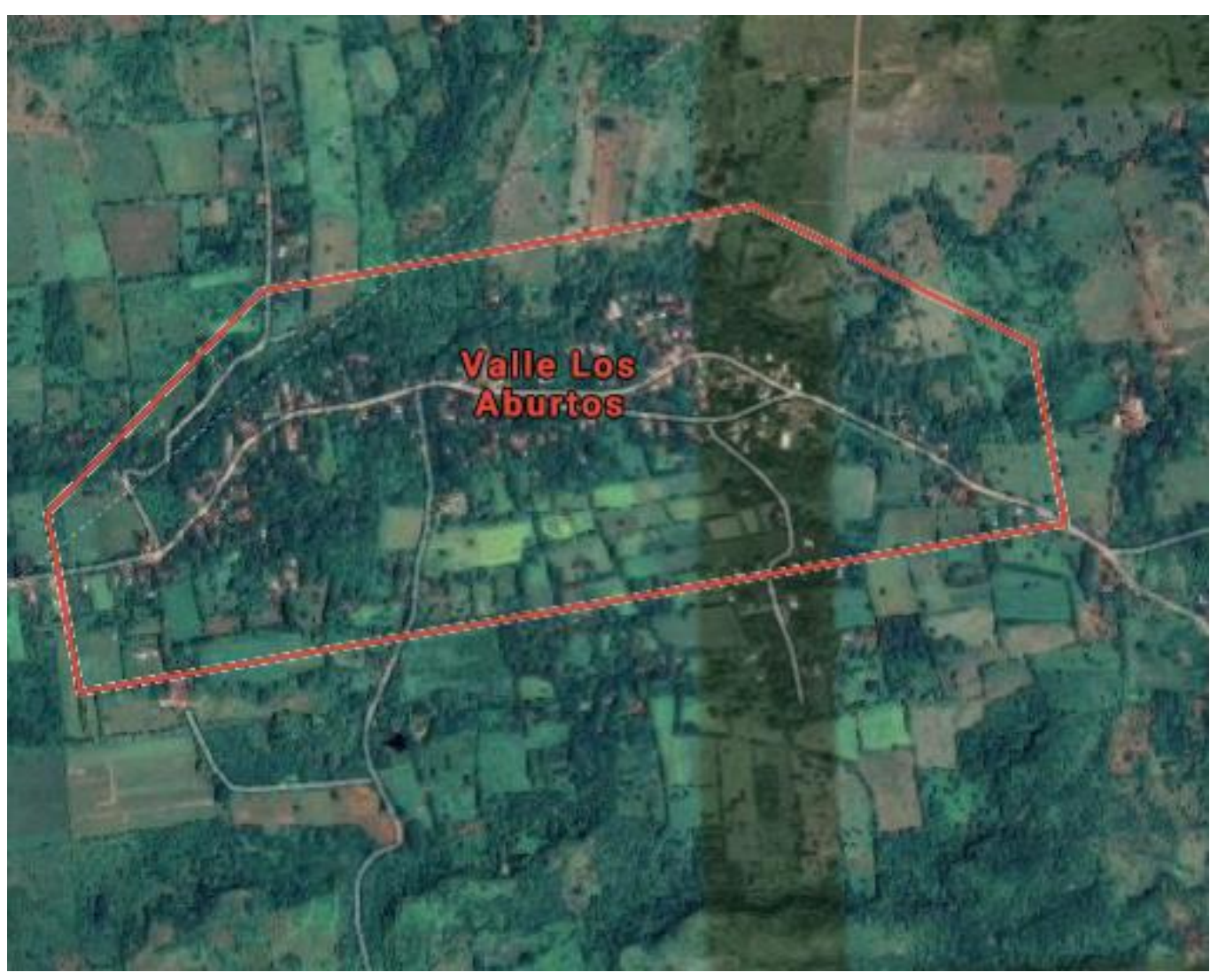

*Imagen 10 Micro localización del instituto central Farabundo Martí*

Con el programa Google Earth tomamos una captura de pantalla para localizar donde se realiza dicha investigación

# **5. Ubicación del colegio público subsede san Antonio**

Ubicación del colegio público San Antonio, saturación del espectro radioeléctrico de puntos a interconectar contemplados para el diseño del radioenlace.

El lugar donde se realiza la segunda investigación está también en Villa el Carmen, municipio perteneciente de Managua, en el Km 34 ½ a 9 kilómetros al norte está ubicado el colegio público san Antonio, coordenadas 12.1088590,-86.4897780

Micro y macro localización

# *Imagen 11 Macro localización del colegio san Antonio*

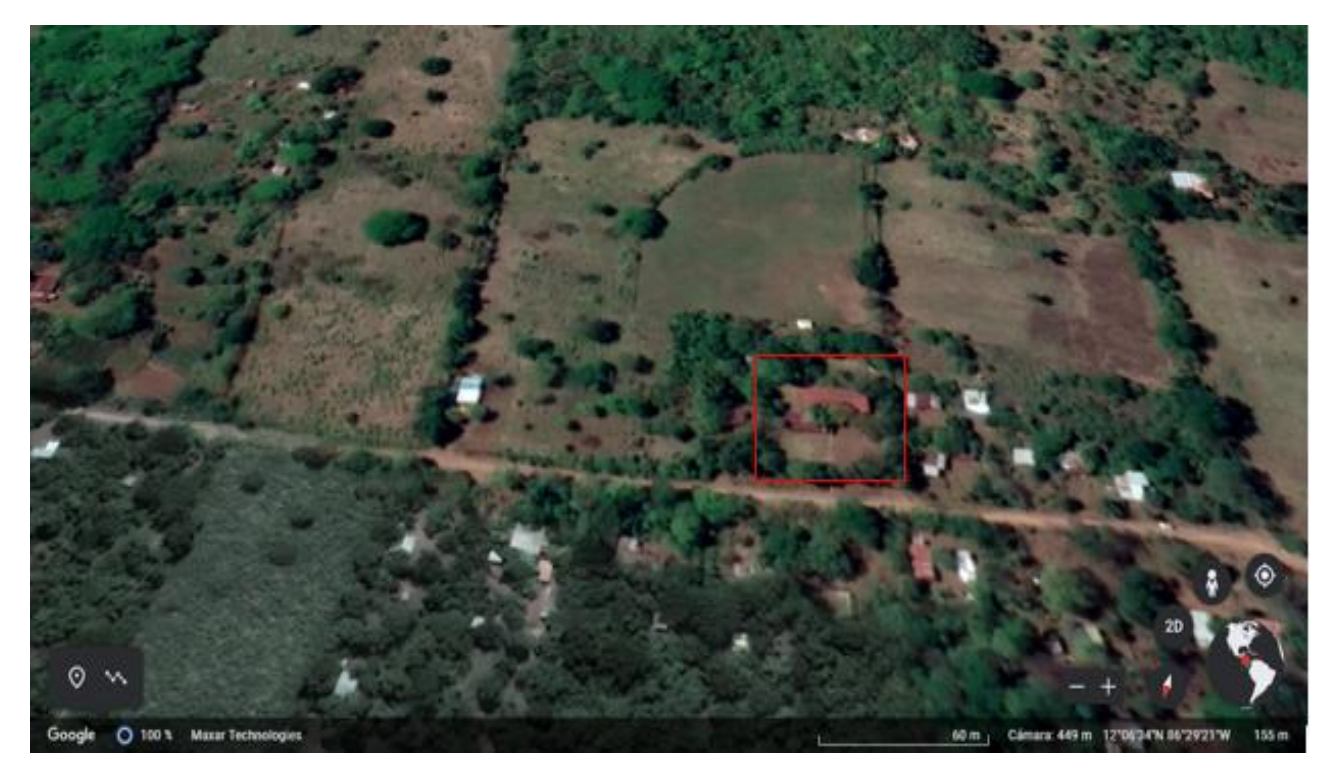

Con el programa Google Earth tomamos una captura de pantalla para localizar donde se realiza dicha investigación.

*Imagen 12 Micro localización del colegio san Antonio*

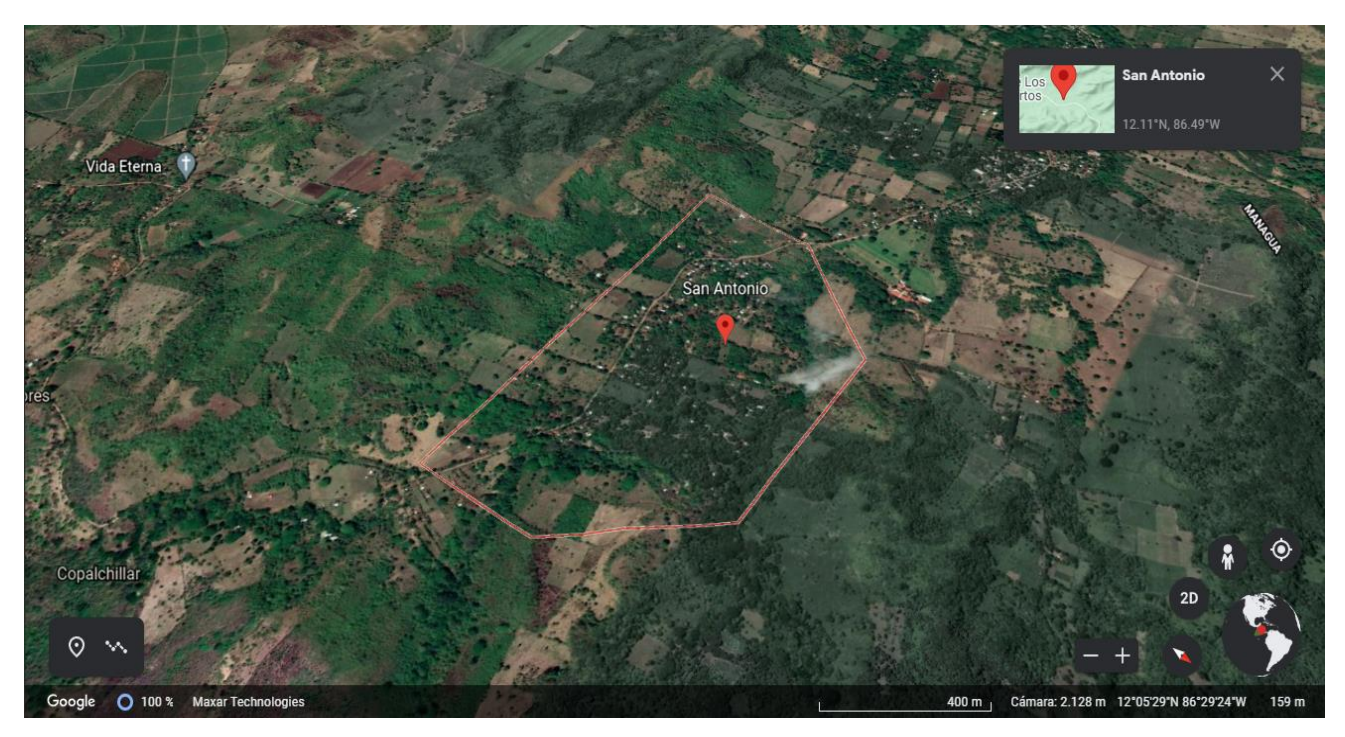

# **6. Ubicación del colegio público subsede Nandayosis II**

Ubicación del colegio público Nandayosis II, saturación del espectro radioeléctrico de puntos a interconectar contemplados para el diseño del radioenlace.

El lugar donde se realiza la tercera investigación está también en Villa el Carme, municipio perteneciente de Managua, en el Km 34 ½ a 5 kilómetros al norte está ubicado el colegio público Nandayosis II, coordenadas 12.103765,-86.524865.

# Micro y macro localización

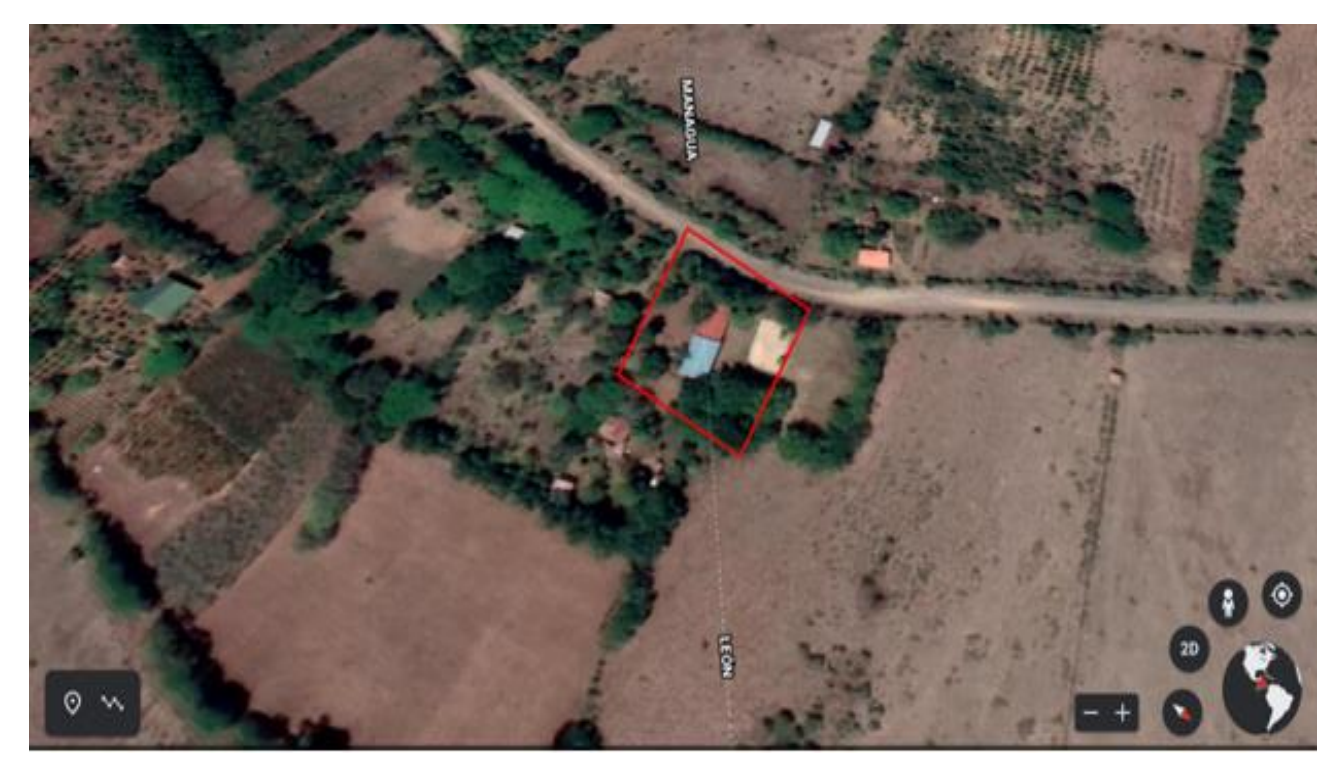

# *Imagen 13 Macro localización del colegio Nandayosis II*

Con el programa Google Earth tomamos una captura de pantalla para localizar donde se realiza dicha investigación

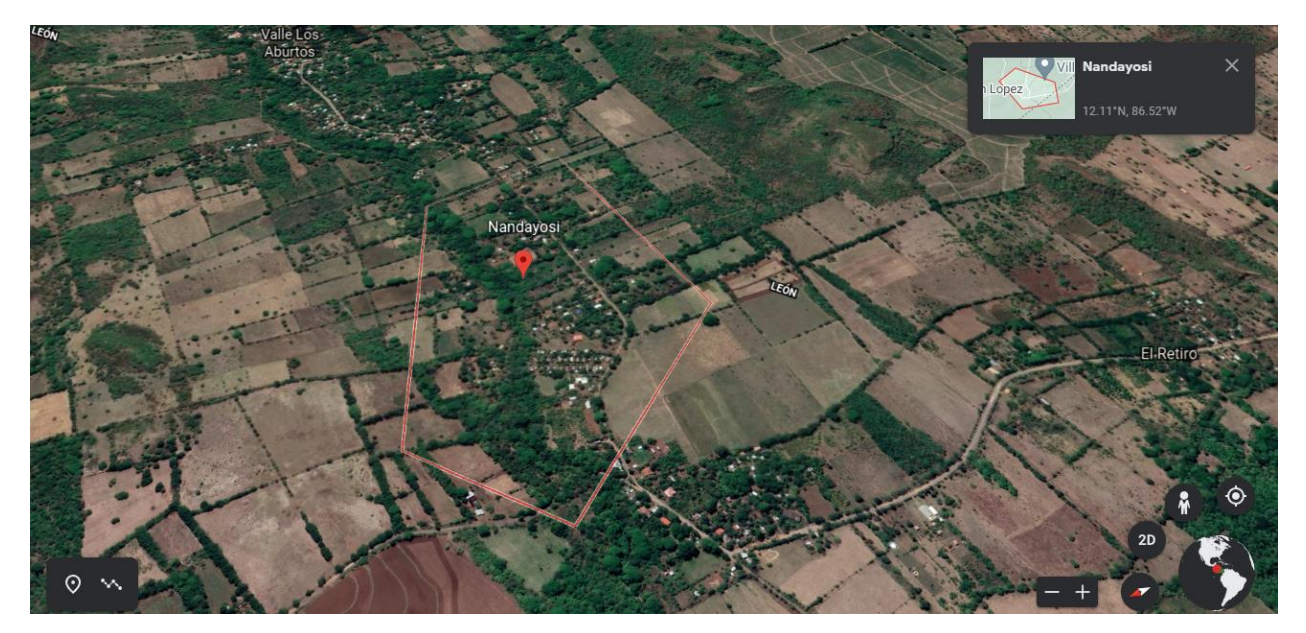

*Imagen 14 Micro localización del colegio Nandayosis II*

Sin duda alguna no existe una comunicación rápida y eficiente entre los colegios a interconectar, por tal razón es de suma importancia la implementación del sistema radio enlace entre los centros educativos lo que agilizará procesos durante informe de notas, matriculas estudiantil, reuniones escolares y de padres de familia, y una considerable reducción de recursos humanos y financieros, de esta manera se da por finalizado el diagnóstico del requerimiento del enlace.

# **B. Capítulo II**

## **1. Marco legal**

Acuerdo administrativo No 001-2006, la directora general del instituto nicaragüense de telecomunicaciones y correos (TELCOR), en uso de sus facultades que le confiere el decreto No 1053, ley orgánica de TELCOR y sus reformas ; el decreto No 128-2004, reglamento general de la ley orgánica de TELCOR, publicado en la gaceta No 238 del 7 de diciembre de 2004, la ley No 200, ley general de telecomunicaciones y servicios postales publicada en la gaceta No154, del 18 agosto de 1995 y el decreto No. 19-96 y sus reformas en el decreto 131-2004 "Reforma al decreto 19-96 reglamento de la ley general de telecomunicaciones y servicios postales", publicado en la gaceta No 2 del 4 de enero del 2005.

Que la presentación, dirección y administración de TELCOR está a cargo del director general, quien es el funcionario ejecutivo superior de la institución, ostenta la representación legal y la responsabilidad de dirigir, coordinar, controlar y vigilar la actividad del instituto nicaragüense de telecomunicaciones y correos de conformidad y sus reglamentos. (Art. 5 de la ley orgánica de TELCOR y sus reformas).

Que es obligación de TELCOR garantizar el uso eficiente del espectro radioeléctrico mediante la emisión de reglamentos y normativas técnicas, para la presentación de servicios de telecomunicaciones que hacen uso de este recurso.

El instituto nicaragüense de telecomunicaciones y correos (TELCOR), tiene facultades para cancelar o cambiar una frecuencia autorizada siempre que se factible para solucionar problemas de interferencias perjudiciales, para la aplicación de nuevas tecnologías o bien en cumplimiento a los acuerdos internacionales, suscrito y ratificados por el gobierno de Nicaragua. (Art. 64 del reglamento de la ley No 200 y sus reformas, decreto 131-2004).

Se atribuyen dentro del territorio nacional en carácter compartido y secundario, para sistema de acceso inalámbrico que utilizan tecnologías de modulación digital de banda ancha, incluyendo espectros ensanchados, las siguientes bandas de frecuencia:

**Banda de 902 a 928 MHz Banda de 2400 a 2483,5 MHz Banda de 5150 a 5250 MHz Banda de 5250 a 5350 MHz Banda de 5470 a 5725 MHz Banda de 5725 a 5850 MHz**

Para la operación de enlaces puntos a punto fijo excluye el uso de sistemas punto a multipuntos, aplicaciones omnidireccionales, y transmisores múltiples colocalizados transmitiendo la misma información. El operador o el instalador del sistema es responsable de que el mismo sea utilizado exclusivamente Para operación fija punto a punto.

Los sistemas utilizados exclusivamente para enlaces fijos punto a punto en:

#### **Banda 2.400 – 2.498.5 MHZ.**

#### **Banda 5.725 – 5.850 MHZ.**

Para la autorización de sistemas de acceso inalámbricos fijos punto a punto se deberá cumplir con el procedimiento general vigente correspondiente emitido por el ente regulador y las condiciones contenidas en el numeral 6 de la presente normativa. Se excluye el uso de sistemas de acceso inalámbricos en exteriores para enlaces que utilicen antenas omnidireccionales y el uso de múltiples antenas colocadas intencionalmente transmitiendo la misma información sobre múltiples sectores, según condiciones contenidas en el numeral 6 de la presente normativa. **Ver formato de registro de radio trayectoria en anexos.**

#### **2. Diseño de metodología de radio enlace**

Para los diseños de estos radioenlaces, el objetivo es garantizar que la señal llegara al receptor con la potencia necesaria para un correcto funcionamiento. Para lograr hay que asegurar que la trayectoria de transmisión este despejada, que no habrá interferencias con otros sistema de comunicaciones y que la ganancia del sistema supere todas las perdidas involucradas.

Para cumplir con estos objetivos, se debe seguir una metodología de diseño, para un sistema de un radio enlace:

- 1. Plan de frecuencia: En este paso se seleccionó la frecuencia a usar.
- 2. Ubicación de los puntos y alturas de las torres: Esto para hacer el enlace técnicamente confiable: Línea de vista, liberación de la primera zona de Frenel
- 3. Cálculo de trayectoria: aquí se dimensionara el radioenlace teniendo en cuenta:

-La potencia de transmisión.

-Ganancia que van a tener la antena transmisora y receptora.

-El margen de desviación que requiere.

#### **2.1 Análisis de espectro en los colegios involucrados**

En el siguiente punto se hará un análisis con imágenes reflejadas sobre el uso del espectro libre en la banda de frecuencias de 2,4 y 5 GHz que se presentan en cada uno de los colegios de nuestra investigación, este punto será importante para la elección del tipo de frecuencia que se estará utilizando, para la realización de esta tarea se visitó los tres centros escolares y luego de seleccionar la ubicación de las antenas se utilizó el software NetsPot, lo cual nos permite analizar la cobertura de las bandas de frecuencias libres antes mencionadas reflejando así las posibles interferencias electromagnéticas a través del escaneo que realiza.

#### **2.2 Análisis de espectro en colegio Farabundo Martí**

Ya teniendo claro la banda de frecuencia a utilizar se procedió al análisis del espectro por cada colegio donde se instalara las antenas, en la figura se observa el análisis realizado en este punto el cual está libre de interferencias electromagnéticas (captura de pantalla del software NetpSot), se puede observar los canales del 36-64 los cuales corresponden a UNII-1 y UNII-2

*Imagen 15 Análisis del espectro en colegio Farabundo Martí en la banda de 5 GHz*

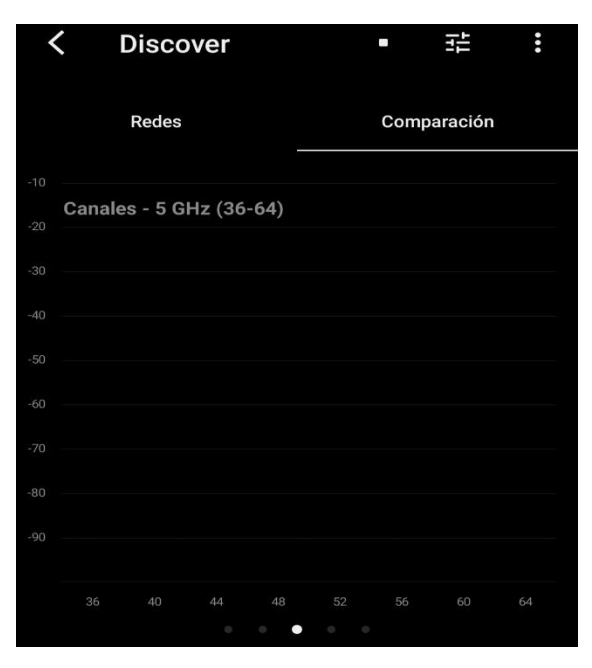

Como se muestra en la imagen no se encuentras dispositivos haciendo uso de la frecuencia de 5 GHz en los canales 36 al 64 siendo esto el rango que usara en la frecuencia 5150- 5250 MHz

#### **2.3 Análisis de espectro en colegio subsede san Antonio**

En la imagen se observa el análisis realizado en este punto el cual está libre de interferencias electromagnéticas (captura de pantalla del software NetpSot) se puede observar los canales de 36- 64 los cuales corresponden a UNII-1 y UNII-2

*Imagen 16 Análisis del espectro en colegio san Antonio en la banda de 5 GHz*

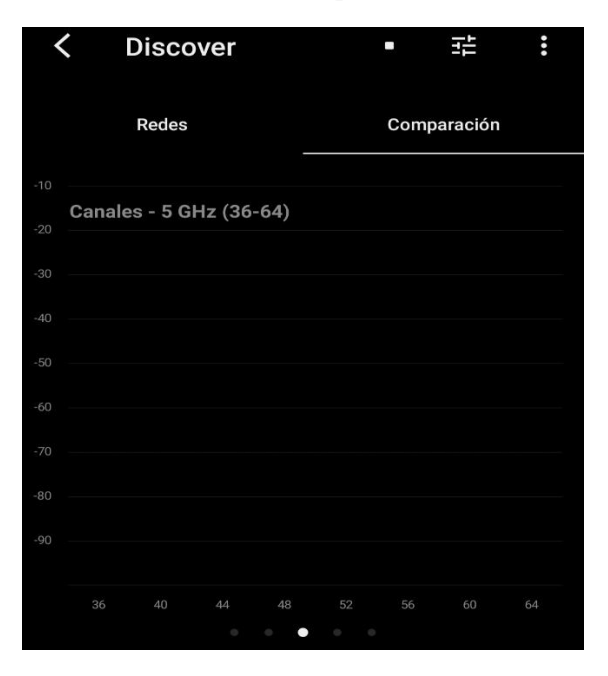

Como se muestra en la imagen no se encuentras dispositivos haciendo uso de la frecuencia de 5 GHz en los canales 36 al 64 siendo esto el rango que usara en la frecuencia 5150- 5250 MHz

## **2.4 Análisis de espectro en colegio subsede Nandayosis II**

En la figura se observa el análisis realizado en este punto el cual está libre de interferencias electromagnéticas (captura de pantalla del software NetpSot), se puede observar los canales de 36- 64 los cuales corresponden a UNII-1 y UNII-2

**Imagen 17 Análisis del espectro en colegio Nandayosis II en la banda de 5 GHz**

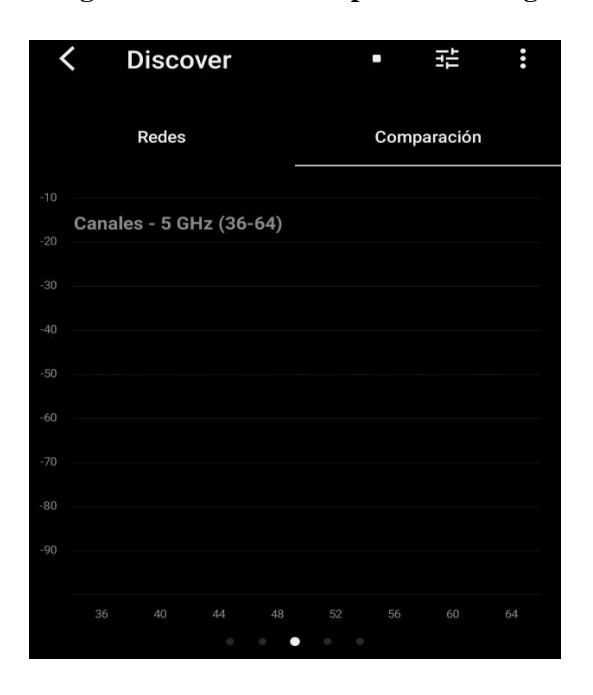

Como se muestra en la imagen no se encuentras dispositivos haciendo uso de la frecuencia de 5 GHz en los canales 36 al 64 siendo esto el rango que usara en la frecuencia 5150- 5250 MHz

#### **2.5 Banda de Frecuencia a utilizar**

En el análisis realizado y de acuerdo a lecturas de libros, revistas y documentos en internet, se opta por elegir la banda de frecuencia de 5 GHz en el diseño del radioenlace, está es de libre utilización en el territorio nacional de acuerdo a la normativa técnica No. 001-2006 TELCOR Nicaragua, por otro lado, la banda de frecuencia de 5 GHz dispone de mayor ancho de banda que la de 2,4 GHz y presenta un menor nivel de interferencias, ya que en la banda de 5 GHz existen menos servicios que los que se pueden encontrar en la de 2.4 GHz.

Debido a la saturación del espectro en 2.4GHz, desde hace ya un tiempo se ha observado una migración hacia la banda 5 GHz, en nuestra investigación por los motivos de velocidades e interferencia electromagnética se estableció nuestro radio enlace en frecuencias **de 5150 a 5250 MHz,** con un ancho de canal de 40 MHz para un mejor aprovechamiento de ancho de banda.

## *Tabla 5 Principales Ventajas de la banda 5 GHz sobre la 2,4 GHz*

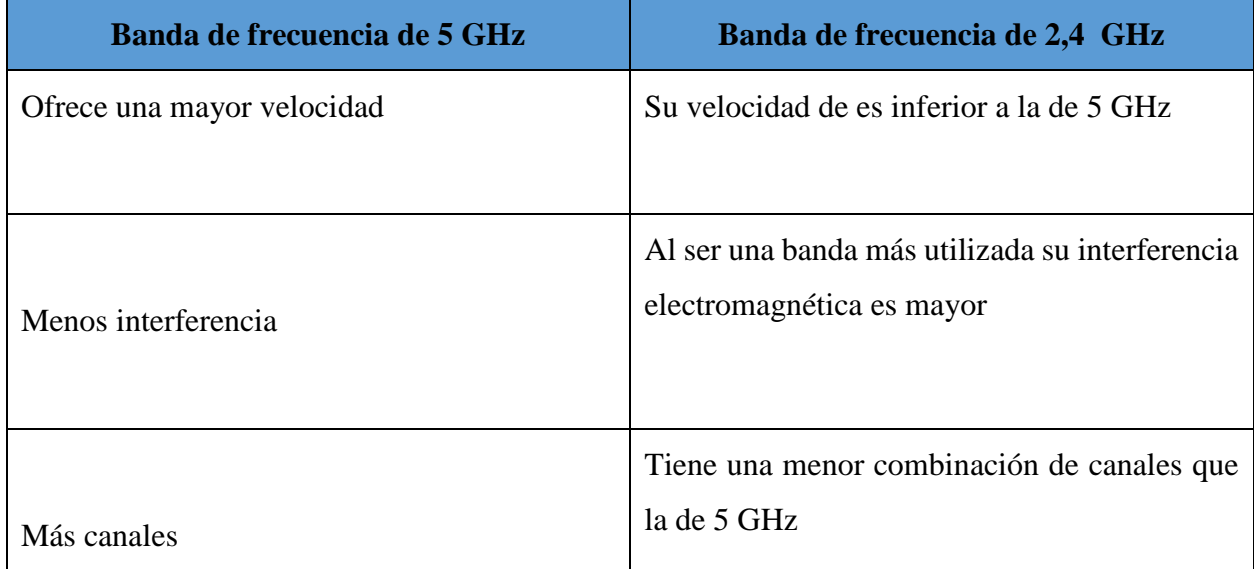

## **2.6 Torres de comunicación**

Para el diseño de los radio enlaces se propone la instalación de 3 torre tipo arriostrada o atirantada, siendo dos de 15 metros de altura que pertenecen a los colegios subsedes y una de 20 metros para el colegio central, estas torres cumplen las siguientes características físicas :

- Carga Máxima: 200 Kg.
- Altura Máxima: 30 m.
- Resistencia al Viento: 200 Km/h
- Material: Tubo industrial 7/8" (Cal.18). Semiflecha: 5/16".
- $\bullet$  Niple: 10 cm.
- Ancho de cara: 30 cm.
- $\bullet$  Peso: 12.5 Kg.
- Dimensiones: 3 m de Longitud por tubo, recordar que es armable por secciones.
- Protección anticorrosiva: Galvanizado por electrolisis.
- Aplicación: Intemperie (zonas secas libres de agentes corrosivos).
- Material: Acero

 La torre debe ser pintada de acuerdo a (al menos) la especificación CFE D8500-02 (7 Franjas simétricas de colores naranja y blanco intercaladas, empezando y terminando en color naranja.

*Imagen 18 Torre arriostrada (MEGACOM, 2021)*

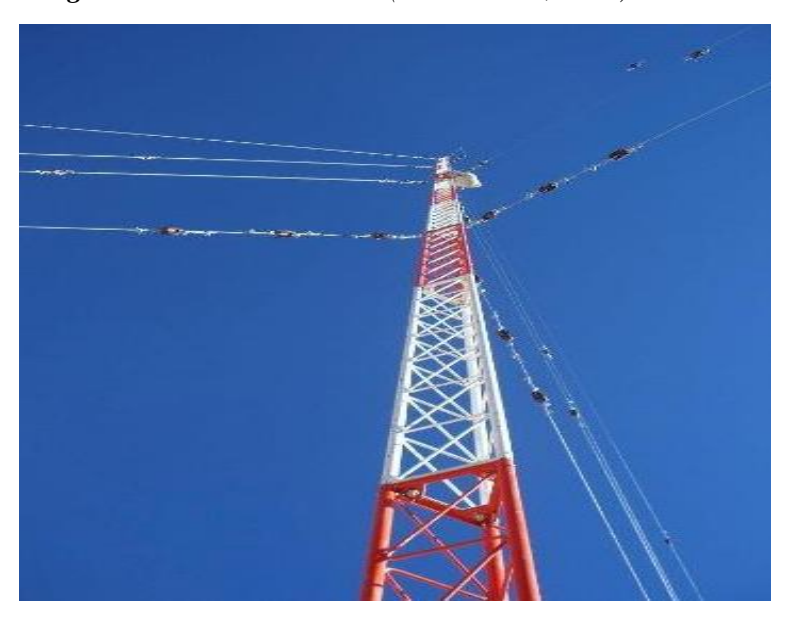

## **3. Presupuesto de potencia del enlace inalámbrico**

Un presupuesto de potencia para un enlace punto a punto es el cálculo de ganancia y pérdidas desde el radio transmisor a través de cables, conectores y espacio libre hacia el receptor, cabe destacar que con la estimación del valor de potencia en diferentes partes del radio enlace es completamente necesario para tener un enlace correcto y de alta precisión así como usar los mejores dispositivos para realizar el mismo.

El cálculo de todas las ganancias y pérdidas desde el transmisor hasta el receptor, Un buen presupuesto de enlace es esencial para el funcionamiento del mismo, Estimación de pérdidas/ganancias en un radioenlace:

- Diseño adecuado
- Correcta elección de los equipos

#### 3.1 Elementos del presupuesto de enlace:

- **⊥** Lado de Transmisión
- $\checkmark$  Potencia de Transmisión, pérdidas en el cable, ganancia de antena
- Lado de Propagación
- $\checkmark$  FSL, zona de Fresnel
- **↓** Lado Receptor
- Ganancia de antena, pérdidas en el cable, sensibilidad del receptor

#### Sensibilidad del receptor

Muestra el mínimo valor de potencia que necesita para poder decodificar/extraer "bits lógicos" y alcanzar una cierta tasa de bit, Cuanto más baja sea la sensibilidad, mejor será la recepción del radio, Una diferencia de 10 dB aquí es tan importante como 10 dB de ganancia en una antena.

#### **Tabla 6 Presupuesto de enlace Farabundo Martí – Nandayosis II**

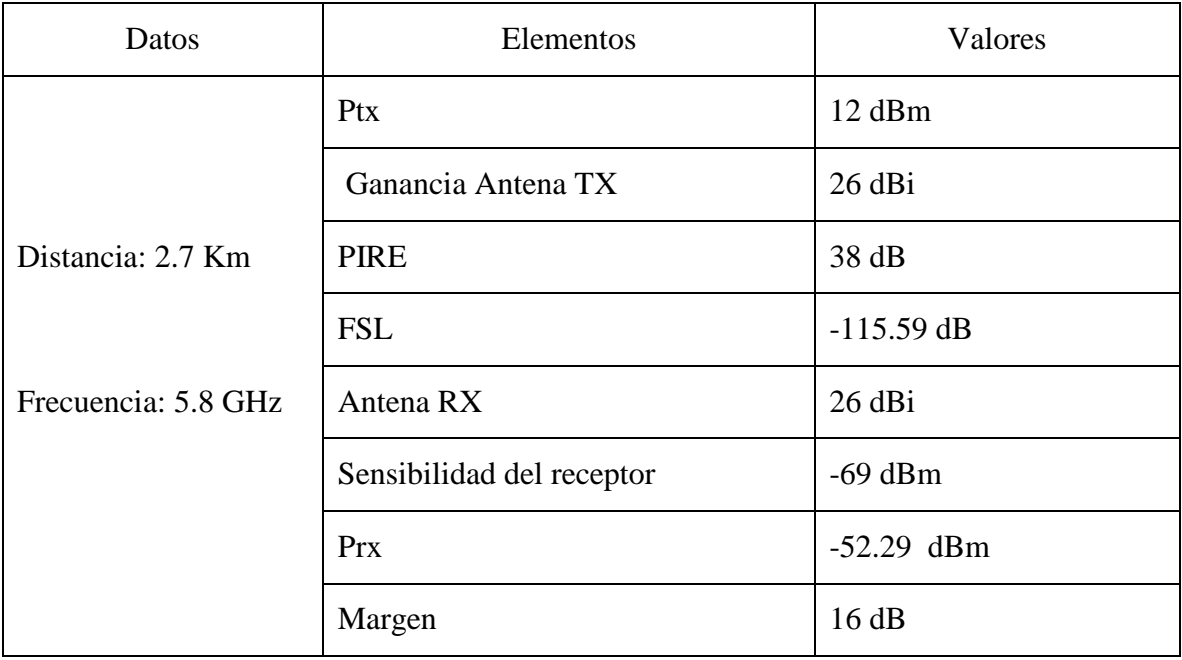

**Potencia de transmisión (Prx) =** 12 dBm

**Guanacias de ambas antenas =** 26 dBi

**Potencia isotrópica radiada efectiva (PIRE) =** Ptx(dBm) + Gtx(dBi)

$$
PIRE = 12 \text{ dBm} + 26 \text{ dBi} = 38 \text{ dB}
$$

**Perdidas en el espacio libre (FSL) =**  $92.4 + 20 \log f(GHz) + 20 \log D(km) = -dB$ 

$$
FSL = 92.4 + 20 \log(5.8 \text{ GHz}) + 20 \log(2.7 \text{ km}) = -116.29 \text{ dB}
$$

**Potencia de recepción (Prx) =** Ptx(dBm) + Gtx(dBi) + Grx(dBi) – FSL =  $-dBm$  $Prx = 12$  dBm + 26 dBi + 26 dBi - 116.29 dB = -52.29 dBm

**Margen del sistema (Margen dBm)=** Prx(dBm) − sensibilidad rx

Margen (dBm) =  $-52.29 - (-69$  dBm) = 16 dB

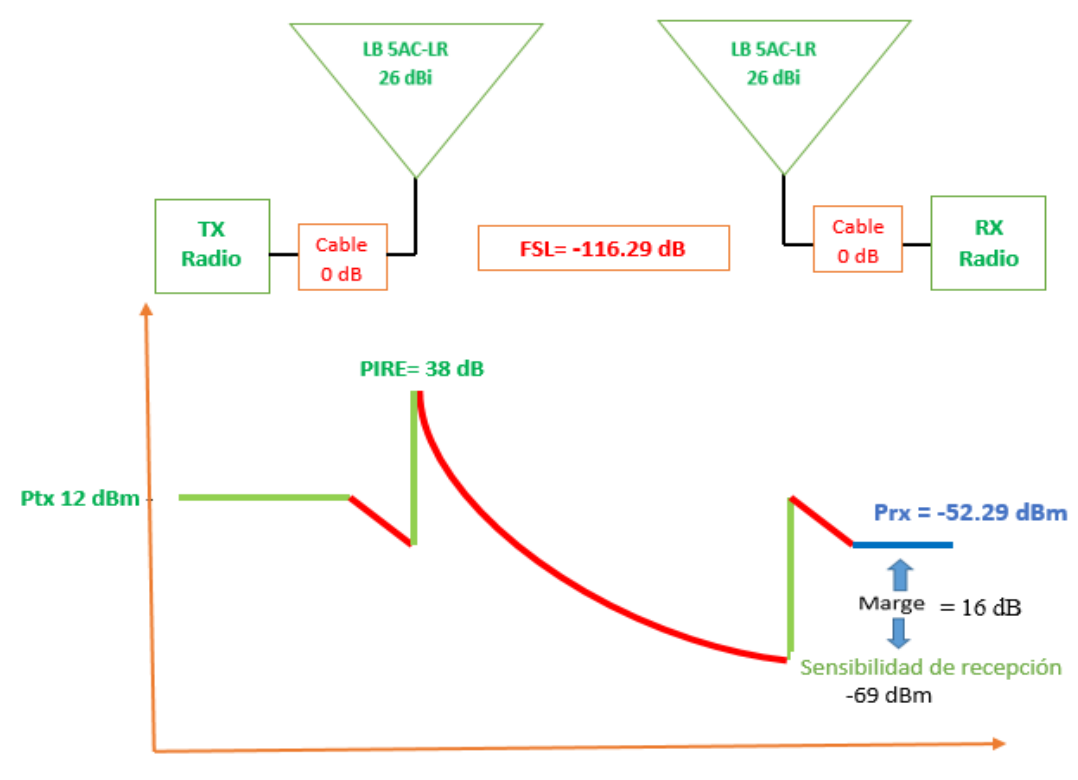

**Imagen 19 Diagrama presupuesto de enlace Farabundo Martí – Nandayosis II** 

 $2.7 km$ 

| Datos               | Elementos                 | Valores      |  |
|---------------------|---------------------------|--------------|--|
|                     | Ptx                       | 12 dBm       |  |
| Distancia: 1.3 Km   | Ganancia Antena TX        | 26 dBi       |  |
|                     | <b>PIRE</b>               | 38 dB        |  |
|                     | <b>FSL</b>                | $-109.94 dB$ |  |
| Frecuencia: 5.8 GHz | Antena RX                 | 26 dBi       |  |
|                     | Sensibilidad del receptor | $-69$ dBm    |  |
|                     | <b>Prx</b>                | $-45.95$ dBm |  |
|                     | Margen                    | 23 dB        |  |

**Tabla 7 Presupuesto de enlace Farabundo Martí – San Antonio** 

**Potencia de transmisión (Prx) =** 12 dBm

**Guanacias de ambas antenas =** 26 dBi

**Potencia isotrópica radiada efectiva (PIRE) =** Ptx(dBm) + Gtx(dBi)

$$
PIRE = 12 \text{ dBm} + 26 \text{ dBi} = 38 \text{ dB}
$$

**Perdidas en el espacio libre (FSL) = 92.4 + 20 log**  $f(GHz)$  + 20 log  $D(km) = -dB$ 

 $\text{FSL} = 92.4 + 20 \log(5.8 \text{ GHz}) + 20 \log(1.3 \text{ km}) = -109.95 \text{ dB}$ 

**Potencia de recepción (Prx) =** Ptx(dBm) + Gtx(dBi) + Grx(dBi) – FSL =  $-dBm$ 

 $Prx = 12$  dBm + 26 dBi + 26 dBi - 116.29 dB = -45.95 dBm

**Margen del sistema (Margen dBm)=** Prx(dBm) − sensibilidad rx

Margen (dBm) =  $-52.29 - (-69$  dBm) = 23 dB

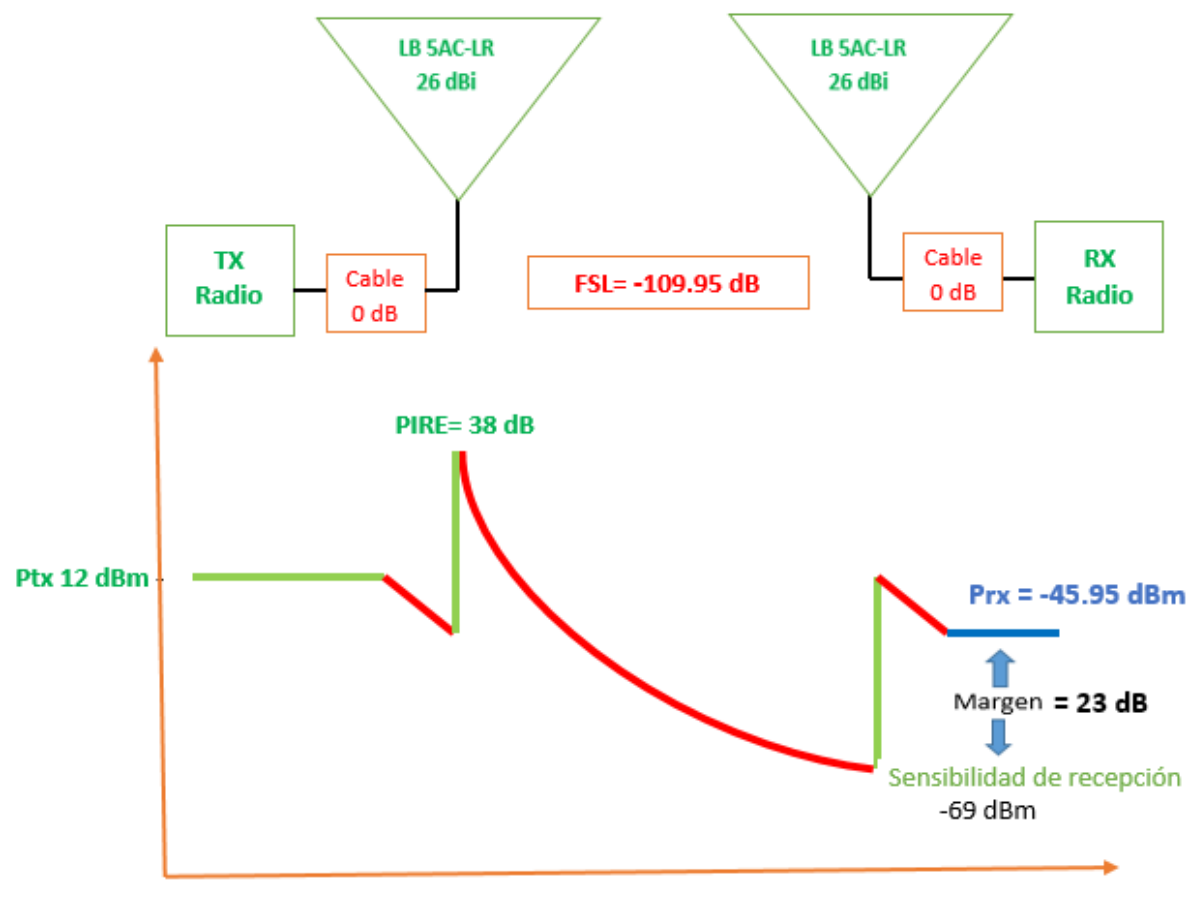

**Imagen 20 Diagrama presupuesto de enlace Farabundo Martí – San Antonio**

1.3 km

# **4. Diseño del radio enlace.**

**Descripción del proyecto:** Se implementará una conexión inalámbrica de radio enlace punto a punto entre el colegio Farabundo Martí y el colegio Nandayosis 2, un segundo enlace punto a punto entre el colegio Farabundo Martí y el colegio San Antonio.

La idea es la interconexión de los 3 colegios, pero creando 3 LAN independientes lo que aumenta la seguridad y facilita la administración al personal de IT. Las 3 redes serán enrrutadas a través de un equipo con capacidad de mover tráfico en capa 3 el cual físicamente estará instalado en el colegio Farabundo Martí.

# **4.1 Topología física a implementar**

En los siguiente puntos se ilustran las topologías a implementar por cada colegio, a como se puede observar el diseño cuenta con los radio enlace PtP dispositivos de capa 2, capa 3 y los dispositivos finales

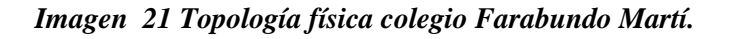

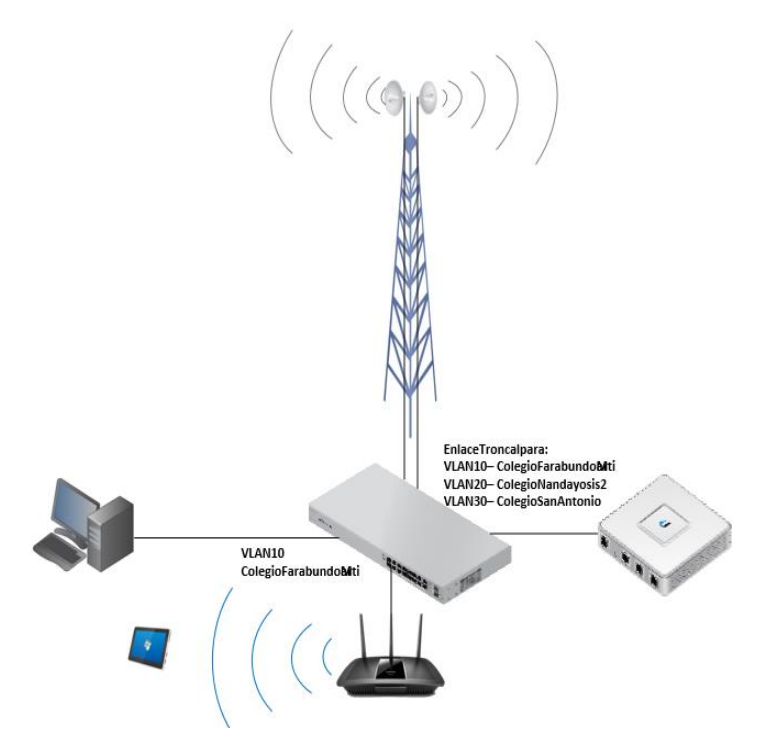

*Imagen 22 Topología física colegio san Antonio* 

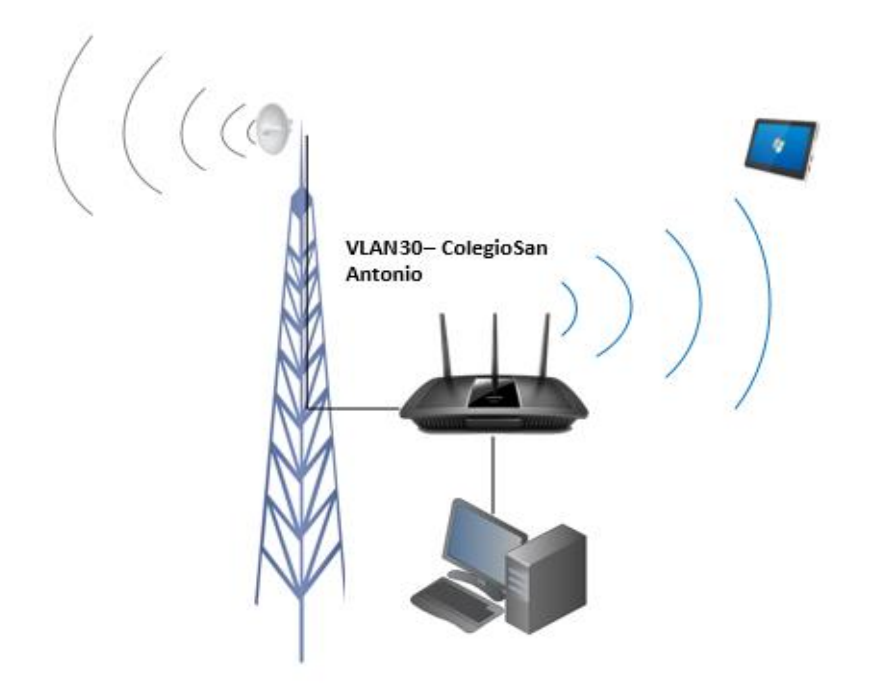

*Imagen 23 Topología física colegio Nandayosis II.*

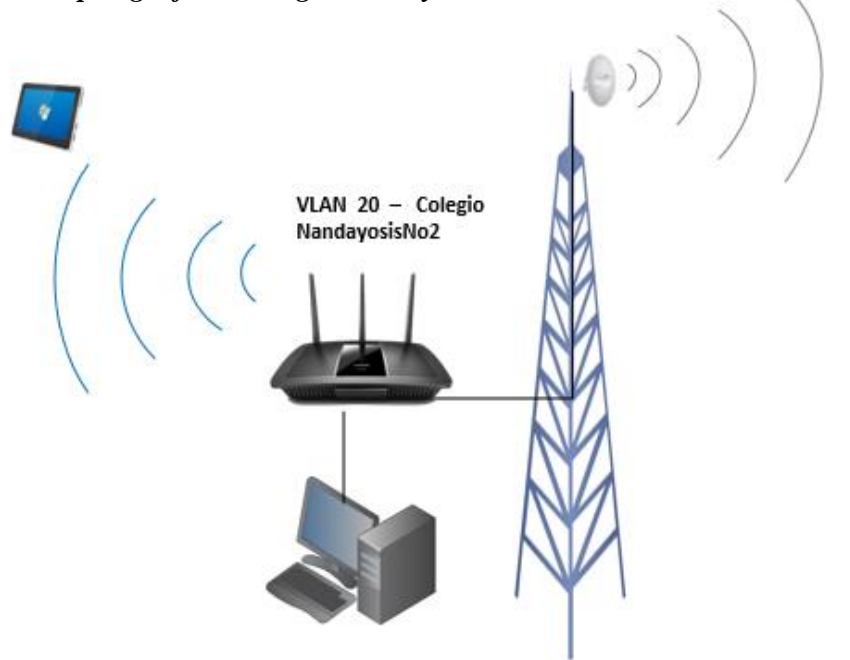

*Imagen 24 Topología a implementar*

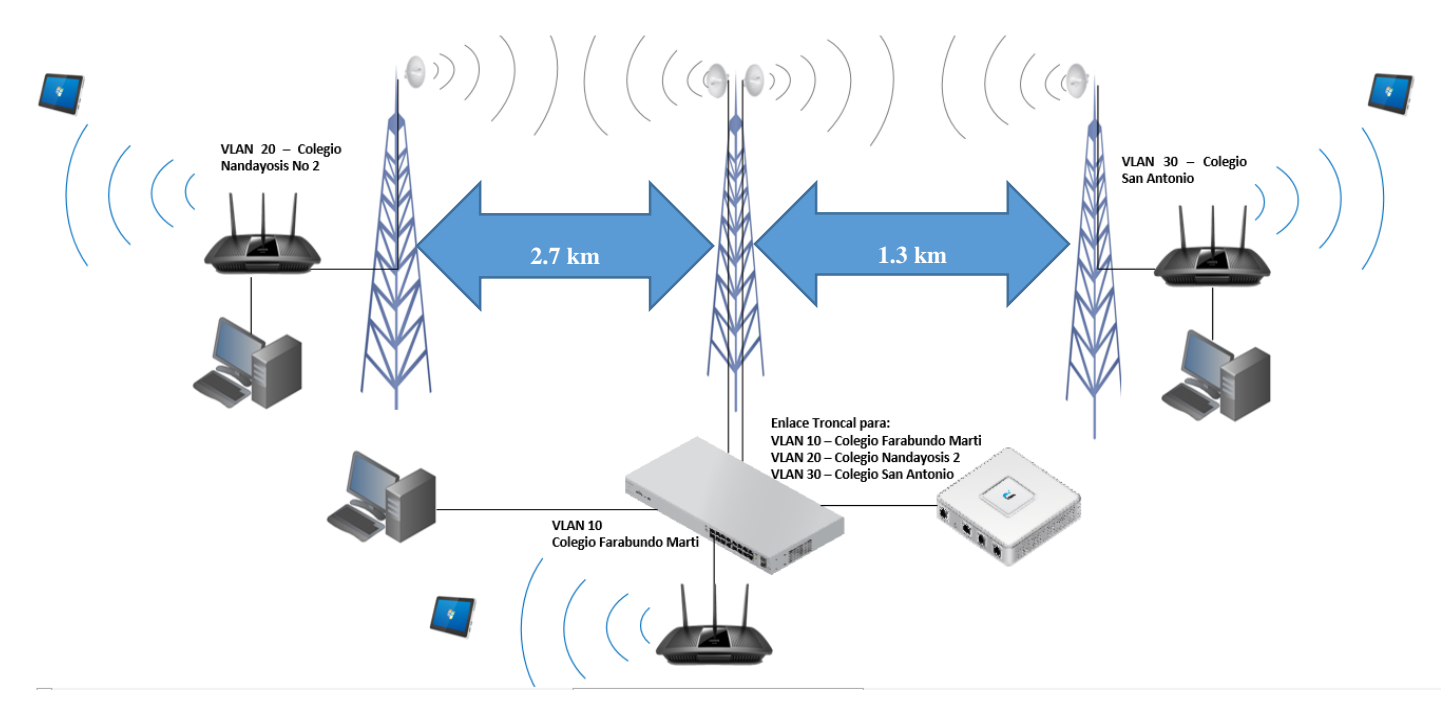

**El proyecto de interconexión inalámbrica entre los colegios, se resume a este diseño**.

## **4.2 Tecnología a usar en el radio enlace de los colegios**

Para garantizar la interconexión entre los colegios Nandayosis No2 y San Antonio hacia el punto principal colegio Farabundo Martí se hará uso de equipos pertenecientes a la marca Ubiquiti.

De los productos ubiquiti existe una amplia gama de antenas y radios, estando categorizadas por el tipo de tecnología a usar siendo airMAX M, airMAX AC y airFiber. Este tipo de tecnologías de ubiquiti cuenta con parámetros importante como latencia, capacidad de paquetes PPS, costo, potencia, modulaciones entre otros, para poder elegir cual tecnología usar, a continuación se presentan las tablas 1 y 2 donde se comparan los parámetros más relevantes entre estas tecnologías.

Las características de cada uno se puede observar en la siguiente tabla:

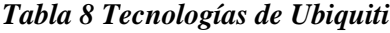

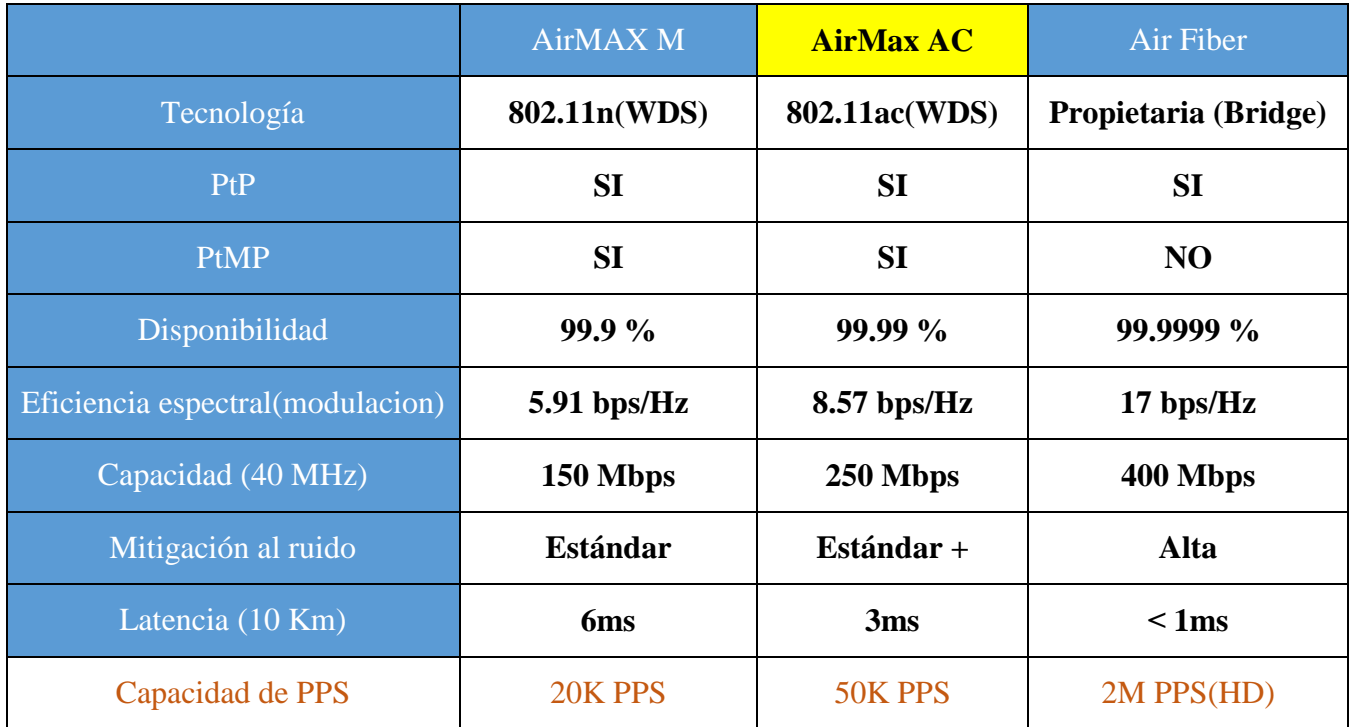

# **Potencia y modulaciones**

La potencia en los radios desarrolla distancia con una mayor potencia obtendremos largas distancias, pero el hecho de configurar una potencia bastante elevada degrada la modulación que puede llegar a obtener un radio, ya que **A MAYOR POTENCIA MENOR MODULACION**, por tal motivo se recomienda usar una potencia al 60 % de su valor máximo, esto en dependencia del tipo de radio enlace.

En la siguiente tabla se expone la relación que tiene la potencia, con la modulación que se puede llegar a obtener

*Tabla 9 Modulación según la potencia*

| <b>CAPACIDAD</b> | <b>MODULACION</b> | airMAX <sub>M</sub>      | airMAX AC | airFIBER |
|------------------|-------------------|--------------------------|-----------|----------|
| La más alta      | 1024 QAM          | $\overline{\phantom{a}}$ |           | 16 dBm   |
|                  | 256 QAM           |                          | 19 dBm    | 19 dBm   |
|                  | 64 QAM            | $21$ dBm                 | $21$ dBm  | $21$ dBm |
|                  | 16 QAM            | $22$ dBm                 | $22$ dBm  | $23$ dBm |
|                  | <b>OPSK</b>       | $24$ dBm                 | 24 dBm    | 25 dBm   |
| La más baja      | <b>BPSK</b>       | $27$ dBm                 | $27$ dBm  | $26$ dBm |

En el proyecto se hará uso de la tecnología **airMAX AC** debido al cumplimiento con los parámetros necesarios para la implementación del enlace entre los colegios,

**Tecnología AIRMAX AC:** Los productos airMAX AC ofrecen una latencia mejorada, inmunidad al ruido, escalabilidad y un rendimiento significativamente mayor con respecto a otros sistemas para exterior de su clase. El radio que utilizamos modelo **LBE-5AC-LR** tiene como máximo una potencia de 25 dBm, pero en la simulación del enlace se le configuro a un 50 % de su capacidad, 12 dBm, logrando así la máxima modulación permitida.

*Imagen 25 Tecnología AIRMAX AC (Ubiquiti, 2021)*

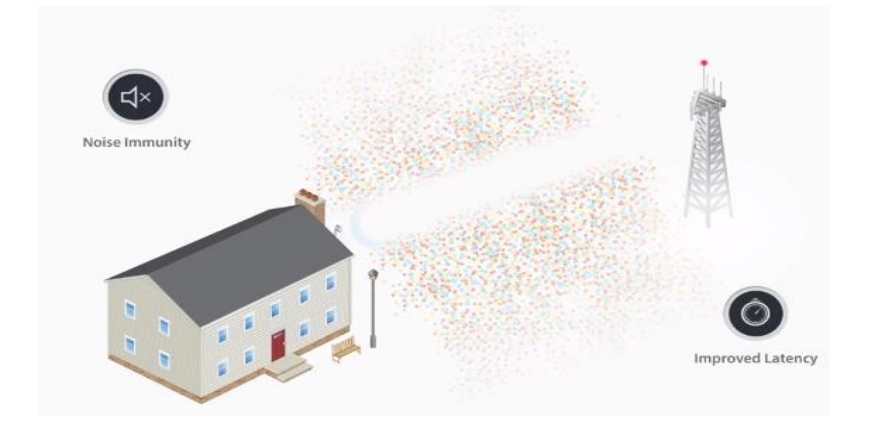

**Tipo de radio y antena**: Usaremos el radio Marca UBIQUITI, modelo LBE-5AC-LR con antena integrada de tipo plato, con el cual obtenemos una mayor ganancia respecto a otras de mayor precio. Este radio puede ser usado como PtMP y PtP, siendo en nuestro caso un enlace PtP entre los centros educativos antes mencionados, por lo que necesitaremos un total de 4 radios de este tipo.

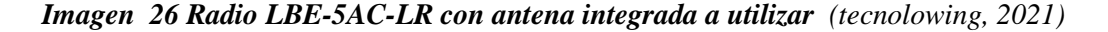

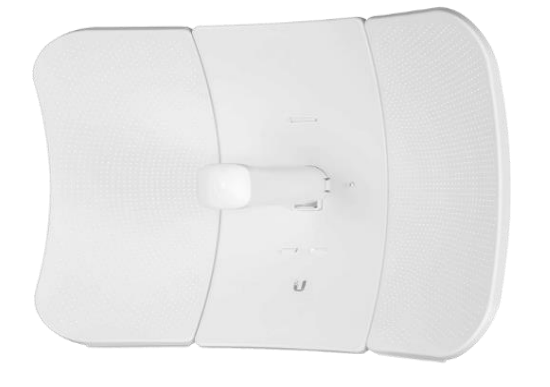

**Características LBE-5AC-LR**: Antena de alta ganancia 26 dBi, 2x2 MIMO para enlaces PTP de larga distancia gracias a su antena direccional lo que aumenta la inmunidad al ruido. Novedoso diseño aun con la capacidad de alineamiento en los tres ejes, anclaje mejorado y protección sobre tensiones, el LiteBeam-5AC-LR ofrece un anclaje más robusto con los ajustes en azimut y elevación independientes, procesador MIPS 74Kc, Memoria 64 MB, interface de red 10/100/100 Ethernet, resistencia al viento 200 Km/h (125 mph), kit de montaje en mástil incluido, consumo eléctrico 7W, fuente de alimentación 24V, 0.3 Gigabit PoE incluido, soporta temperaturas desde - 40 a 70 $^{\circ}$ c.

# **Specifications**

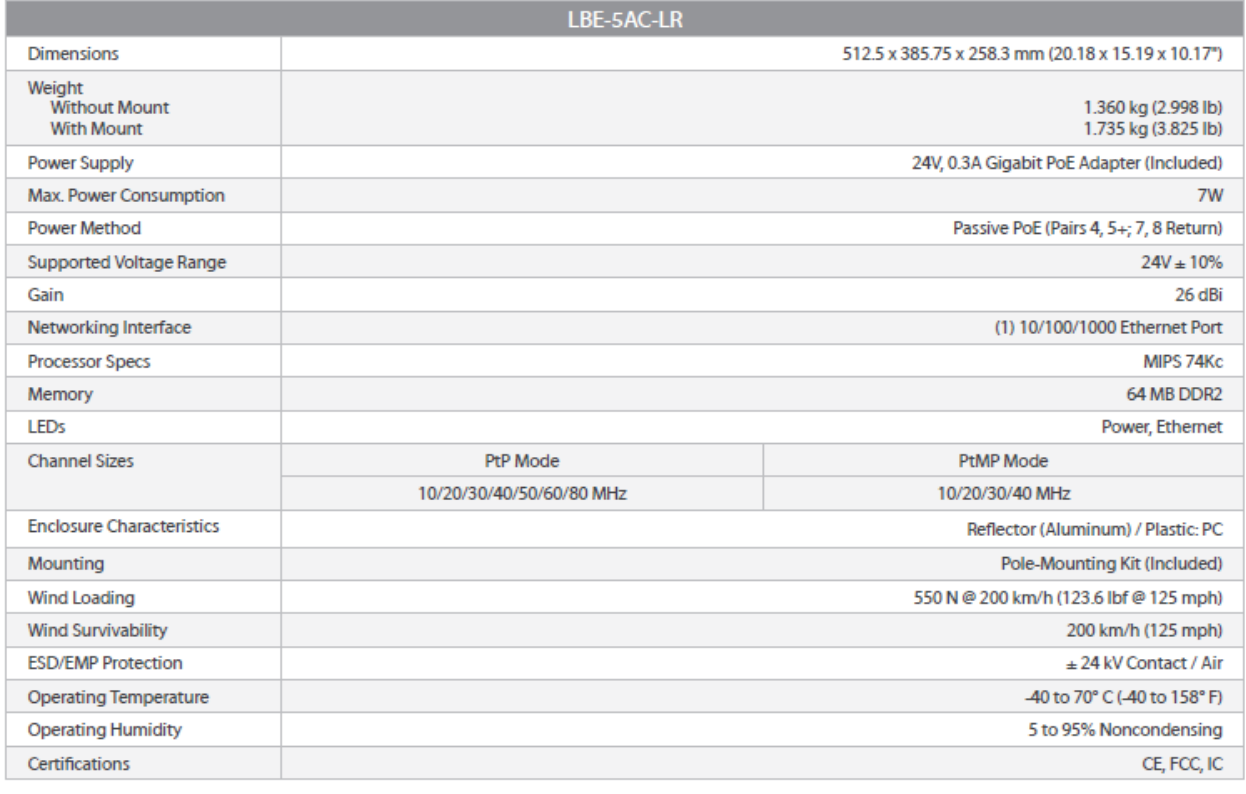

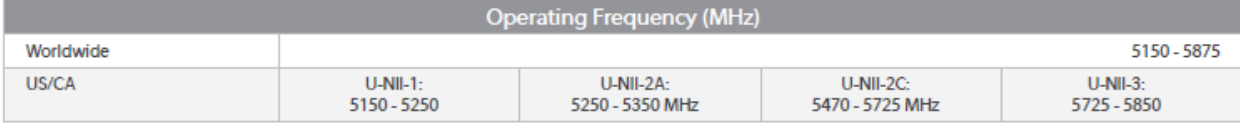

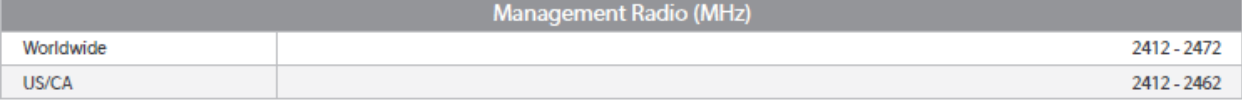

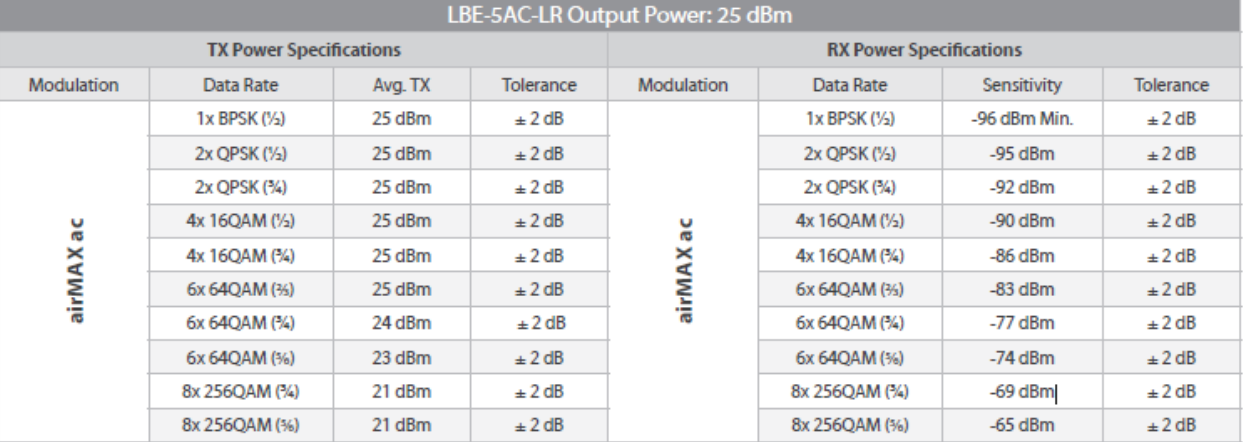

## **Cables a usar:**

- Para el radioenlace nos referimos al tipo de cable necesario para conectar el radio con la antena conocidos como jumper (**en nuestro proyecto no necesitaremos de este tipo de cable ya que el radio está integrado con la antena**).
- Alimentación eléctrica para funcionamiento del radio.
- Tierra para proteger los equipos.
- Conexión entre switch o modem al radio para la comunicación de los datos

Cada uno de estos cables con sus respectivos conectores compatibles entre los equipos a conectar.

# **4.3 Alimentación y protección eléctrica de los equipos**

**Alimentación eléctrica:** La energía eléctrica en el sistema de radio enlace se encarga específicamente de alimentar el radio, el tipo de alimentación puede ser: AC, DC, PoE estándar o pasivo.

El radio LBE-5AC-LR será alimentado por el dispositivo Marca ubiquiti, modelo ETH-SP, el cual ofrece alimentación PoE pasivo Gigabit PoE (24V, 0,3A).

Todos los equipos que forman el radio enlace estarán respaldado por baterías con autonomía de hasta 30 minutos, las cuales se conectarán a la energía comercial AC.

**Protección eléctrica de los equipos:** La protección del daño contra descargas electrostáticas y sobretensiones eléctricas estará bajo el control del mismo dispositivo que alimenta los equipos el (ETH-SP), durante su instalación será necesario 2 de estos dispositivos para proteger tanto el radio como el equipo que comunica hacia la LAN, en su implementación el punto de conexión a tierra física evitará el contacto directo con el mástil que sostiene el radioenlace, reduciendo de esta forma descarga eléctricas dirigidas sobre superficie metálicas que hagan contacto con la antena.

| Modelo                            |                                                                                                |  |  |  |
|-----------------------------------|------------------------------------------------------------------------------------------------|--|--|--|
| Ethernet surge protector (ETH-SP) |                                                                                                |  |  |  |
|                                   |                                                                                                |  |  |  |
| Interfaz de conexión              | 2 conectores RJ-45                                                                             |  |  |  |
| Ethernet                          | 2x RJ-45 10/100/1000                                                                           |  |  |  |
| Protección ESD/EMP                | Absorción de corriente transitoria con respuesta a picos de voltaje<br>$100V/s$ hasta $1KV/us$ |  |  |  |
| Corriente de descarga             | 5kA (Max): 0,5KA (Normal)                                                                      |  |  |  |
| Capacitancia maxima               | $1.0$ pF $@$ 1 MHz                                                                             |  |  |  |
| Power over Ethernet               | Soporte IEEE 802.3af                                                                           |  |  |  |
| Temperatura de operación          | $-35$ °C a 65 °C                                                                               |  |  |  |
| <b>Dimensiones</b>                | $91x61x32.5$ mm                                                                                |  |  |  |
| Peso                              | 80 g                                                                                           |  |  |  |

*Tabla 10 Características del protector sobre tensiones (ETH-SP)*

*Imagen 27 Conexión ETH-SP (Ubiquiti, 2021)*

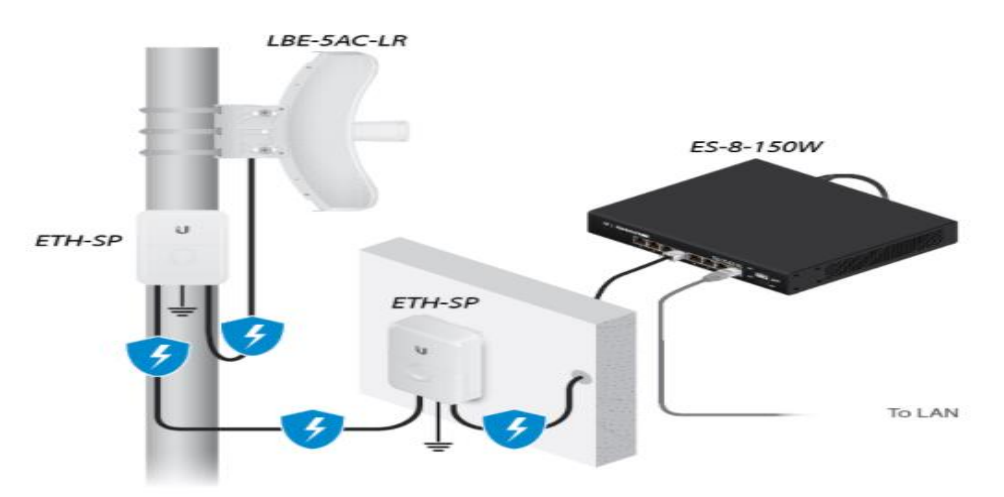

**Sistema de pararrayos en torres:** En cada torre se instalará un sistema de pararrayos marca TOTAL GROUND, modelo KIT-DIPOLO-BASIC, con capacidad de protección de 72 grados, este mismo sistema tendrá la conexión a tierra independiente de la protección de pararrayos.

## **Este sistema estará formado por los siguientes componentes:**

Materiales para tierra física:

- 1 Electrodo varig round
- 1 Registro para protección de electrodo,
- 1 Barra de unión con gabinete
- 5 Conector de ojo
- 1 Conector para varilla.

## **Materiales para sistema de pararrayos:**

- 1 Punta dipolo corona **(mástil de 2 metros)**
- 1 Electrodo para punta pararrayo
- 1 Registro para electrodo
- 1 Contador de descargas atmosféricas.
- 1 varilla convencional
- 1 Aerosol antioxidante para uniones
- 5 metro de tubo pvc ½ "para uso rudo.
- 13 guía de cable para aislante cada 1.5 m
- 20 metros de cable cobre recubierto calibre 0
- 5 metros de cable de cobre desnudo cal 0

*Imagen 28 Diagrama de conexión de pararrayos y tierra de los equipos (Ubiquiti, 2021)*

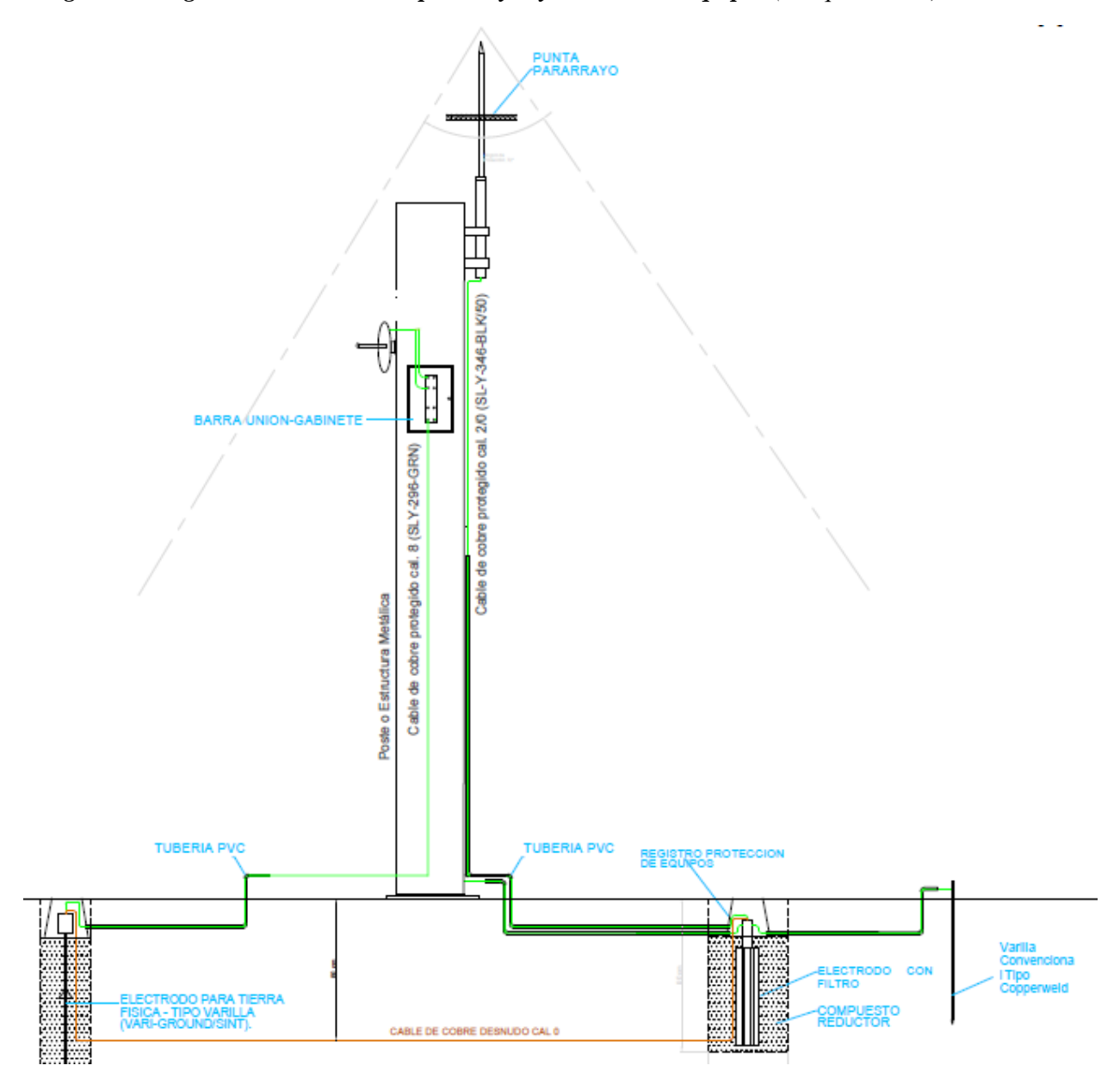
#### **4.4 Distancia y línea de vista entre los colegios**

A continuación se presenta en la siguiente imagen la línea de vista del enlace entre el centro educativo Farabundo Martí - san Antonio y Nandayosis II - Farabundo Martí.

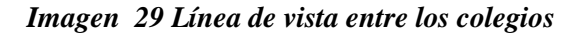

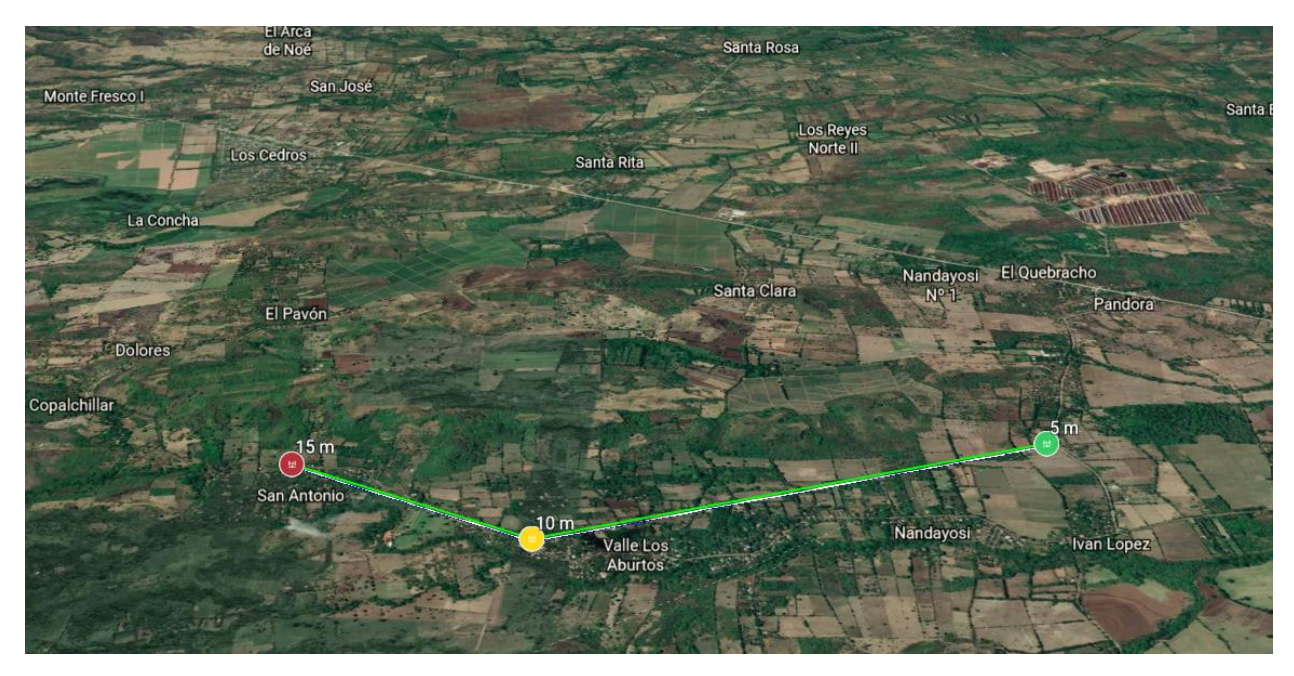

La onda electromagnética PtP debe viajar desde el centro educativo Farabundo martí a san Antonio, y el segundo enlace PtP desde centro educativo Farabundo martí hacia Nandayosis II, esta línea de vista tiene que encontrarse libre de obstáculos con el objetivo de que la señal no se reduzca significativamente, de esta manera se calcula la primera zona de Fresnel, donde por lo menos el 60% debe estar esté libre de obstáculos (montañas, arboles, casas).

• Zona de fresnel

Se define Zona de Fresnel al volumen de espacio entre el emisor de una onda electromagnética y un receptor, de modo que el desfase de las ondas en dicho volumen no supere los 180º (60% libre de obstáculos), adoptando la forma de un elipsoide, a esta zona se le llama primera zona de Fresnel. Para calcular la primera zona de Fresnel se utiliza la siguiente ecuación2: Esta ecuación describe

una elipse, pero para aplicaciones prácticas el radio Rf1 podría ser aproximado por la fórmula:

Ecuación 4 zona de fresnel

$$
R_1 = 17.32 \sqrt{\frac{d}{4*f}}
$$

Donde:

- 4 = Constante de la zona de fresnel
- 17.32 = Constante de la zona de fresnel
- d1: Distancia desde el obstáculo
- F: Frecuencia de transmisión del enlace (GHz**)**
- R1 = radio de la primera zona de fresnel

### **4.5 Propuesta de diseño de LAN en los colegios**

Dentro del diseño de red se tiene contemplado la interconexión de estos 3 colegios, siendo el colegio Farabundo Martí el colegio central.

**LAN 1** = Colegio Farabundo Martí.

Direccionamiento IP: 192.168.1.0/24

**LAN 2** = Colegio San Antonio.

Direccionamiento IP: 192.168.2.0/24

**LAN 3** = Colegio Nandayosis No 2.

Direccionamiento IP: 192.168.3.0/24

Cada colegio tiene disponibilidad para asignar un total de 254 IPs. Los host podrán conectarse cableado, o inalámbricamente, para las conexiones inalámbricas el aprendizaje de IPs será por DHCP, y para los host cableado el aprendizaje será estático. El proyecto garantizará un switch de capa 2 de 16 puertos en el colegio Farabundo Martí, y 1 Access point para cada colegio.

#### **Equipos de LAN 1**:

1 Router marca Ubiquiti, Modelo: Unifi USG (Con capacidad de Interfaces virtuales, Firewall de red)

1 Switch marca Ubiquiti, Modelo: USW-16-PoE (Con capacidad de Vlan y encapsulamiento IEEE 802.1Q)

1 Router Linksys AC1750 Dual Band Smart Wifi MU-MIMO EA7300

1 UPS de 1000 VA, marca Tripplite, Modelo: SU1000RTXL2UA

1 Bracket de pared de 6U.

### **Equipos de LAN 2:**

1 Router Linksys AC1750 Dual Band Smart Wifi MU-MIMO EA7300

1 UPS Marca Tripplite, Modelo: AVR750U

1 Bandeja estándar para rack/Pared 19″ 2UR

### **Equipos de LAN 3**:

1 Router Linksys AC1750 Dual Band Smart Wifi MU-MIMO EA7300

1 UPS Marca Tripplite, Modelo: AVR750U

1 Bandeja estándar para rack/Pared 19″ 2UR

A continuación estos cálculos de la zona de fresnel, **Altura de antena (m), Distancia entre punto, Frecuencia, Ganancia antena (dBi), Potencia de salida, Capacidad de canal, Margen de desviación, PIRE, RSII y azimut** se estarán abordando en el siguiente punto numero 4:

#### **5. Cálculos matemáticos de radio enlace ptp Farabundo Martí -Nandayosis II**

Cálculos matemáticos del enlace

**Distancia entre puntos.** En este punto se calcula la distancia en línea recta entre los puntos, Farabundo Martí – Nandayosis II, para esto, se debe convertir las coordenadas expresadas en grados, minutos y segundos a valores decimales.

#### **Coordenadas colegio Farabundo Martí:**

Latitud =  $12^{\circ}06'$ , 49"  $= (12 + (6/60) + (49/3600))$  $= 12.11$ Longitud =  $-86^{\circ}30'$ , 5"

> $= (86 + (30/60) + (5/3600))$  $= -86.50$

#### **Coordenadas colegio Nandayosis II:**

Latitud =  $12^{\circ}6'$ ,  $13"$  $= (12 + (6/60) + (13/3600))$  $= 12.10$ Longitud =  $-86^{\circ}31'$ , 29"  $= (86 + (31/60) + (29/3600))$  $= -86.52$ 

Luego de calcular las coordenadas expresadas en grados, minutos y segundos en valores decimales, se obtiene la diferencia de las latitudes y longitudes de los dos puntos.

#### **Latitud Puntos Farabundo Martí – Nandayosis II:**

Latitud =  $12,11 - 12.10 = 0.01$ 

#### **Longitud Puntos Farabundo Martí – Nandayosis II:**

Latitud =  $-86.50 - (-12.10) = 0.02$ 

Una vez calculado estas diferencias de latitud y longitud de los puntos Farabundo Martí y Nandayosis II, se procede a calcular con la siguiente ecuación la distancia en kilómetros del enlace entre los dos puntos.

Ecuación 5 cálculo de la distancia

### $(DKm) = \sqrt{(0.01)^2 + (0.02)^2 * 111.177} = 2.49km$

**Cálculo de Azimut**. Para calcular el ángulo azimut en el que debemos direccionar las antenas entre los puntos Farabundo Martí y Nandayosis II en el plano horizontal utilizamos la siguiente formula:

Ecuación 6 Cálculo de Azimut

### $Azimut=tan-1$  (*0*)

$$
\left(\frac{\Delta \text{ longitude}}{\Delta \text{ latitude}}\right) = \left(\frac{\text{longitud punto A–logitud de punto B}}{\text{latitude punto A} - \text{latitude punto B}}\right)
$$

$$
\left(\frac{\Delta \text{ longitude}}{\Delta \text{ latitude}}\right) = \left(\frac{\text{long farabundo marti} - \text{long nandayosi}}{\text{latitude farabundo marti} - \text{latitude nandayosi}}\right)
$$

$$
\left(\frac{\Delta \text{ longitude}}{\Delta \text{ latitude}}\right) = \left(\frac{-86.50 - (-86.52)}{12.11 - 12.10}\right) = 2
$$

 $Azimut = tan -1 (2) = 63.43^{\circ}$ 

 $Azimut = 63.43^{\circ} + 180^{\circ} = 243.43^{\circ}$ 

De acuerdo a los anteriores cálculos obtenidos se puede determinar que el ángulo azimut del punto de Farabundo Martí es de 63,43°, mientras que desde el punto Nandayosis II es de 243,43°, y para el caso de los puntos Farabundo Martí es de 0° y San Antonio es de 180°, Esto debido que el azimut de las antenas receptoras es más sencillo de calcular, ya que solo se suma 180° grados al azimut de la antena que transmite, en caso que el valor supere los 360° se restará los 360° a la respuesta.

 $\phi RX = \phi TX + 180$ 

**Cálculo de ancho de banda estimado del canal**. La capacidad del canal es un parámetro importante que no debe ser indiferente al momento de diseñar el radioenlace, no solo porque con este parámetro se puede expresar la capacidad de información de un sistema en bits por segundo, sino porque tiene conexión directa con la relación señal a ruido, los códigos utilizados en la modulación y el ancho de banda del canal, todo estos parámetros serán útiles para que el sistema sea óptimo y eficiente.

Retomando lo anterior, se puede definir la cantidad de información que podrá ser transmitida sobre el canal de comunicación, un aspecto muy importante a la hora de dar solución a la necesidad de las instituciones educativas, carentes del servicio de internet.

Capacidad de Canal de Shannon

Ecuación 7 Ancho de banda del canal

### $C = BLog_2(1 + SNR)$

Sin embargo para encontrar la capacidad del canal mediante la ecuación anterior, se debe calcular el nivel de señal a ruido.

**Cálculo potencia de ruido térmico**. La potencia de ruido, esta expresada en dBm, y es una función logarítmica, igual a:

Ecuación 8 potencia de ruido térmico

### $dBm = 10 log(K * T * B * 0.001)$

Donde,

K = La constante de Boltzmann 1.38\*10−23) ( $\overline{K}$ )

 $T =$ Temperatura equivalente de ruido de la fuente  $17^{\circ}$ C/290K

 $N =$ Potencia del ruido en watts

B = Ancho de banda expresado en Hertz

La potencia de ruido de referencia se expresara a una temperatura de 17°C/290K (Temperatura ambiente), y con 1 Hertz de ancho de banda de referencia.

$$
N_{(dm)} = 10\log(\frac{1.38 * 10^{-23} * 290k * 1}{0.001}) = -174 \frac{dbm}{Hz}
$$

El valor de referencia de potencia de ruido será de -174 dBm/Hz, el cual será utilizado en el diseño, para calcular la relación señal a ruido S/R, y la potencia de ruido del sistema, teniendo en cuenta el valor de la temperatura 17°C/290K y la referencia del ancho del canal de 40 MHz.

**Cálculo potencia de ruido del sistema**. Se reemplaza por el ancho de banda seleccionado y se calculan nuevamente los valores que describirá el valor de potencia del sistema. Para el ejercicio se seleccionó la banda de 40 MHz.

$$
N_{(dm)} = 10\log(\frac{1.38 * 10^{-23} * 290k * 10x10^6}{0.001}) = -173.9 = 104 \text{ Ddm}
$$

Con el valor calculado de potencia de ruido del sistema ahora se procede a calcular la relación señal a ruido (S/R), se debe recordar que la relación señal a ruido es la diferencia entre la potencia trasmitida y la potencia del ruido inherente que la afecta, en este caso la potencia de ruido del sistema.

Por lo tanto, se calcula con los valores máximos de potencia de los radios a utilizar, en este caso se referencia de acuerdo a ficha técnica de equipos, según ficha de datos del fabricante LBE-5AC-LR la potencia máxima de Tx es de 25 dBm.

Ecuación 9 Relación señal a ruido

$$
(SNR)_{db} = 10 log_{10}(\frac{potential de se\|al}{potential de ruido})
$$

Debido que se debe expresar en watts se debe proceder a convertir los dBm de las potencias relacionadas.

25 dBm =  $0.0316$  W  $-104$  dBm = 3.98  $x$  10−14 W Reemplazando:

$$
(SNR)_{db} = 10 \log_{10} \left(\frac{0.0316}{3.98 \times 10^{-14}}\right) = 119dB
$$
  

$$
(SNR)_{db} = 119dB
$$

**Cálculo capacidad máxima del sistema**. Una vez calculado el nivel de SNR, se procede a calcular la capacidad teórica del canal, donde se determina la capacidad máxima del sistema, utilizando la ecuación de capacidad de Shannon.

Ecuación 10 capacidad máxima del sistema

$$
C = 10000000 \text{ Log2} (1 + 794328234724) = 395309443.2916092bps
$$
\n
$$
C = 395.3 \text{ Mbps}
$$

Encontrada la capacidad del canal en bits por segundo, se procede a especificar la cantidad de niveles o códigos que serán necesarios para representar los datos, utilizando la ecuación de Nyquist. Para este enlace se tiene previsto transportar 30 Mbps el cual es el enlace principal.

### **Cálculo ancho de banda utilizando la ecuación de Nyquist**

Ecuación 11 Nyquist

### $c=2Blog2M$

Donde,

 $C = Es$  la capacidad teórica del canal expresada en bit por segundo. (bps)

 $B = Es$  el ancho de banda expresado en Hertz (Hz)

 $M = es$  la cantidad de códigos o niveles de señal.

Se despeja M y se remplaza 30000000 bps=2∗10000000 log2 M 1,5=  $log_2 M$ 

 $2^{1.5} = 2.82$  $M = 2.82$ 

**Cálculo de pérdidas por espacio libre en la banda de 5 GHz.** Cálculo de pérdidas por espacio libre del enlace entre el punto Farabundo Martí y Nandayosis II, cuando la frecuencia está dada en GHz y la distancia en Km.

Ecuación 12 perdida por espacio libre

 $L(db) = 92.4 + 20 log f(GHz) + 20 log D(km)$ 

Reemplazando:

 $L(db) = 92.4 + 20 log 5.8 + 20 log 2.49 = 115.59 dB$ 

De este cálculo se obtiene una pérdida de -115,59 dB por espacio libre en el enlace.

**Cálculo Potencia Isotrópica Radiada Efectiva**. Es la Potencia Isotrópica Efectiva Radiada en cada uno de los puntos del enlace, y esta se da por la potencia del equipo (Ptx) en dBm y la ganancia de la antena (Gtx) en dBi.

#### **Cálculo PIRE**

Ecuación 13 Pire

### $PIRE = Ptx(dBm) - Lc(dB) + Gtx(dBi)$

Donde,

Ptx = Potencia del transmisor (dBm) Lc = pérdidas en cables y conectores (dB)  $G$ tx = Ganancia de la antena (dBi)

Reemplazando,

 $PIRE = 12$ dBm  $+26$ dBi= 38 dBm

La potencia máxima de la antena que estamos usando que es LiteBeam 5AC-LR es 25 dBm, pero no se recomienda usar la máxima potencia porque podría dañar los radios y aumentaría el valor de PIRE, por ello se disminuye la potencia a un valor inferior entre 12 y 18 dBm, obteniendo una señal de recepción síncrona entre los -45 a -55 dBm.

Aplicando la ecuación anterior se obtiene la potencia isotrópica efectiva radiada que es de 38 dBm, cumpliendo con las condiciones específicas de operación en la banda de 5150 a 5250 Mhz, según resolución acuerdos Acuerdo administrativo No 001-2006 del instituto nicaragüense de telecomunicaciones y correos (TELCOR). Recordemos que para sistemas que son utilizados exclusivamente para enlaces punto a punto se pueden emplear antenas de transmisión con ganancia direccional mayor a 6 dBi sin la correspondiente reducción en la potencia conducida de salida del transmisor.

**Cálculo Zona de Fresnel**. En el siguiente cálculo se obtiene el valor de la primera zona de fresnel, la cual debe estar despejada para garantizar la transmisión del radioenlace.

Se utiliza la ecuación:

$$
R_1 = 17.32 \sqrt{\frac{d}{4*f}}
$$
  

$$
R_1 = 17.32 \sqrt{\frac{2.49}{4*5.8}}
$$

$$
R_1 = 5.6\; mts
$$

De acuerdo al cálculo el resultado es  $R = 6$  metros, este es el radio que tiene que estar despejado libre de obstáculos en este radioenlace para poder funcionar de manera óptima.

**Cálculo potencia de recepción calculada**. El cálculo se realiza considerando los equipos referenciados en el presente diseño de la marca libe -5ac-LR, la potencia del radio es de 25 dBm y la ganancia de la antena de 26 dBi.

Ecuación 14 potencia de recepción

$$
Pr x = Ptx(dBm) + Gtx(dBi) + Grx(dBi) - Ltx(dB) - Lrx(dB) - Lfs(dB)
$$

Reemplazando:

$$
Pr x = 12dB m + 26dB i + 26dB i - 115,19dB = -51.19dB m
$$

Se obtiene -51.19 dBm lo cual se puede comparar que se acerca al valor que nos arroja la simulación en AirLink.

Al no usar cable de conexión entre radio y antena es despreciable la resta de estos valores dentro de la formula, por ello no se muestran.

**Cálculo margen de desvanecimiento del sistema**. El margen de desvanecimiento se da cuando hay pérdidas intermitentes de intensidad, por condiciones atmosféricas temporales y anormales, además de la pérdida normal de la trayectoria.

 $Fm = 30 \log D + 10 \log(6ABF) - 10 \log(1 - R) - 70$ 

Donde:

 $Fm =$  Margen de desvanecimiento (decibeles)

D = Distancia (kilómetros)

 $f = Frecuencia (Gigahertz)$ 

 $R =$ Confiabilidad en tanto por uno (es decir, 99.99% = 0.9999 de confiabilidad).

 $1 - R =$ Objetivo de confiabilidad para una ruta de 400 Km en un sentido.

 $A = Factor$  de rugosidad

 $=$  4 sobre agua o sobre un terreno muy liso

= 1 sobre un terreno promedio

= 0.25 para áreas continentales promedio

B = Factor para convertir la peor probabilidad mensual en una probabilidad anual

 $= 1$  para pasar una disponibilidad anual a la peor base mensual

= 0.5 para áreas calientes y húmedas

- = 0.25 para áreas continentales promedio
- = 0.125 para áreas muy secas o montañosas

Reemplazando:

 $Fm = 30 \log 2.49 + 10 \log(6 * 1 * 0.5 * 5.250) - 10 \log(1 - 0.9999) - 70$  $Fm = 23.85dB$ 

El margen de desvanecimiento de acuerdo al resultado de la anterior ecuación es de 23.85 dB

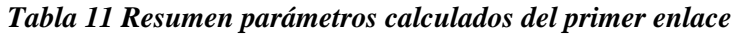

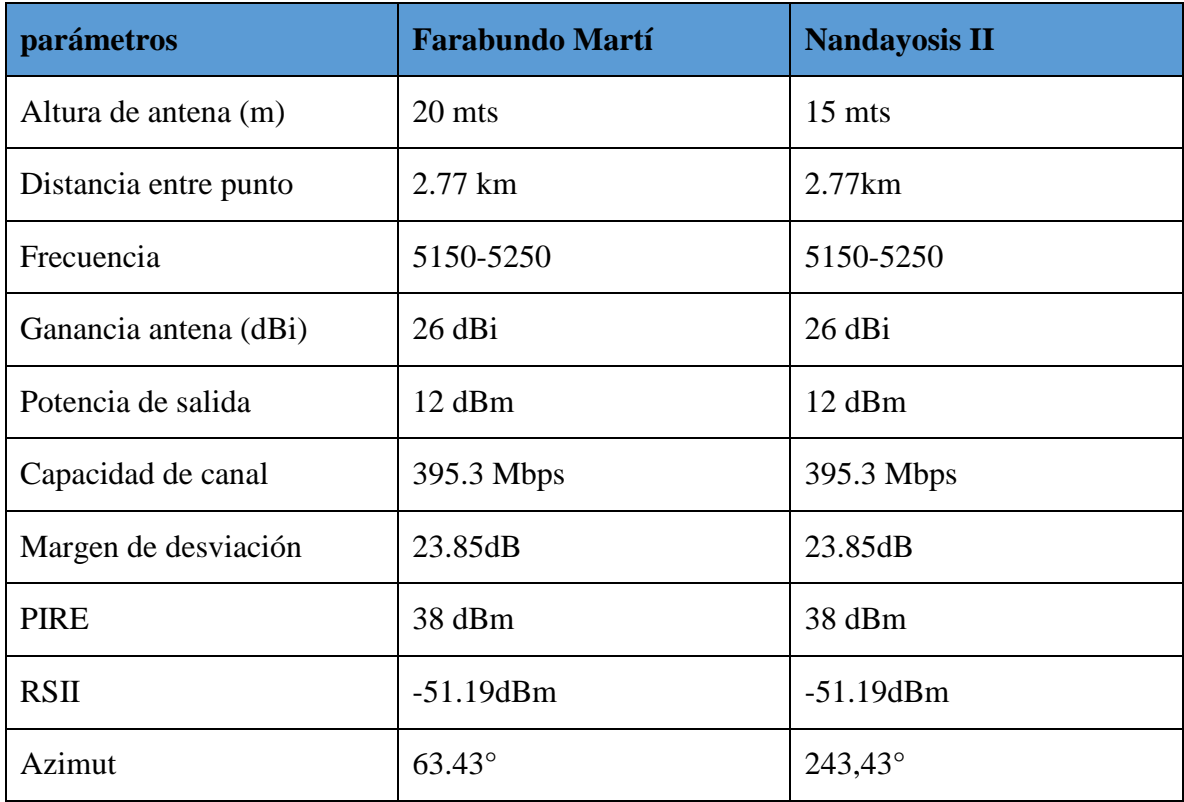

#### **6. Cálculos matemáticos de radio enlace ptp Farabundo Martí -San Antonio.**

Cálculos matemáticos del enlace

**Distancia entre puntos.** En este punto se calcula la distancia en línea recta entre los puntos, Farabundo Martí – Nandayosis II, Farabundo Martí – San Antonio, para esto, se debe convertir las coordenadas expresadas en grados, minutos y segundos a valores decimales.

#### **Coordenadas colegio Farabundo Martí:**

Latitud =  $12^{\circ}06'$ , 49"  $= (12 + (6/60) + (49/3600))$  $= 12.11$ Longitud =  $-86^{\circ}30'$ , 5"  $= (86 + (30/60) + (5/3600))$  $= -86.50$ 

#### **Coordenadas colegio San Antonio:**

Latitud = 
$$
12^{\circ}6', 13''
$$

\n
$$
= (12 + (6/60) + (13/3600))
$$

\n
$$
= 12.10
$$

\nLongitud =  $-86^{\circ}29', 23''$ 

\n
$$
= (86 + (29/60) + (23/3600))
$$

 $= -86.5$ 

Luego de calcular las coordenadas expresadas en grados, minutos y segundos en valores decimales, se obtiene la diferencia de las latitudes y longitudes de los dos puntos.

#### **Latitud Puntos Farabundo Martí – San Antonio:**

Latitud =  $12,11 - 12.10 = 0.01$ 

### **Longitud Puntos Farabundo Martí – San Antonio:**

Latitud =  $-86.50 - (-86.5) = 0$ 

Una vez calculado estas diferencias de latitud y longitud de los puntos Farabundo Martí y San Antonio, se procede a calcular con la siguiente ecuación la distancia en kilómetros del enlace entre los dos puntos.

 $(DKm)=\sqrt{(0.01)^2+(0)^2*111.177}=1.11km$ 

**Cálculo de Azimut**. Para calcular el ángulo azimut en el que debemos direccionar las antenas entre los puntos Farabundo Martí y San Antonio en el plano horizontal utilizamos la siguiente formula:

Cálculo de Azimut:

$$
Azimut = tan - 1 \;(\vartheta)
$$

$$
\left(\frac{\Delta \text{ longitude}}{\Delta \text{ latitude}}\right) = \left(\frac{\text{longitud punto A–logitud de punto B}}{\text{latitude punto A–latitude punto B}}\right)
$$

$$
\left(\frac{\Delta \text{ longitude}}{\Delta \text{ latitude}}\right) = \left(\frac{\text{long farabundo marti} - \text{long san antoni}}{\text{lattud farabundo marti} - \text{lattud san antonio}}\right)
$$

$$
\left(\frac{\Delta \text{ longitude}}{\Delta \text{ latitude}}\right) = \left(\frac{-86.50 - (-86.5)}{12.11 - 12.10}\right) = 0
$$

 $Azimut = tan -1$  (0)= 0°

 $Azimut = 0^{\circ} + 180^{\circ} = 180^{\circ}$ 

**Cálculo de pérdidas por espacio libre en la banda de 5,8 GHz.** Cálculo de pérdidas por espacio libre del enlace entre el punto Farabundo Martí y San Antonio, cuando la frecuencia está dada en GHz y la distancia en Km.

 $L(db) = 92.4 + 20 log f(GHz) + 20 log D(km)$ Reemplazando:

 $Lp$  (db)=92.4+20 $log$  (5,8)+20 $log$  (1.11)= 110.57 dB

De este cálculo se obtiene una pérdida de 110.57 dB por espacio libre en el enlace.

**Cálculo Potencia Isotrópica Radiada Efectiva**. Es la Potencia Isotrópica Efectiva Radiada en cada uno de los puntos del enlace, y esta se da por la potencia del equipo (Ptx) en dBm y la ganancia de la antena (Gtx) en dBi.

# **Cálculo PIRE**  $PIRE = Ptx(dBm) - Lc(dB) + Gtx(dBi)$

Donde, Ptx = Potencia del transmisor (dBm)  $Lc =$  pérdidas en cables y conectores (dB) Gtx = Ganancia de la antena (dBi)

Reemplazando,

 $PIRE = 12dBm + 26dBi = 38dBm$ 

La potencia máxima de la antena que estamos usando que es LiteBeam 5AC-LR es **25 dBm**, pero no se recomienda usar la máxima potencia porque podría dañar los radios y aumentaría el valor de PIRE, por ello se disminuye la potencia a un valor inferior entre 12 y 18 dBm, obteniendo una señal de recepción síncrona entre los -45 a -55 dBm.

Aplicando la ecuación anterior se obtiene la potencia isotrópica efectiva radiada que es de 38 dBm, cumpliendo con las condiciones específicas de operación en la banda de 5150 a 5250 Mhz, según resolución acuerdos Acuerdo administrativo No 001-2006 del instituto nicaragüense de telecomunicaciones y correos (TELCOR). Recordemos que para sistemas que son utilizados exclusivamente para enlaces punto a punto se pueden emplear antenas de transmisión con ganancia direccional mayor a 6 dBi sin la correspondiente reducción en la potencia conducida de salida del transmisor.

Cálculo Zona de Fresnel. En el siguiente cálculo se obtiene el valor de la primera zona de fresnel, la cual debe estar despejada para garantizar la transmisión del radioenlace.

Se utiliza la ecuación:

$$
R_1 = 17.32 \sqrt{\frac{d}{4*f}}
$$
  

$$
R_1 = 17.32 \sqrt{\frac{1.11}{4*5.8}}
$$

### $R_1 = 3.78$  mts

De acuerdo al cálculo el resultado es  $R = 4.2$  metros, este es el radio que tiene que estar despejado libre de obstáculos en este radioenlace para poder funcionar de manera óptima.

**Cálculo potencia de recepción calculada**. El cálculo se realiza considerando los equipos referenciados en el presente diseño de la marca LBE -5AC-Gen2, la potencia del radio es de 25 dBm y la ganancia de la antena de 26 dBi.

$$
Pr x = Ptx(dBm) + Gtx(dBi) + Grx(dBi) - Ltx(dB) - Lrx(dB) - Lfs(dB)
$$

# Reemplazando:  $Prx = 12dBm + 26dBi + 26dBi - 110.46dB = -46.46dBm$

Se obtiene -46.46 dBm lo cual se puede comparar que se acerca al valor que nos arroja la simulación en AirLink.

Al no usar cable de conexión entre radio y antena es despreciable la resta de estos valores dentro de la formula, por ello no se muestran.

**Cálculo margen de desvanecimiento del sistema**. El margen de desvanecimiento se da cuando hay pérdidas intermitentes de intensidad, por condiciones atmosféricas temporales y anormales, además de la pérdida normal de la trayectoria.

$$
Fm = 30 \log D + 10 \log (6ABF) - 10 \log(1 - R) - 70
$$

Donde:

- $Fm =$  Margen de desvanecimiento (decibeles)
- $D = Distancei$  (kilómetros)
- $f = Frecuencia (Gigahertz)$
- $R =$ Confiabilidad en tanto por uno (es decir, 99.99% = 0.9999 de confiabilidad).
- $1 R =$ Objetivo de confiabilidad para una ruta de 400 Km en un sentido.
- $A = Factor$  de rugosidad
- $=$  4 sobre agua o sobre un terreno muy liso
- = 1 sobre un terreno promedio
- = 0.25 para áreas continentales promedio
- B = Factor para convertir la peor probabilidad mensual en una probabilidad anual
- = 1 para pasar una disponibilidad anual a la peor base mensual
- = 0.5 para áreas calientes y húmedas
- = 0.25 para áreas continentales promedio
- $= 0.125$  para áreas muy secas o montañosas

Reemplazando:

# =30log (1.11)+10log (6∗1∗0,5∗5,250) −10log (1−0,9999) −70  $Fm = -26.66dB$

El margen de desvanecimiento de acuerdo al resultado de la anterior ecuación es de -26.66 dB

| parámetros            | <b>Farabundo Martí</b> | <b>San Antonio</b> |
|-----------------------|------------------------|--------------------|
| Altura de antena (m)  | 20 mts                 | $15$ mts           |
| Distancia entre punto | 1.38 km                | 1.38km             |
| Frecuencia            | 5150-5250              | 5150-5250          |
| Ganancia antena (dBi) | $26$ dBi               | $26$ dBi           |
| Potencia de salida    | $12$ dBm               | 12 dBm             |
| Capacidad de canal    | 395.3 Mbps             | 395.3 Mbps         |
| Margen de desviación  | $-26.66dB$             | $-26.66dB$         |
| <b>PIRE</b>           | 38dBm                  | 38dBm              |
| <b>RSII</b>           | $-46.46$ d $Bm$        | $-46.46$ d $Bm$    |
| Azimut                | $0^{\circ}$            | $180^\circ$        |

*Tabla 12 Resumen parámetros calculados segundo enlace* 

Con este sistema de radio enlace se garantizó la interconexión entre los tres centros educativos, habiendo una comunicación local, pero también ya cuenta con la infraestructura suficiente como para soportar una conexión a internet estable, de esta manera se da por finalizado el diseño de los enlaces ptp

# C Capítulo III

### **1. Simulación de enlace**

Para la simulación del enlace se utilizó la herramienta de ubiquiti llamado AirLink, con este se definió los puntos de partida y destino entre los 3 colegios, este es un software libre que nos da una buena aproximación a resultados reales de acuerdo al análisis del terreno y estudio de las condiciones para los radioenlaces

Dentro del análisis de los resultados radio enlace de propagación que facilita AirLink se hizo mayor énfasis en los siguientes:

- **- Azimut con que está orientada la antena.**
- **- Perdidas de espacio libre.**
- **- Distancia del enlace.**
- **- Alturas de las antenas**.

### **1.1 Radio enlace Farabundo Martí -Nandayosis II**

Para establecer el radio enlace punto a punto entre los colegios, se configuro los parámetros adecuados en los radios de ambos colegios.

*Imagen 30 Configuración del radio, en el colegio Farabundo Martí*

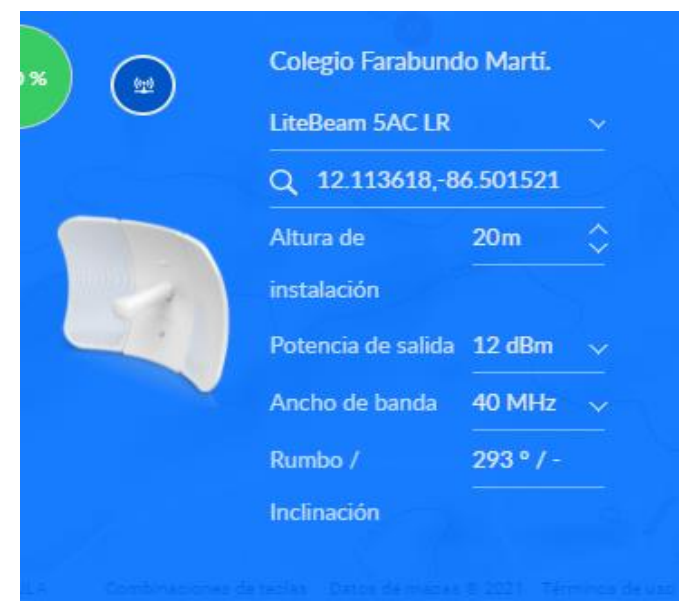

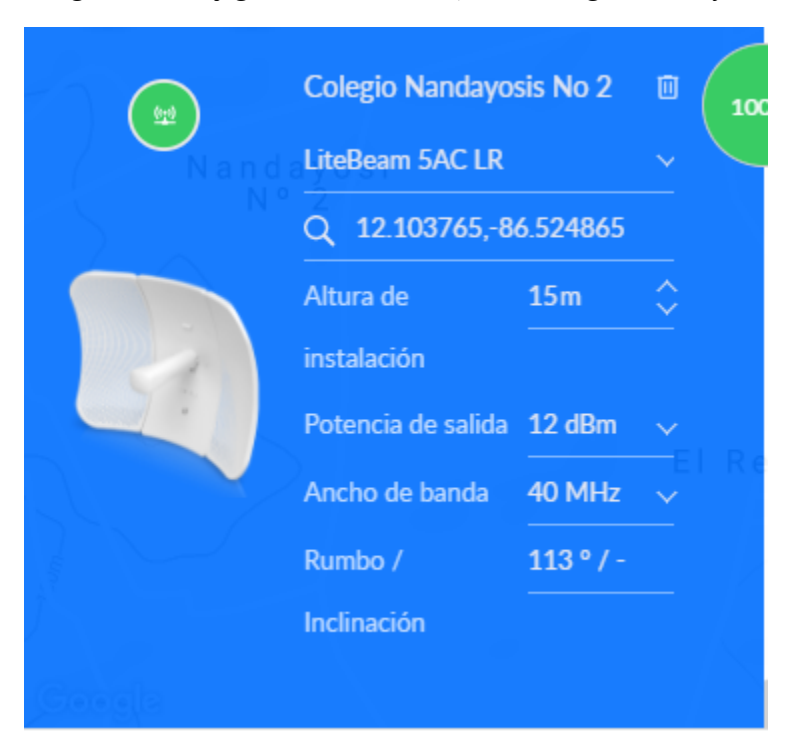

*Imagen 31 Configuración del radio, en el colegio Nandayosis II*

Luego de la correcta configuración de todos los parámetros en los radios de cada colegio, se puede observar en la siguiente imagen, un enlace simétrico con una excelente línea de vista holgada y un 100 % de estabilidad de enlace, lo cual garantiza una conexión funcional.

*Imagen 32 Radio enlace Farabundo Martí –Nandayosis II*

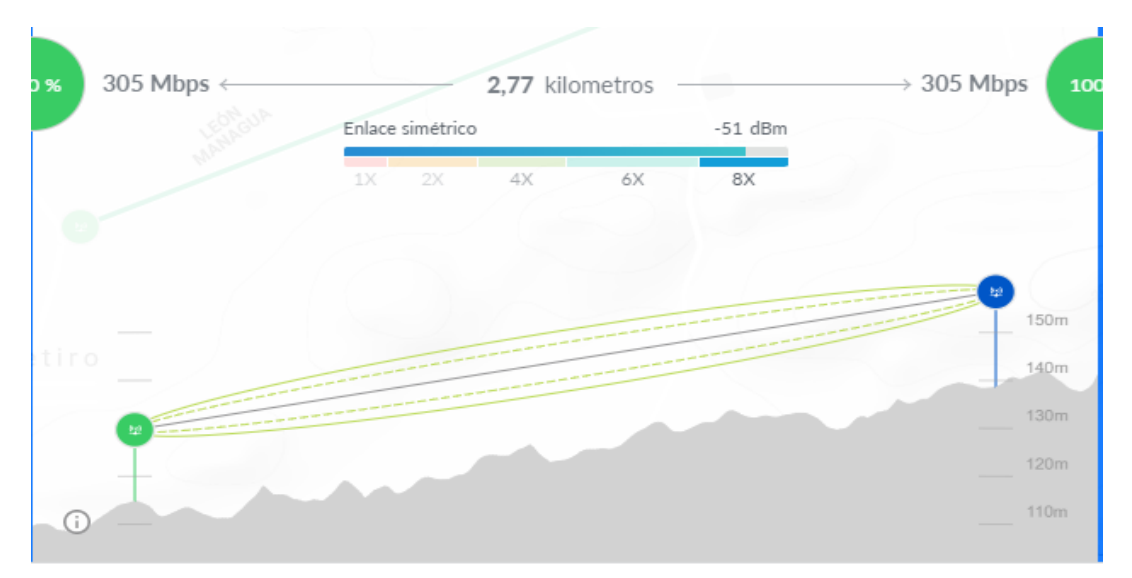

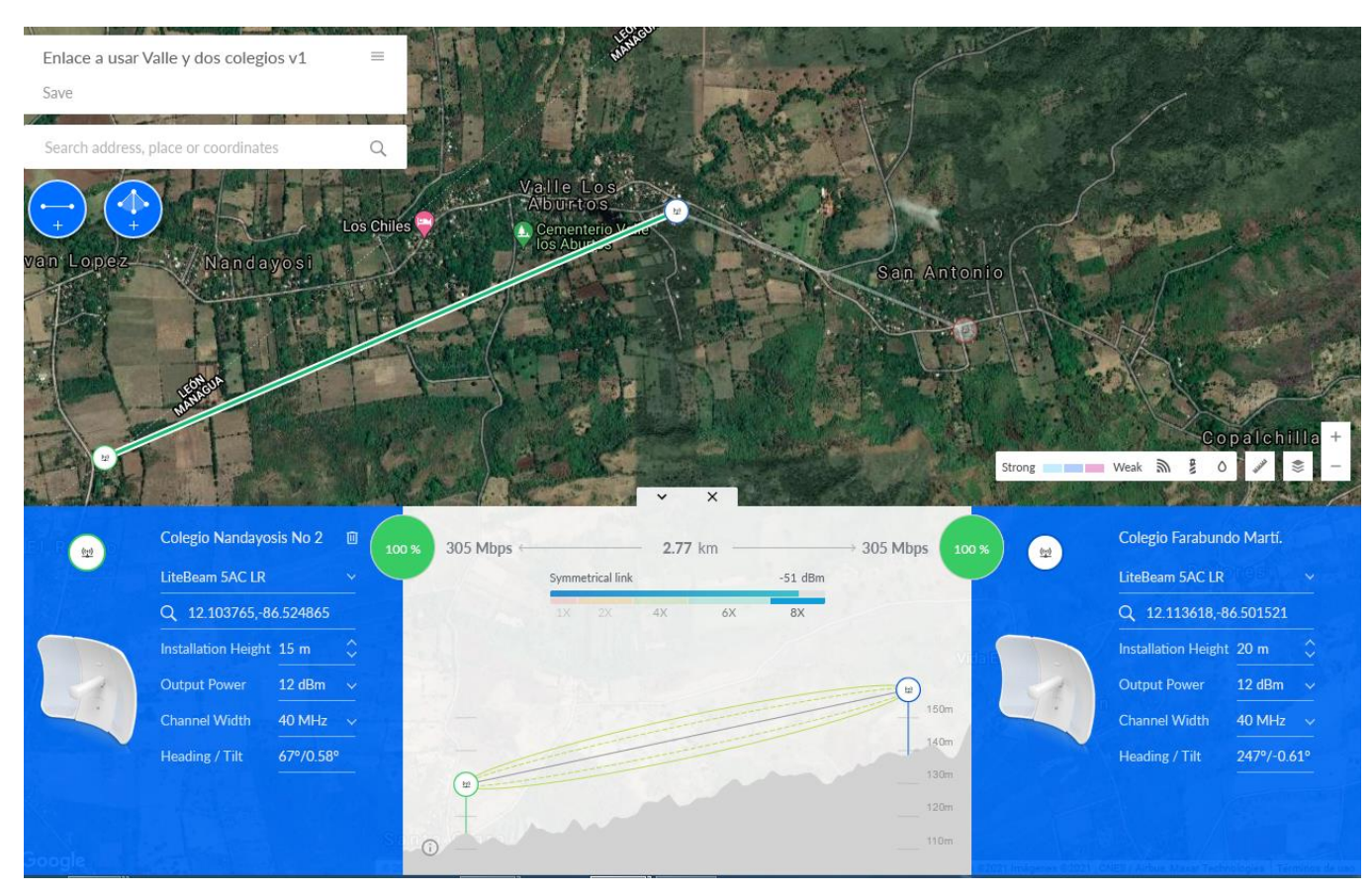

#### *Imagen 33 Radio Enlace general Nandayosis II-Farabundo Martí*

Dentro de los resultados se observan elementos que obtuvieron valores positivos para el primer radio enlace. Tal como, espacio libre de transmisión que incluye una línea de vista directa entre ambos elementos de la red, dentro de esto se puede caracterizar una primera zona de Fresnel completamente despejada, obteniendo un valor de más del 60%. Otro valor muy importante es la receptividad de la señal, que en este caso equivale a tener un nivel de recepción igual a -51dBm y el PIRE a 38 dBm.

### **1.2 Radio enlace Farabundo Martí–San Antonio**

Para establecer el radio enlace punto a punto entre los colegios, se configuro los parámetros adecuados en los radios de ambos colegios.

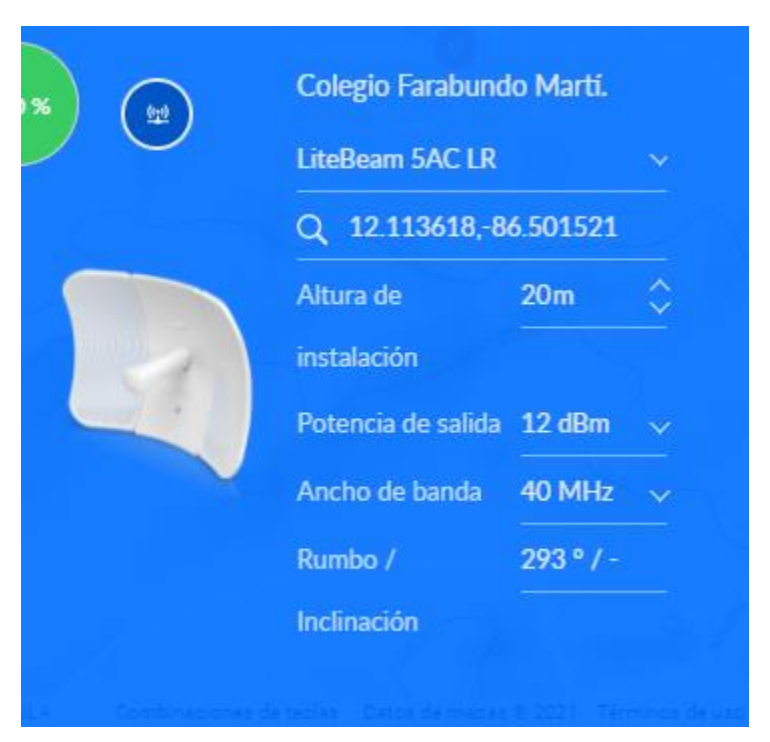

*Imagen 34 Configuración del radio, en el colegio Farabundo Martí*

*Imagen 35 Configuración del radio, en el colegio san Antonio* 

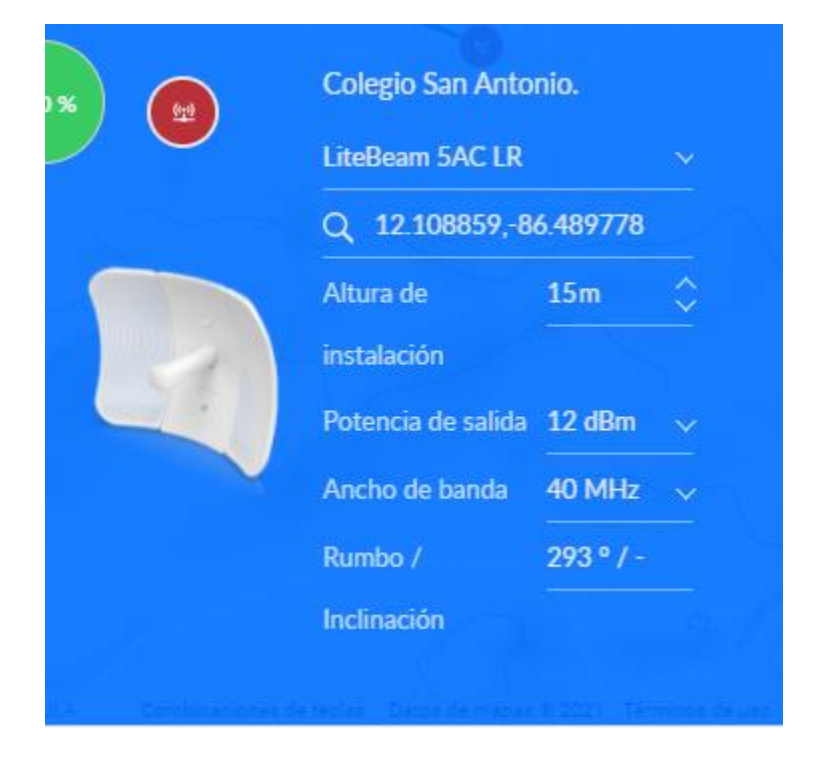

Luego de la correcta configuración de todos los parámetros en los radios de cada colegio, se puede observar en la siguiente imagen, un enlace simétrico con una excelente línea de vista holgada y un 100 % de estabilidad de enlace, lo cual garantiza una conexión funcional.

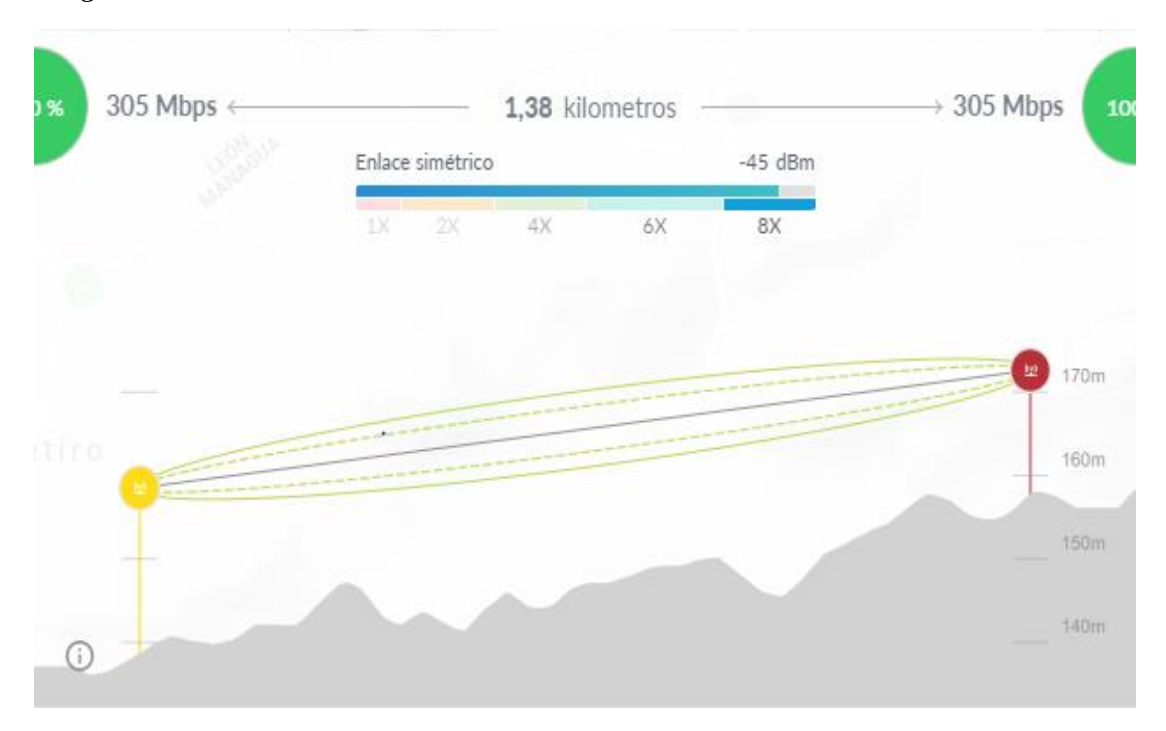

*Imagen 36 Radio enlace Farabundo Martí–san Antonio*

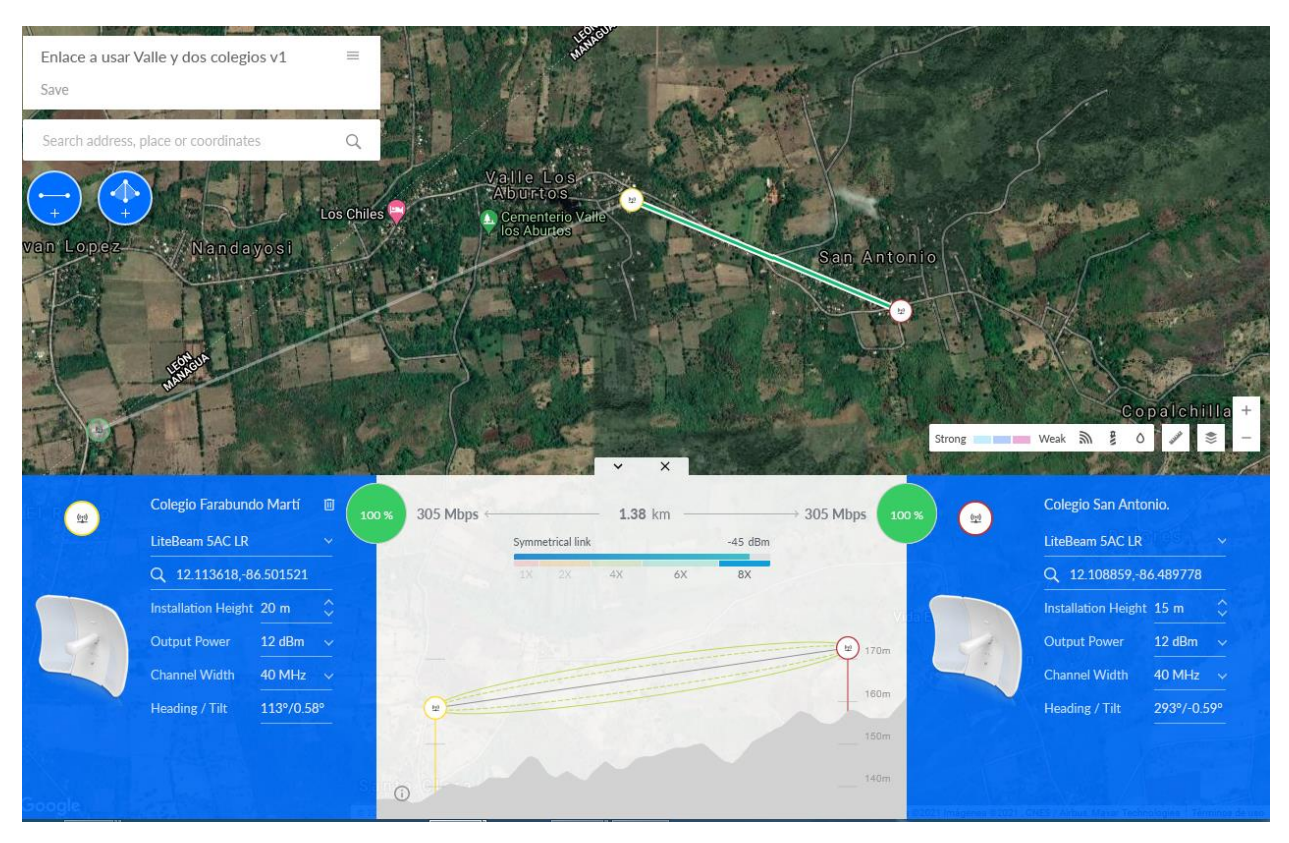

*Imagen 37 Radio enlace general Farabundo Martí-San Antonio*

Dentro de los resultados de nuestro segundo enlace ptp se observan elementos que obtuvieron valores positivos para este radio enlace. Tal como, espacio libre de transmisión, que incluye una línea de vista directa entre ambos elementos de la red, dentro de esto se puede caracterizar una primera zona de Fresnel completamente despejada, obteniendo un valor de más del 60%. Otro valor muy importante es la receptividad de la señal, que en este caso equivale a tener un nivel de recepción igual a -46.46dBm y el PIRE a 38 dBm.

En la simulación de sistema de radio enlace se puede observar que es totalmente viable su implementación entre estos tres punto, habiendo una buena línea de vista y obteniendo resultados según cálculos previamente realizados, dando por finalizado la funcionalidad técnica del proyecto.

# IX Conclusiones

Un sistema de radio enlace entre los colegios Farabundo Martí, Nandayosis No II y San Antonio es una necesidad real puesto que en la actualidad no existe una comunicación constante y segura, con nuestra idea crearemos una LAN entre estos colegios lo que facilita la intercomunicación entre docentes y alumnos, también se beneficia el sistema educativo puesto que aprovecharemos recursos tecnológicos que funcionan en línea ya que la red contara con la infraestructura suficiente como para soportar conexión a Internet.

La funcionalidad técnica de los enlaces punto a punto se comprobó a través de la simulación en el aplicativo web AirLink, el cual demostró que es totalmente posible la implementación de este.

### IX. Recomendaciones

De la experiencia al realizar el diseño de estos enlaces se extraen las siguientes recomendaciones:

Es importante tomar en consideración recomendaciones de la UIT-R sobre:

- La utilización de una amplia gama de servicios inalámbricos, incluyendo las nuevas tecnologías de comunicación móvil
- la gestión del espectro de radiofrecuencia
- el uso eficaz del espectro de radiofrecuencia por todos los servicios de radiocomunicaciones
- la radiodifusión terrenal y las radiocomunicaciones por satélite
- la propagación de las ondas radioeléctricas
- los sistemas y las redes para el servicio fijo por satélite, para el servicio fijo y para el servicio móvil
- las operaciones espaciales, el servicio de exploración de la Tierra por satélite, el servicio de meteorología por satélite y el servicio de radioastronomía.

Las Recomendaciones UIT-R se aprueban por consenso entre los Estados Miembros de la UIT. Su aplicación no es obligatoria; sin embargo, puesto que éstas son elaboradas por expertos de las administraciones, los operadores, el sector industrial y otras organizaciones dedicadas a las radiocomunicaciones en todo el mundo, disfrutan de una prestigiosa reputación y se aplican a escala mundial.

Antes de iniciar con la implementación a futuro de este diseño, es necesario desarrollar un estudio financiero que garantice calcular todos los costos monetarios, teniendo en cuenta el proveedor del servicio, hasta la construcción de los lugares para establecer el enlace, ya sin estudio adecuado durante la implementación pueden llegar a surgir problemas difíciles de solucionar.

Cuando se realizan las configuraciones de los equipos del radioenlace, uno de los parámetros a los que se le debe dar mayor importancia, es el canal por el cual se va a difundir, ya que las interferencias ocasionadas por el uso de un canal ocupado ocasiona que el enlace sea inestable, por esta razón es preferible adquirir una frecuencia licenciada exclusiva para la transmisión privada y sin interferencias.

### **Bibliografía**

*Aleph*. (marzo de 2021). Obtenido de Aleph.org.mx

Alfatelecom. (2021). Enlace punto a punto. obtenido de Alfatelecom.mx.

Alonso, R. (24 de enero de 2021). *Hardzone*. Obtenido de Hardzone.es

*Beep*. (2020). Obtenido de www.Beep.es

*Cemz*. (2021). Obtenido de Cemz.net

*cirprotec*. (2021). Obtenido de www.ciprotec.com

deliberant. (2021). punto a multipunto. obtenido de deliberant.com.

electron, t. (2020). bandas de frecuenias.

Electronics, n. (2020). enlace multipunto a multipunto .

*Interpolados*. (2016). Obtenido de Interpolados.wordpress.com

introduccion a los sitemas radioelectricos. (2012).

- lopez, A. (2021). frecuencia 5 GHz. *redeszone*, obtenido de redeszone.net.
- lopez, A. (2021). frecuencia en 5 GHz. *redes zone*, obtenido de redeszone.net.
- Luz, S. D. (2021). canales en banda 5 GHZ. obtenido de redeszone.net.
- MEGACOM. (2021). torre arriostrada. obtenido de megacomcorp.com.
- Monferrato, c. (2021). zona de fresnel. obtenido de support.elsist.biz.
- *Movistar*. (1 de julio de 2021). Obtenido de ww2.Movistar.cl
- radioelectricos, s. (s.f.). introduccion a los sistemas radioelectricos.
- Ramirez, "., & Contador", N. (2016). *CCNA1\_V5.*
- Rodriguez, P. (2021). banda de frecuencia 2,4 Ghz. obtenido de xatakahome.com.
- Rosado, A. (11/3/2003). *apuntesARosado.PDF.* Lima.
- TANENBAUM, A. (2009). *Redes de computadoras* (Vol. cuarta edicion ). (G. T. Mendoza, Ed.) mexico, mexico: Hadel Studio.
- tecnolowing. (2021). radio LBE-5AC-LR. obtenido de tecnolowing.com.
- telecom. (2021). uso del espectro. obtenido de electron.telecom.
- Ubiquiti. (2021). Tecnologia AIRMAX AC. *mejores practicas para implementar un enlace inalambrico.* peru: ubiquiti LATAM.
- VIllalobos, P. p. (10/03/2016). *ELEMENTOS GENERALES DE LA COMUNICACION .* Nicaragua .
- Wayne, Tomasi. (2003). *Sistemas de Comunicaciones Electrónicas, 4ta Edición.* Phoenix, Arizona: Pearson Educación.

### **Anexos**

*1 Cuestionario realizado* 

**A. Entrevista a maestros del centro**

**Esta entrevista forma parte de una investigación que están realizando los estudiantes ingeniería electrónica de la UNAN Managua.**

**El objetivo es identificar los factores críticos necesarios para la interconexión entre los colegios Farabundo martí, Nandayosis II y san Antonio** 

**Su opinión es esencial para nosotros, por lo que le rogamos que dedique unos minutos a responder las sig. Preguntas. ¡Gracias por su tiempo!**

Investigadores:

ANGEL REYES MOJICA

### JONATHAN MEDRANO MENDOZA

**1- Sexo:**

 $\Box M$   $\Box F$ 

**2- ¿Qué tanto utiliza internet?**

 $\Box$  Mucho  $\Box$  poco  $\Box$  lo necesario  $\Box$  no utilizo

**3- ¿Cómo valora que los tres centros estén interconectados en red?**

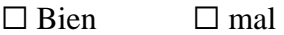

4- **¿cree usted que el poder estar interconectado con los demás colegios su trabajo será de mayor eficiencia?**

 $\square$  Si  $\square$  no

**5- ¿Le gustaría implementar una metodología tecnológica en sus clases?**

 $\Box$  Si  $\Box$  no  $\Box$  tal ves

**6- ¿cree usted que el colegio central tenga un mejor control si se contara con una red que interconecte con los centros subsedes?** 

 $\square$  Si  $\square$  no

- **7- ¿le gustaría contar con plataformas educativas en cada clase que imparte?**  $\Box$  Si  $\Box$  no  $\Box$  tal ves
- **8- ¿cuenta usted o su institución educativa con alguno de estos equipos tecnológicos?**

Computadoras de escritorio ☐

Computador portátil □

Teléfonos inteligentes Smartphone □

**9- ¿enumere algunos beneficios que obtendrá usted o su institución con la propuesta de red?**

\*

\*

10- **¿Se encuentra de acuerdo con la propuesta del proyecto?**

 $\Box$  Si  $\Box$  no  $\Box$  poco

### **B. Entrevista a estudiantes del centro**

**Esta entrevista forma parte de una investigación que están realizando los estudiantes ingeniería electrónica de la UNAN Managua.**

**El objetivo es identificar los factores críticos necesarios para la interconexión entre los colegios Farabundo martí, Nandayosis II y san Antonio** 

**Su opinión es esencial para nosotros, por lo que le rogamos que dedique unos minutos a responder las sig. Preguntas. ¡Gracias por su tiempo!**

Investigadores:

ANGEL REYES MOJICA

### JONATHAN MEDRANO MENDOZA

- **1- Edad:**
- **2- Sexo:** ☐ **M** ☐ **F**
- **3- ¿Qué tan familiarizado esta con el uso de informática?**
	- $\Box$  Mucho  $\Box$  poco  $\Box$  lo necesario
- **4- ¿Cree que es necesario que los colegios cuenten con servicios de internet?**  $\square$  Si  $\square$  no
- **5- ¿Qué tanto utiliza internet?**
	- $\Box$  Mucho  $\Box$  poco  $\Box$  lo necesario
- **6- ¿Utiliza métodos tecnológicos en sus estudios?**
	- $\square$  Si  $\square$  no
- **7- ¿utiliza internet para sus autoestudio?**  $\square$  Si  $\square$  no

**8- ¿Le gustaría contar con plataformas virtuales en sus clases?**

 $\square$  Si  $\square$  no

### **2 Especificaciones técnicas Router USG**

# **Especificaciones**

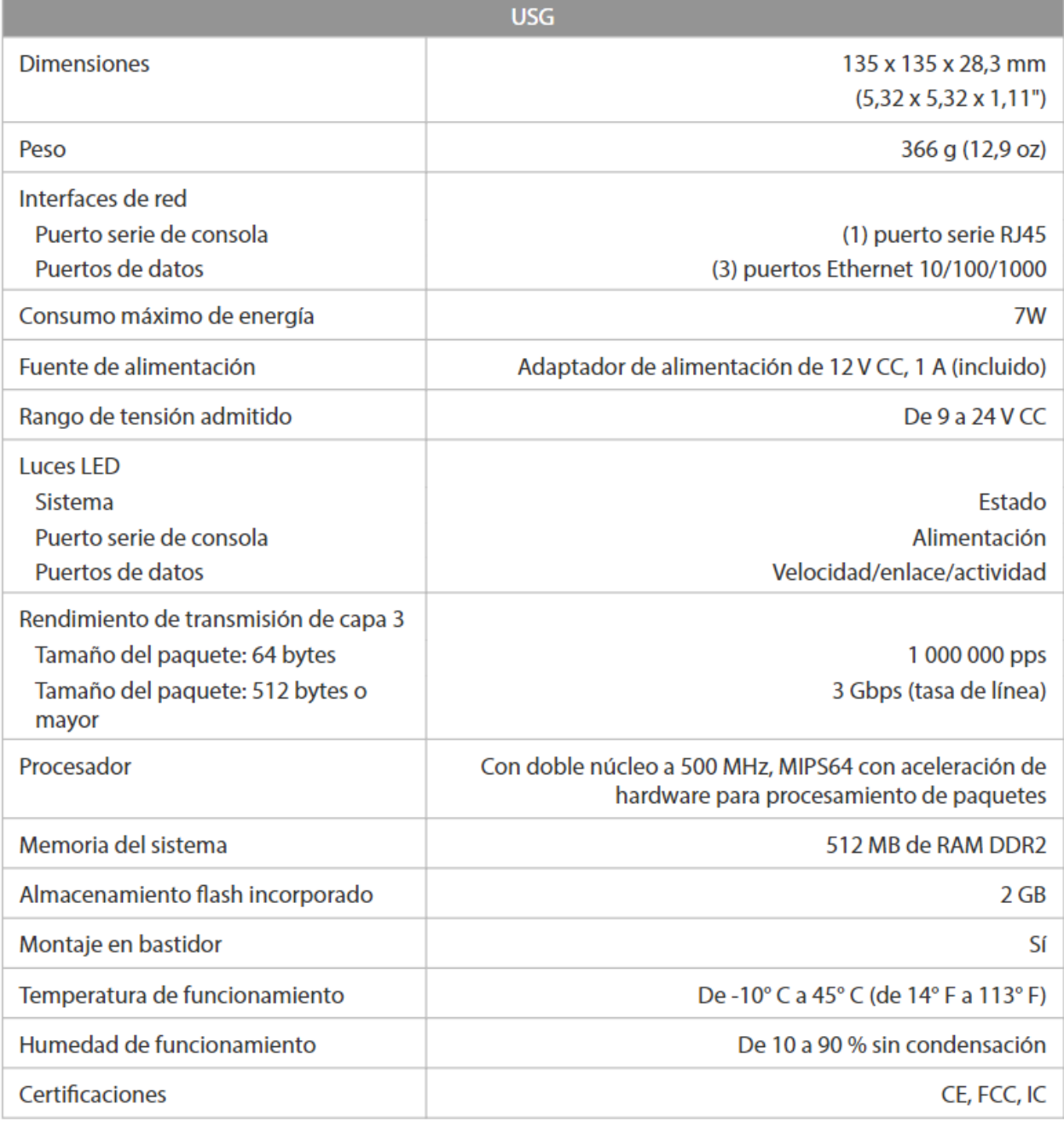

### **Especificaciones técnicas switch USW-16-PoE**

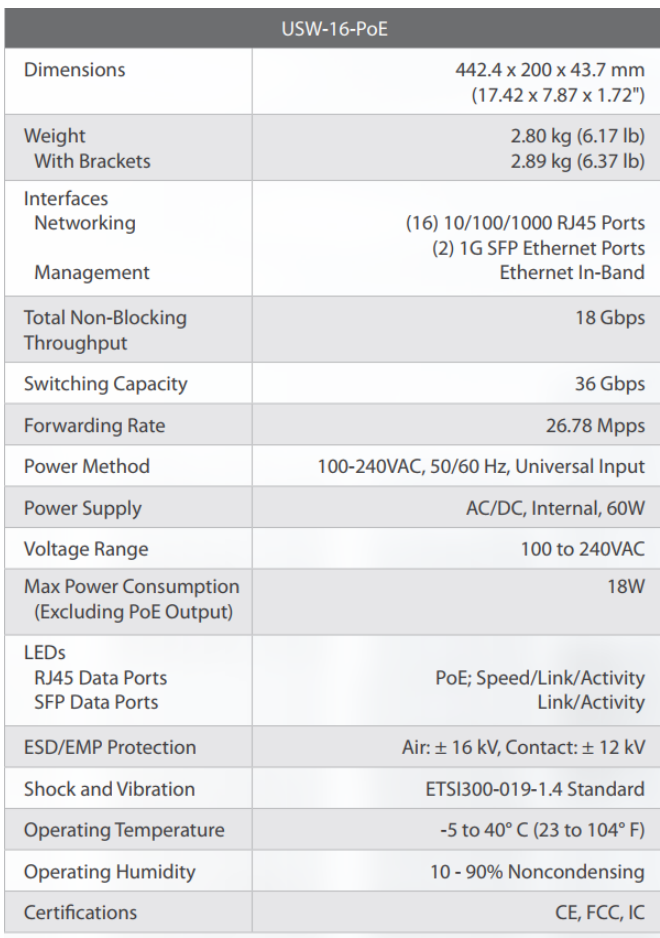

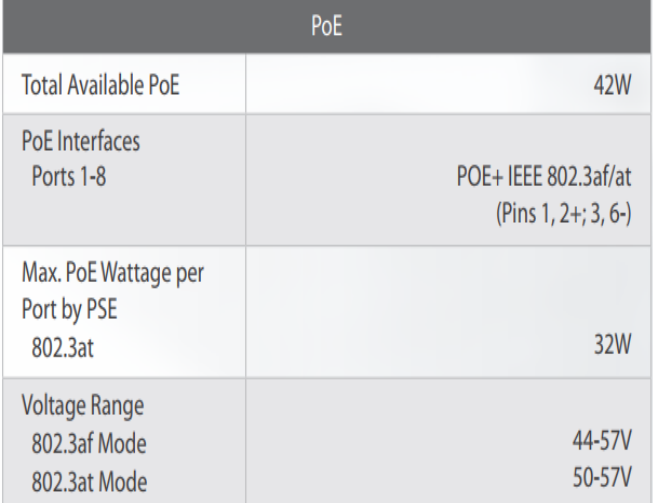

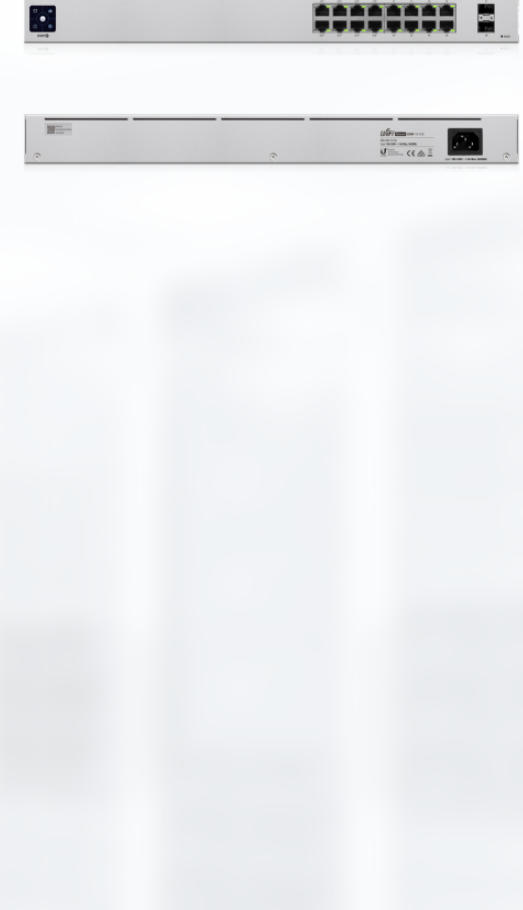

### *Exterior del colegio central Farabundo Martí*

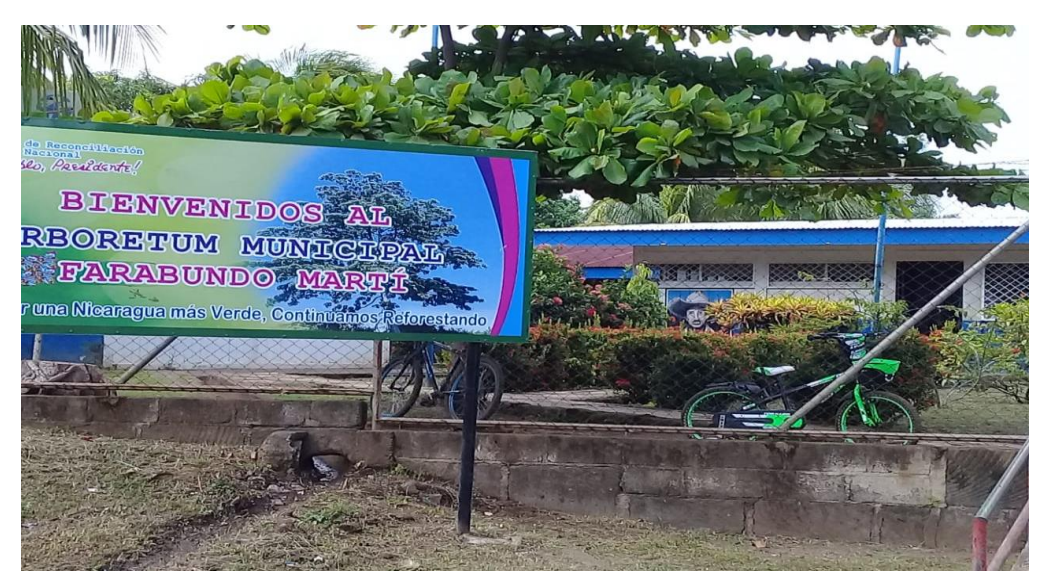

*Interior del colegio Farabundo Martí, sus aulas y su reforestación*

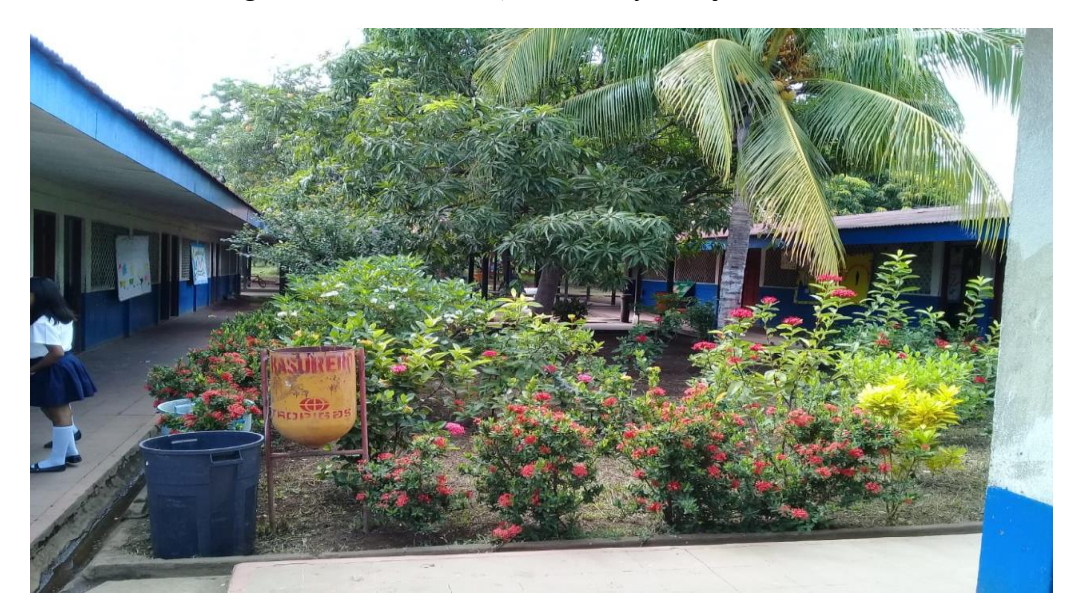

# *Cancha del colegio Farabundo Martí*

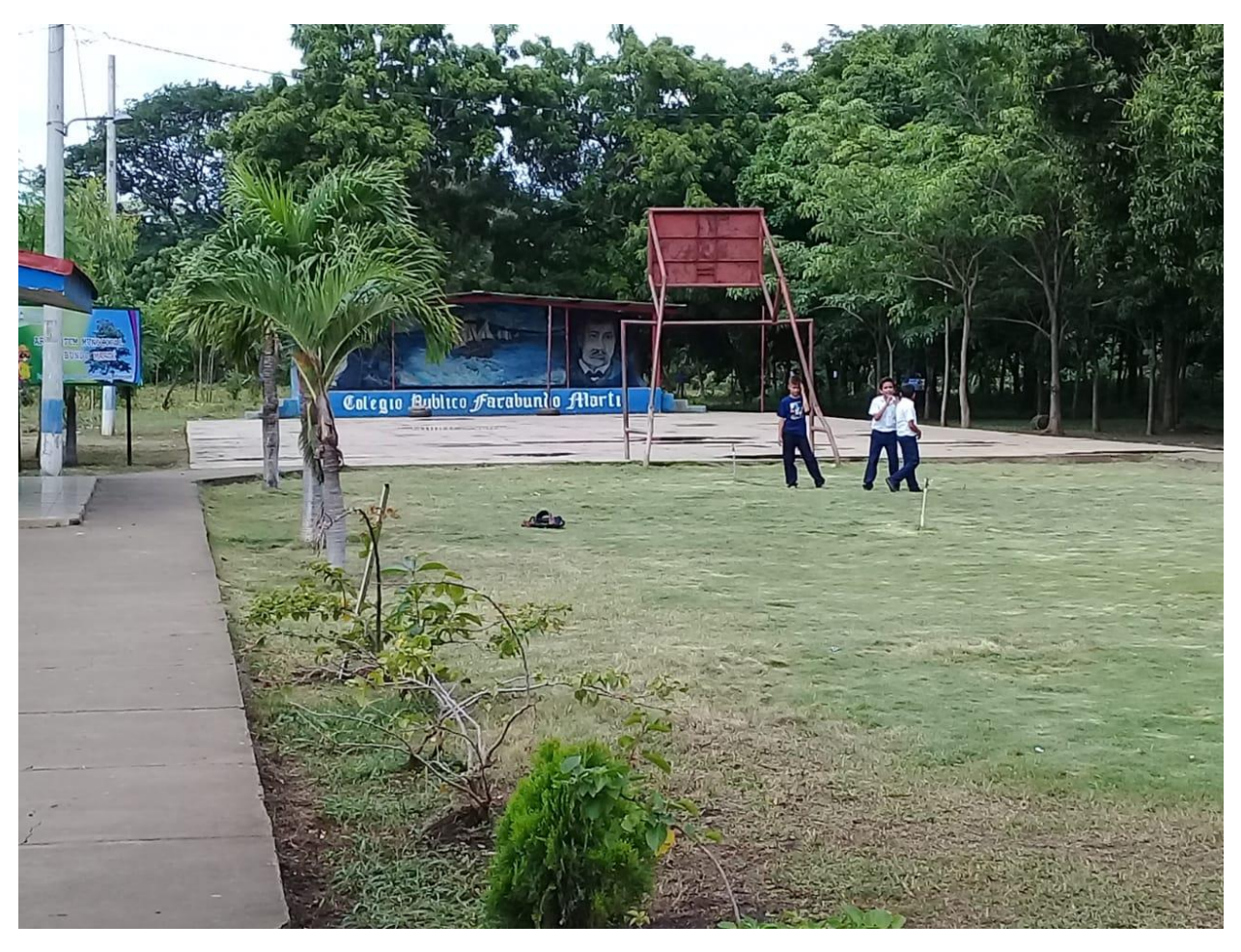

*Cancha del colegio san Antonio* 

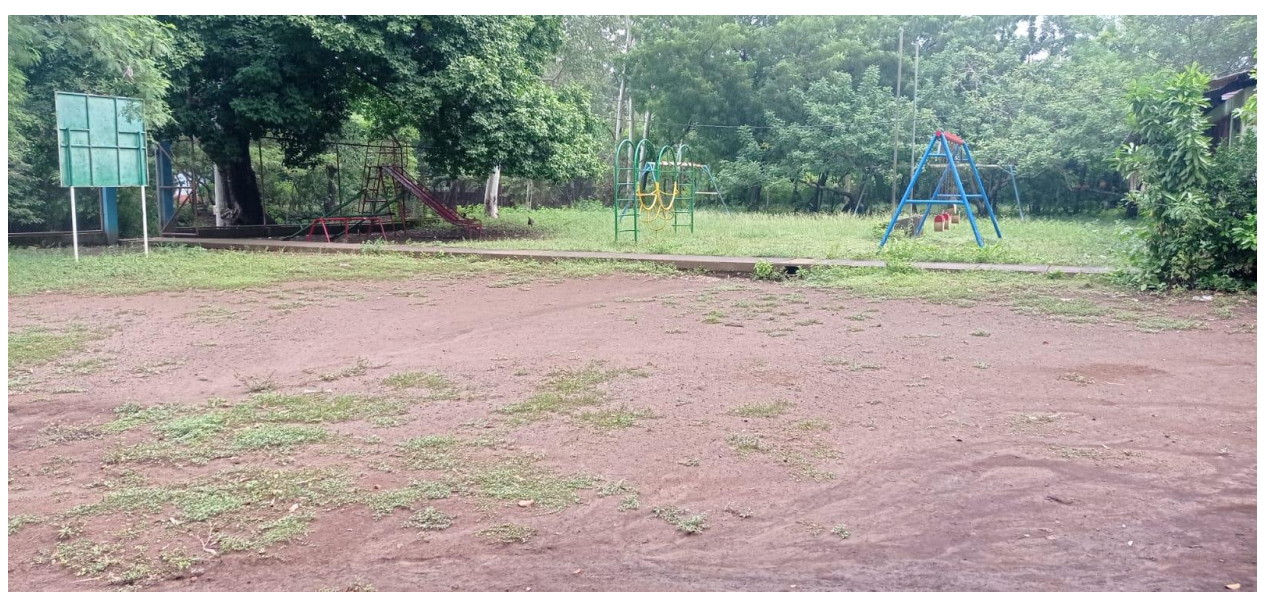

### *9 Estructura del colegio san Antonio*

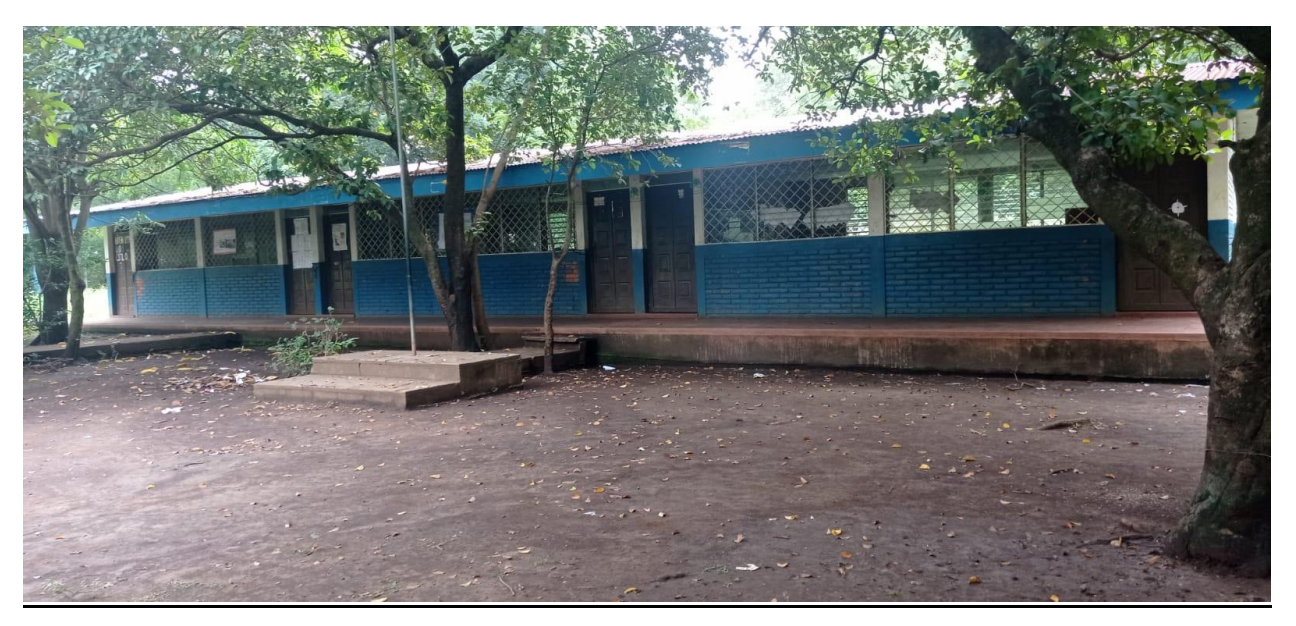

*10 Estructura del colegio Nandayosis II*

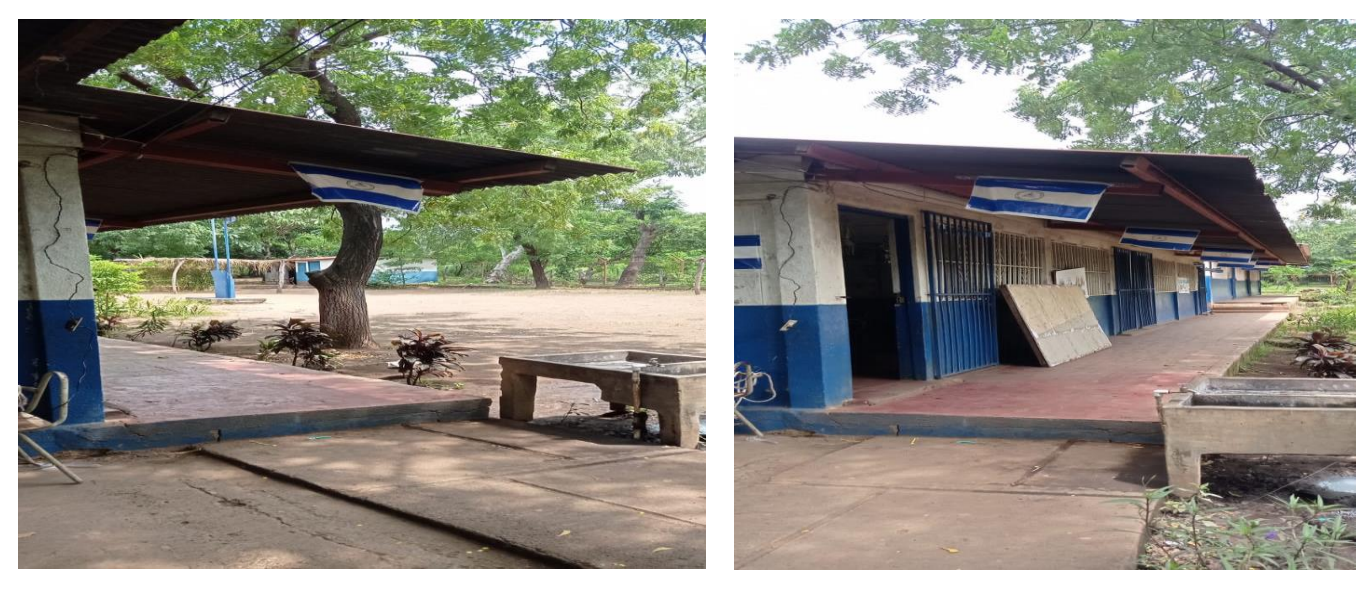
## *Diseño de torre arriostrada*

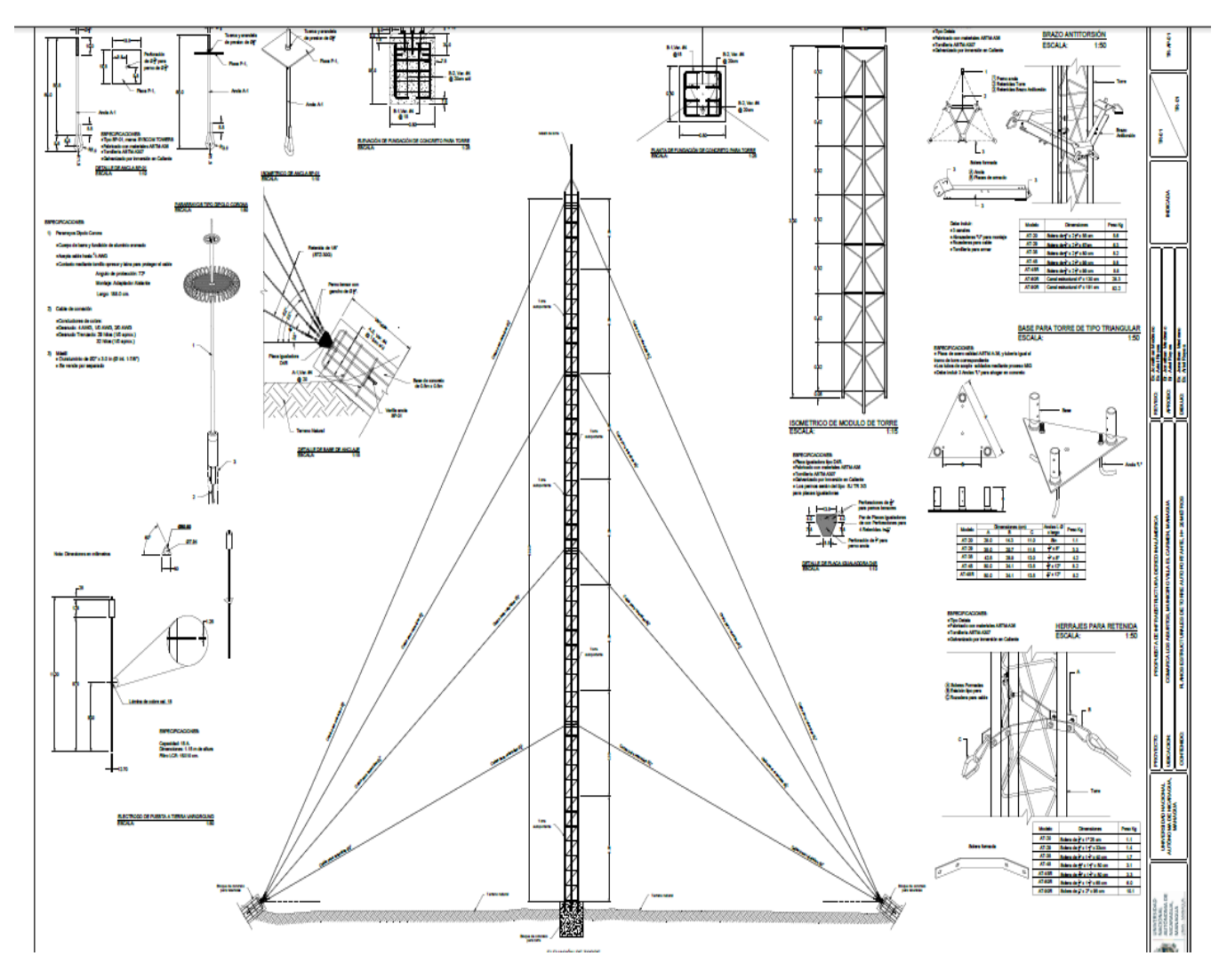

**Nota: En el documento digital se agregara el diseño realizado en AutoCAD**

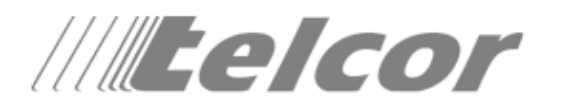

## Formato de registro de radiotrayectos punto a punto de Sistemas de Acceso inalámbrico en las bandas de 2.4 GHz, 5 GHz.

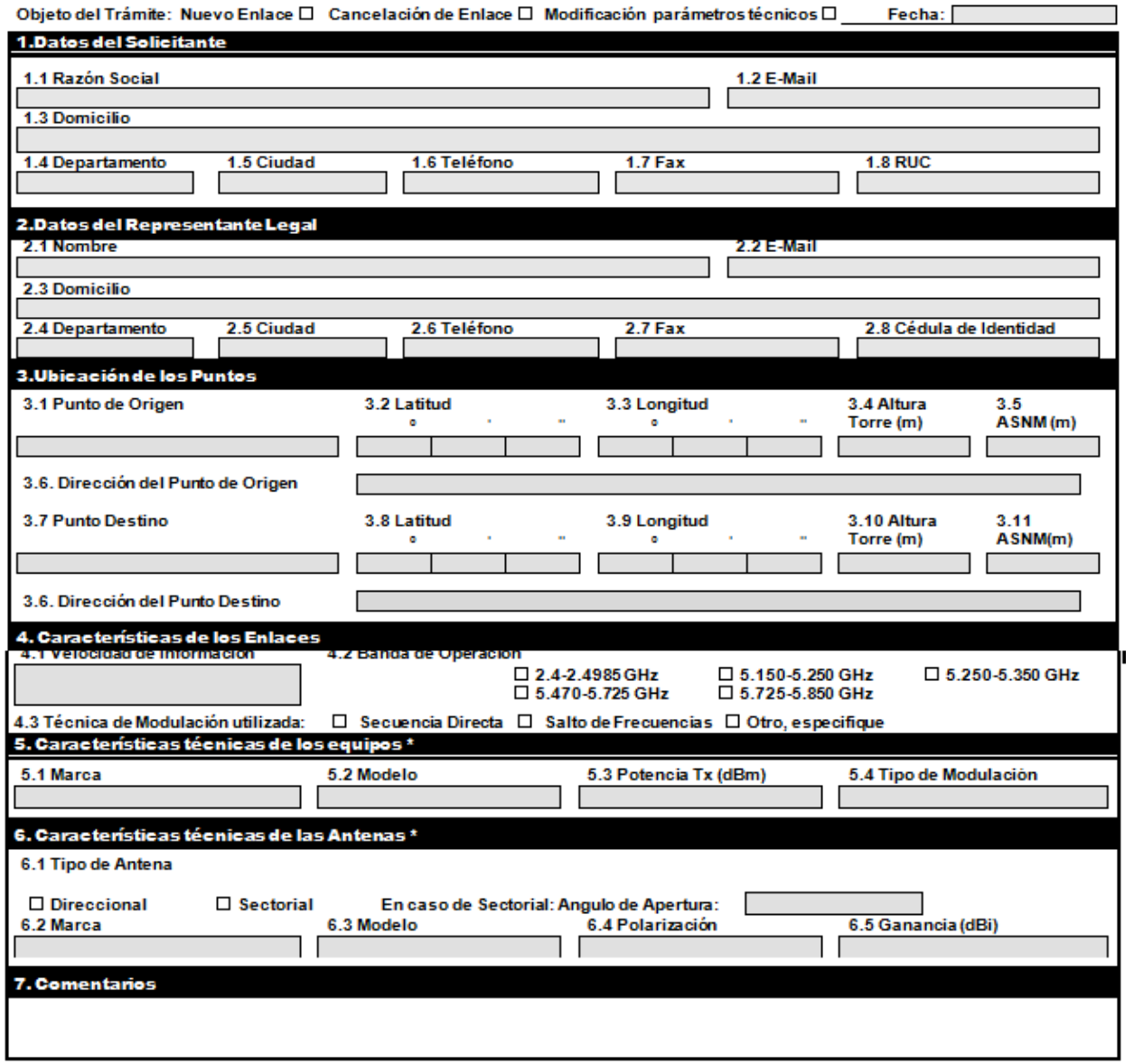

Firma

## **Representante Legal**

" Los campos marcados con \* no son necesarios para Solicitud de Cancelación de Enlaces.

Este formato deberá ser presentado en letra impresa, no se aceptarán solicitudes cuyos campos no sean debidamente completados.